**UNIVERSITÉ DU QUÉBEC À RIMOUSKI**

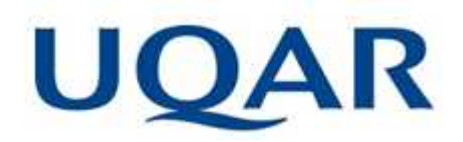

# **CALCUL DES PERTES DE CHARGE D'UN SYSTÈME DE DÉPOUSSIÉRAGE INDUSTRIEL**

Mémoire présenté dans le cadre du programme de maîtrise en ingénierie en vue de l'obtention du grade de maître ès sciences appliquées (M. Sc. A.)

> PAR **© FIRAS BOUHALLEB**

> > **Mai 2021**

**Composition du jury :**

**Mohamed Yasser Hayyani, président du jury, UQAR Adrian Ilinca, directeur de recherche, UQAR Iheb Slim, examinateur externe, Sym-Tech Béton**

Dépôt initial le 27 avril 2021 Dépôt final le 25 mai 2021

# UNIVERSITÉ DU QUÉBEC À RIMOUSKI Service de la bibliothèque

### Avertissement

La diffusion de ce mémoire ou de cette thèse se fait dans le respect des droits de son auteur, qui a signé le formulaire « *Autorisation de reproduire et de diffuser un rapport, un mémoire ou une thèse* ». En signant ce formulaire, l'auteur concède à l'Université du Québec à Rimouski une licence non exclusive d'utilisation et de publication de la totalité ou d'une partie importante de son travail de recherche pour des fins pédagogiques et non commerciales. Plus précisément, l'auteur autorise l'Université du Québec à Rimouski à reproduire, diffuser, prêter, distribuer ou vendre des copies de son travail de recherche à des fins non commerciales sur quelque support que ce soit, y compris l'Internet. Cette licence et cette autorisation n'entraînent pas une renonciation de la part de l'auteur à ses droits moraux ni à ses droits de propriété intellectuelle. Sauf entente contraire, l'auteur conserve la liberté de diffuser et de commercialiser ou non ce travail dont il possède un exemplaire.

### **REMERCIEMENTS A MA FAMILLE**

*Dieu*

*Merci Pour Ce Que Nous Sommes*

Je dédie ce travail,

À mes chers parents Salah et Najoi

J'implore Dieu le plus puissant pour m'aider à vous prouver mes reconnaissances pour vos sacrifices afin de me guider vers le chemin de la connaissance et de savoir. Enfin, j'ai réalisé un de vos rêves, j'espère avoir été au niveau de votre confiance. Que vous trouveriez dans ce modeste travail le fruit de vos sacrifices et la preuve de mon amour éternel.

Que Dieu vous préserve la bonne santé et une longue vie.

À ma chère sœur Khouloud.

Pour avoir été toujours à mes côtés avec ton amour et tes sourires, Que Dieu te gratifie le succès et le bonheur.

*Que Dieu nous garde unis.*

À Tous mes amies

Auxquels je souhaite la vie heureuse et le bien-être

À Toute ma famille

À Tous ceux que j'aime, tous ceux qui m'aiment et qui me sont chers

#### **REMERCIEMENTS**

C'est avec un grand plaisir que je consacre ces quelques lignes en signe de gratitude et de reconnaissance à tous ceux qui ont contribué à l'élaboration de ce mémoire. Je tiens à rendre un grand hommage à mon directeur de recherche : M. **Adrian Ilinca** qui a suivi de près ce projet avec le sérieux et la compétence qui le caractérisent. Qu'il trouve ici l'expression de ma profonde gratitude pour l'intérêt qu'il n'a jamais cessé de porter au projet, pour sa disponibilité et pour le soutien qu'il m'a prodigué. Je tiens à remercier également M. **Philippe Beaulac** pour les intéressantes discussions que nous avons eues et pour ses conseils avisés. Je tiens finalement à remercier ma famille et tous mes amis pour leurs soutiens et leurs encouragements.

# *RÉSUMÉ*

Ce mémoire vise à étudier et proposer des solutions pour réduire les pertes de charge dans des dépoussiéreurs industriels en utilisant des méthodes et outils avancés d'analyse.

Parmi les domaines qui nécessitent le calcul des pertes de charges est le domaine de gaines industrielles qui se trouvent dans la plupart des industries ou des bâtiments. L'analyse des écoulements dans ces canalisations industrielles nous permet de limiter les pertes mécaniques et financières.

Dans le but de simplifier l'étude des écoulements dans ces canalisations, nous utilisons une approche par étapes. Nous commençons avec les modèles les plus simples et les fondements physiques pour ensuite utiliser des modèles et outils plus complexes nous permettant d'analyser de façon réaliste l'écoulement dans des installations industrielles réelles. En effet, la finalité de ce projet est de calculer les pertes de charges du système de dépoussiérage dans l'entreprise Miralis. Il s'agit de l'analyse d'un circuit des gaines pour le transport des poussières de bois, l'analyse des pertes de charges dans ce circuit tient compte de la configuration réelle d'exploitation.

L'approche proposée est structurée en plusieurs étapes combinant le choix du cycle d'écoulement, la création du registre de calcul sur le logiciel EXCEL et le développement d'un bloc de calcul sur AeroDuctFr. Ces outils sont ensuite appliqués pour l'analyse de deux modèles : le premier est un modèle simple et le deuxième c'est la configuration industrielle réelle chez Miralis. Enfin, nous présentons l'analyse des résultats et l'influence des paramètres caractérisant l'écoulement biphasique (air-poussières) sur les valeurs des pertes de charges. Cette combinaison permet, d'une part de minimiser les coûts des efforts expérimentaux et, d'autre part, de définir les conditions nécessaires pour obtenir un fonctionnement optimal de l'installation.

La première partie sera consacrée à la présentation générale du domaine de dépoussiérage, ses principes de fonctionnement et les caractéristiques de l'écoulement biphasique.

Dans le deuxième chapitre, on présente les principaux paramètres qui influencent les pertes de charges, ensuite, une étude bibliographique sur le diagramme de Moody et son utilité.

Le troisième chapitre sera concentré sur le calcul des pertes de charge d'un tuyau premièrement avec un écoulement d'eau et, ensuite, avec un écoulement d'air. Ce calcul sera réalisé par un bloc sur l'EXCEL.

Pour le quatrième chapitre on va se concentrer sur le choix d'un modèle dépoussiéreur standard avec l'identification de ses éléments. Nous allons intégrer ensuite de modèle sur le logiciel AeroDuctFr pour calculer les pertes de charges.

Le dernier chapitre présentera le calcul des pertes de charges du système de dépoussiérage chez Miralis. Finalement, nous déterminons l'influence des différents paramètres et proposons des solutions pour diminuer les pertes de charges dans ce circuit.

Mots clés : [Calcul des pertes de charges ; Système dépoussiérage ; Air-Bois ; Bloc de calcul sur Excel ; Registre de calcul sur AeroDuctFr ;]

#### *ABSTRACT*

This thesis aims to study and propose solutions to reduce pressure drops in industrial dust collectors using advanced analysis methods and tools.

Among the applications that require the calculation of pressure drops is the area of industrial ducts that are found in most industries or buildings. The analysis of the flows in these industrial ducts allows us to limit the mechanical and financial losses.

In order to simplify the study of flows in these ducts, we use a stepwise approach. We start with the simplest models and the physical foundations to then use more complex models and tools allowing us to realistically analyze the flow in real industrial installations. Indeed, the purpose of this project is to calculate the pressure losses of the dust collection system in the Miralis company. It is about the analysis of a circuit of ducts for the transport of wood dusts, the analysis of the pressure drops in this circuit considers the real operating configuration.

The proposed approach is structured in several steps combining the choice of the flow cycle, the creation of the calculation registers on EXCEL software and the development of a calculation block on AeroDuctFr. These tools are then applied for the analysis of two models: the first one is a simple model and the second one is the real industrial configuration at Miralis. Finally, we present the analysis of the results and the influence of the parameters characterizing the biphasic flow (air-dust) on the pressure drop values. This combination allows, on the one hand, to minimize the costs of the experimental efforts and, on the other hand, to define the conditions necessary to obtain an optimal operation of the installation.

The first part will be devoted to the general presentation of the dust collection area, its operating principles and the characteristics of the two-phase flow.

In the second chapter, the main parameters that influence the pressure drops will be presented, followed by a bibliographical study on the Moody diagram and its usefulness.

The third chapter will focus on the calculation of pressure drops of a pipe first with a water flow and then with an air flow. This calculation will be done by a block on EXCEL.

In the fourth chapter we will concentrate on the choice of a standard dust collector model with the identification of its elements. We will then integrate the model on the AeroDuctFr software to calculate the pressure drops.

The last chapter will present the calculation of the pressure drops of the dust collector system at Miralis. Finally, we determine the influence of the different parameters and propose solutions to reduce the pressure drops in this circuit.

Keywords: [Calculation of pressure losses; Dust removal system; Air-Wood; Calculation block in Excel; Calculation register on AeroDuctFr;]

# **TABLE DES MATIÈRES**

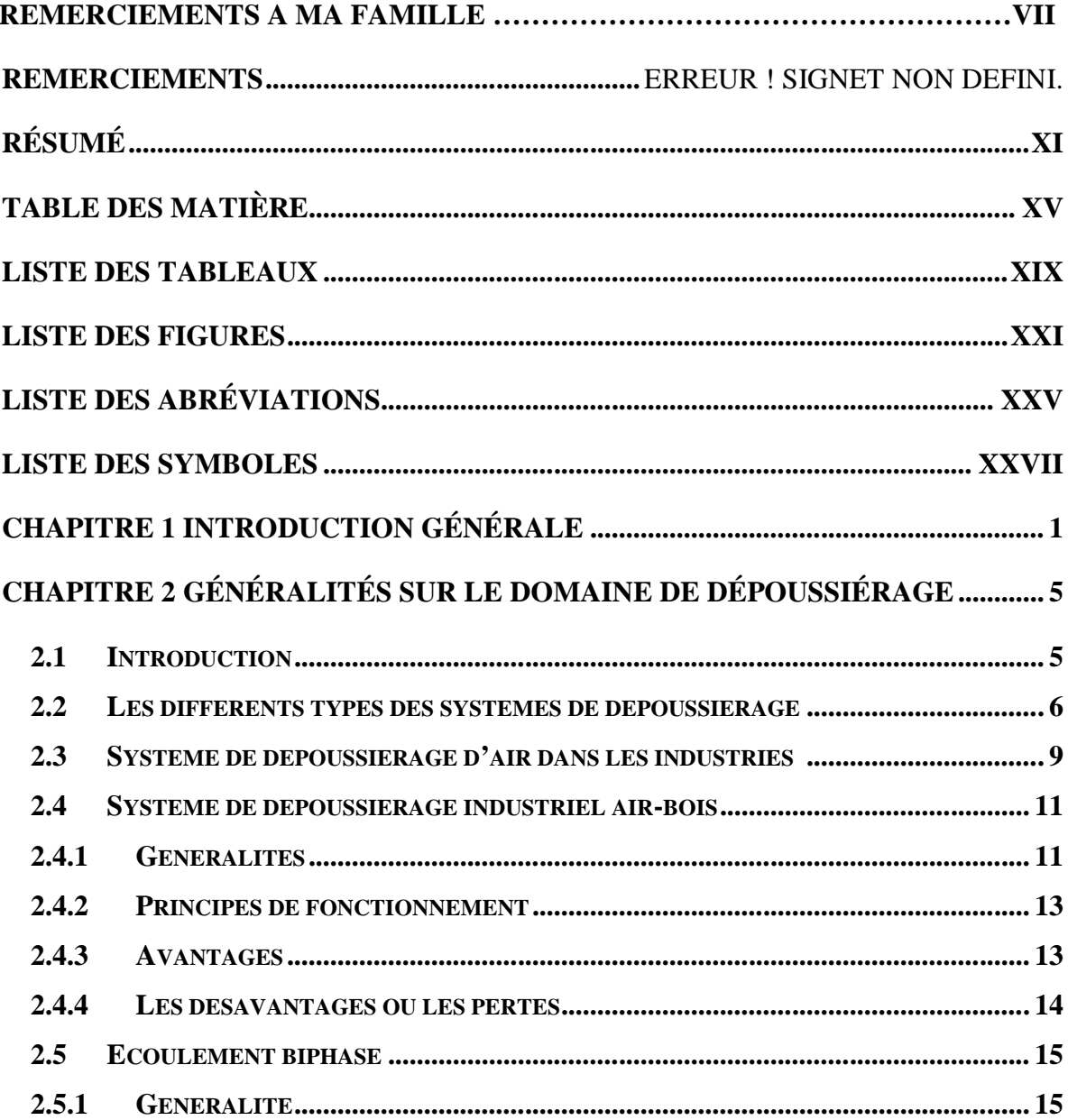

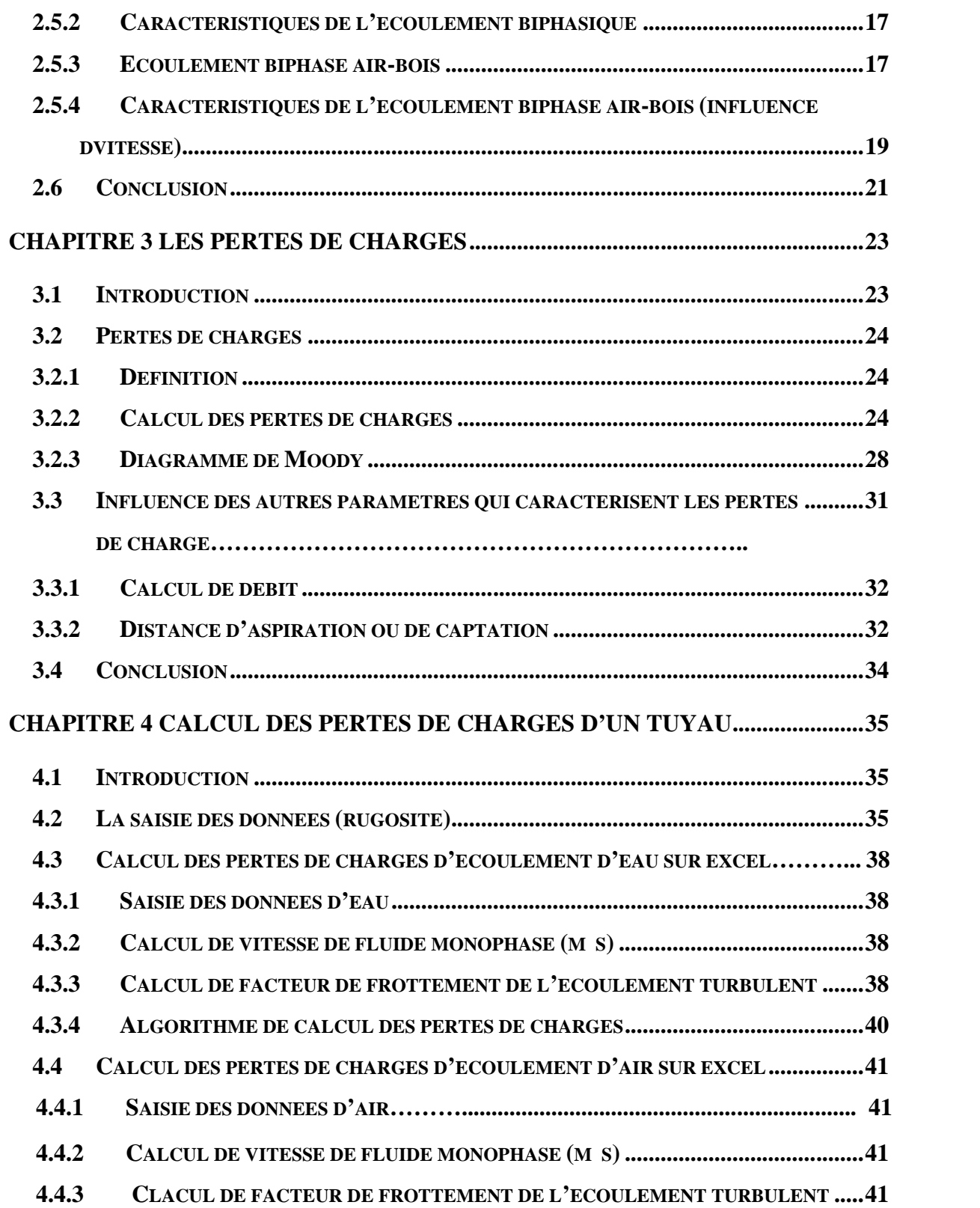

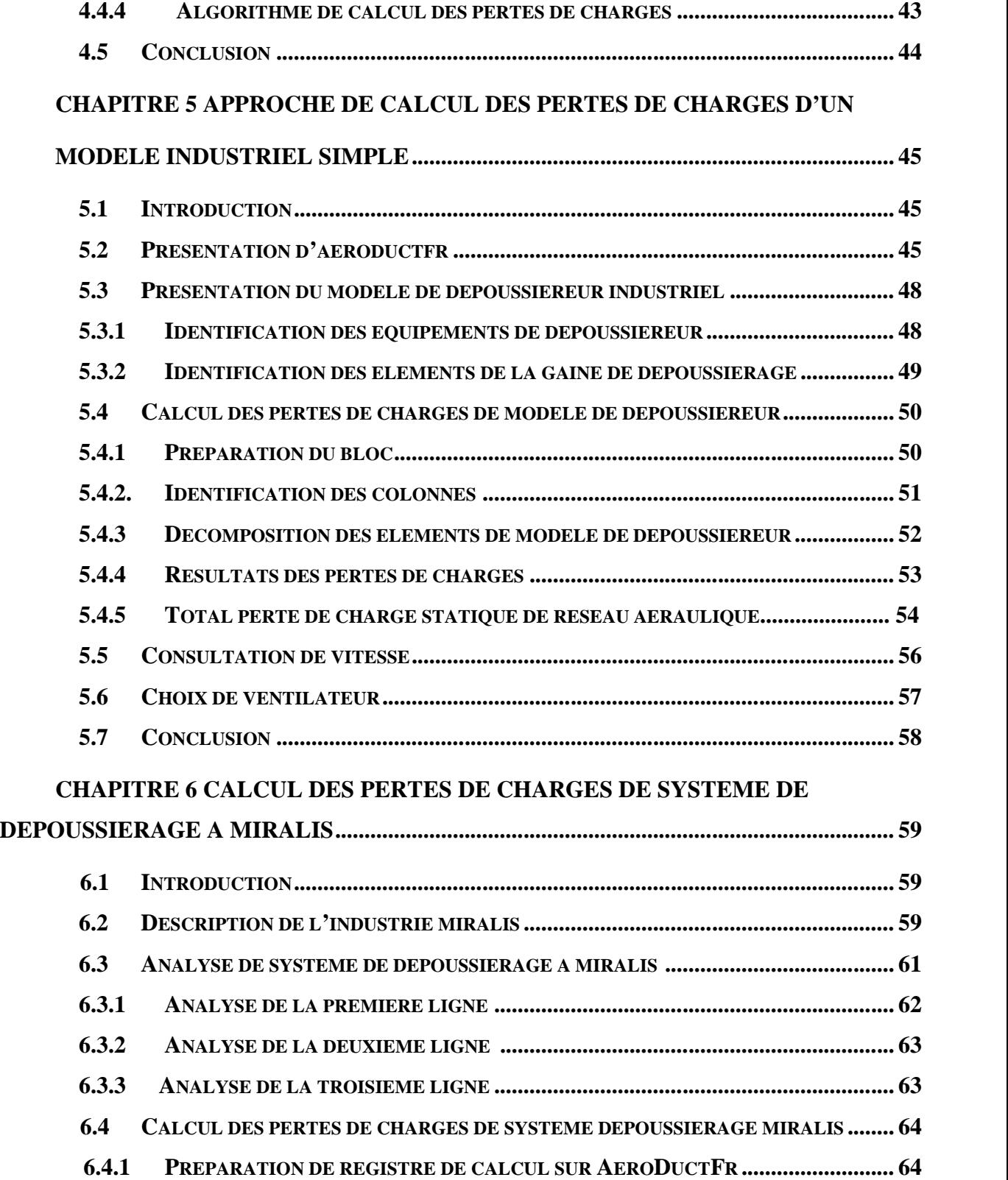

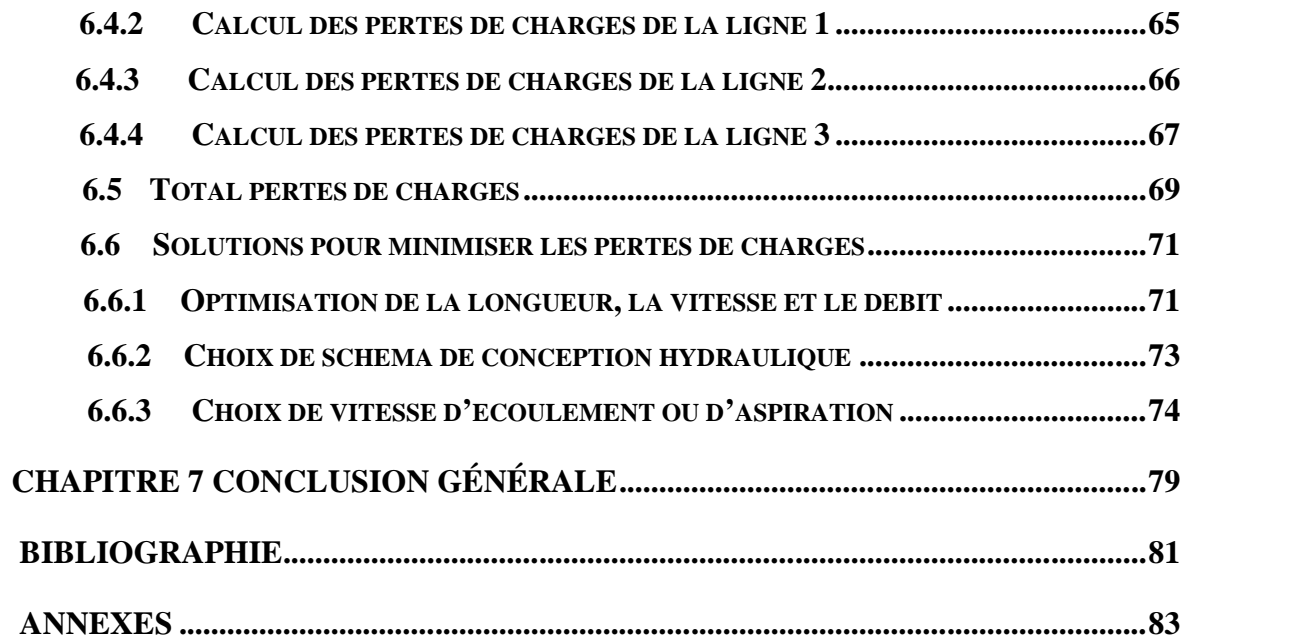

# *LISTE DES TABLEAUX*

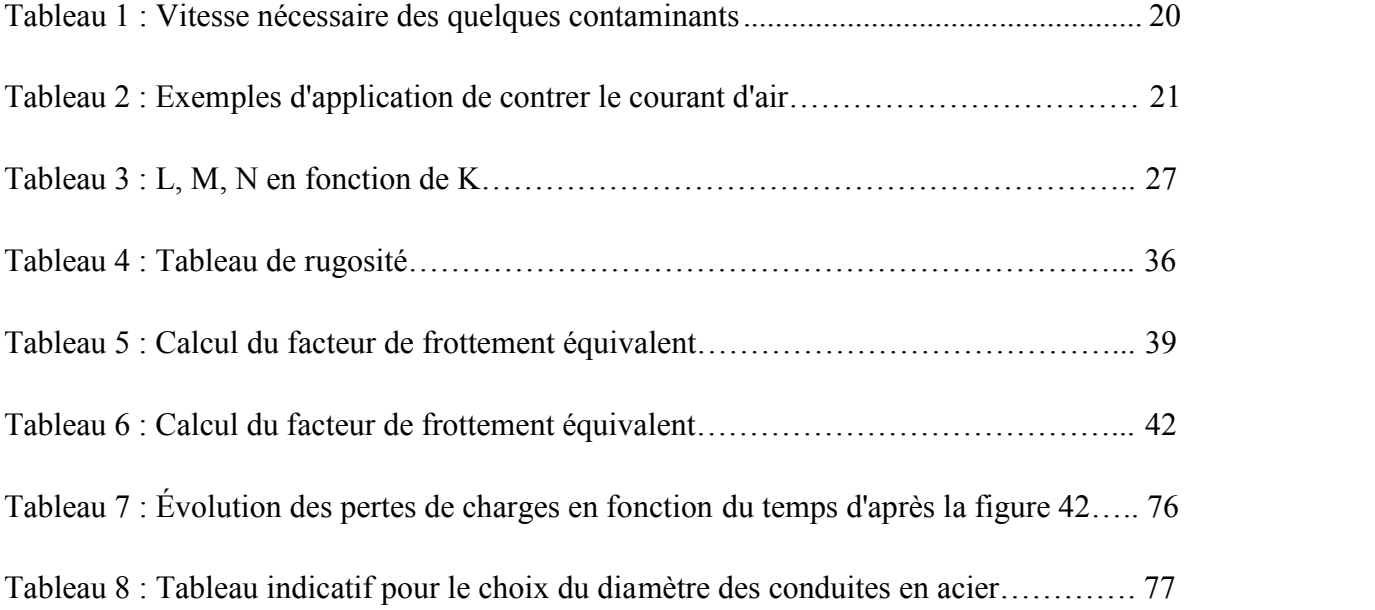

# *LISTE DES FIGURES*

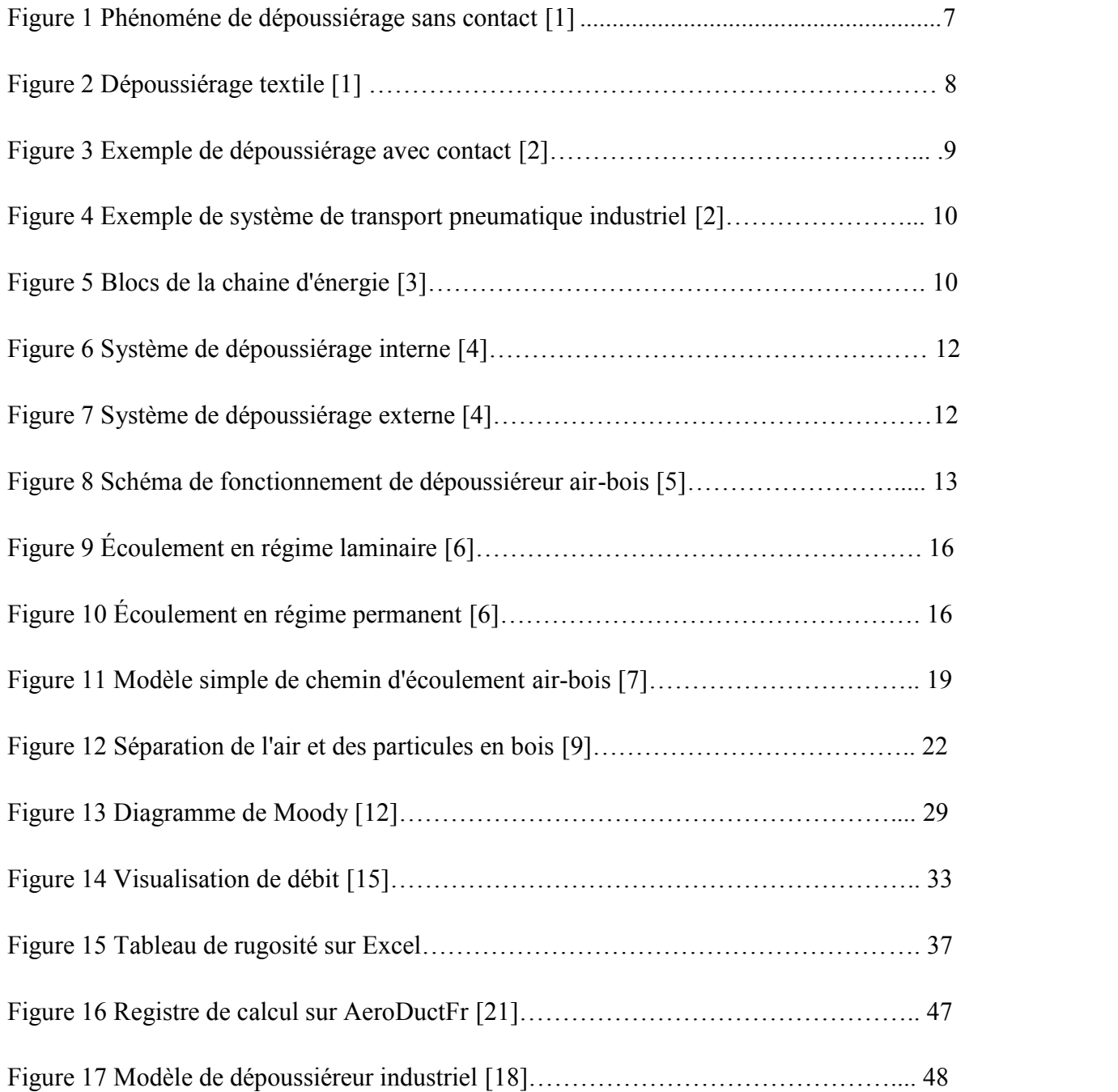

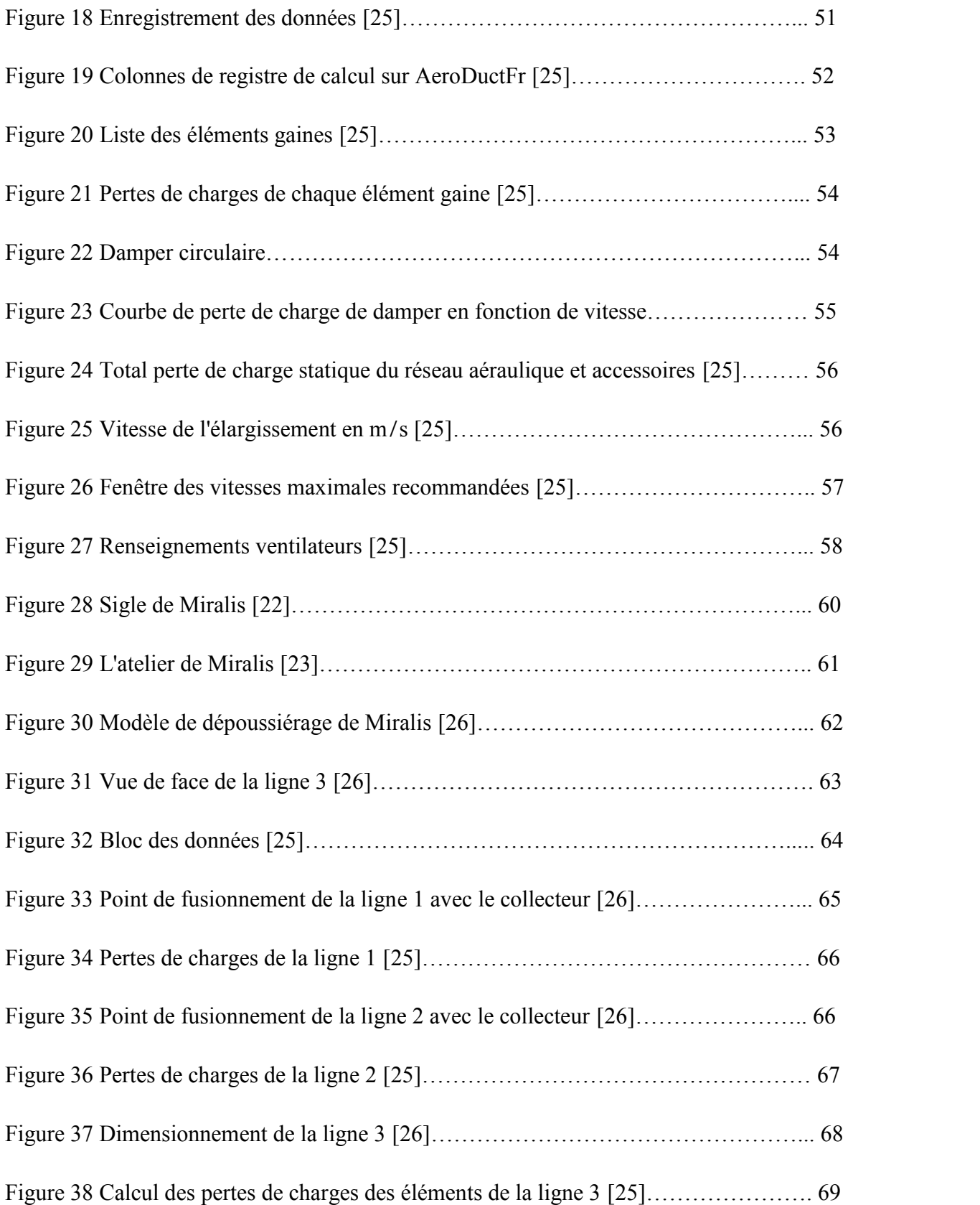

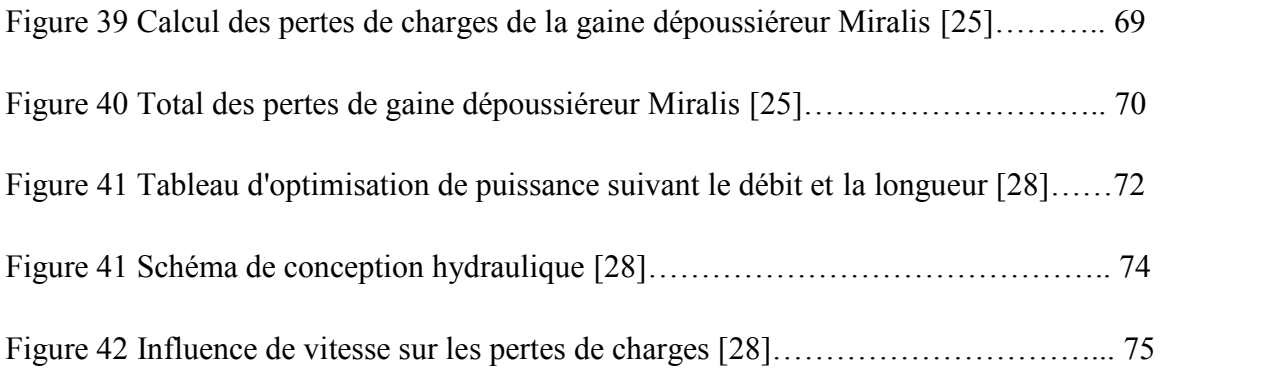

xxiv

# *LISTE DES ABRÉVIATIONS*

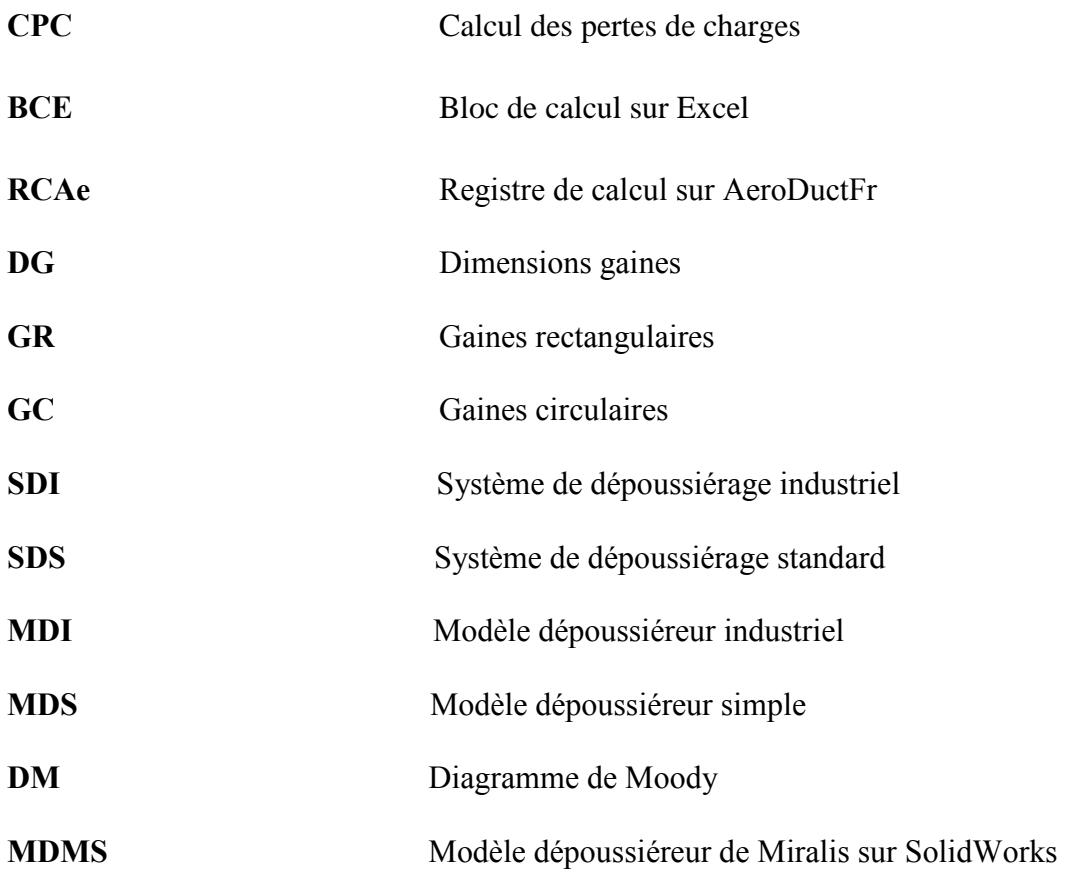

xxvi

# *LISTE DES SYMBOLES*

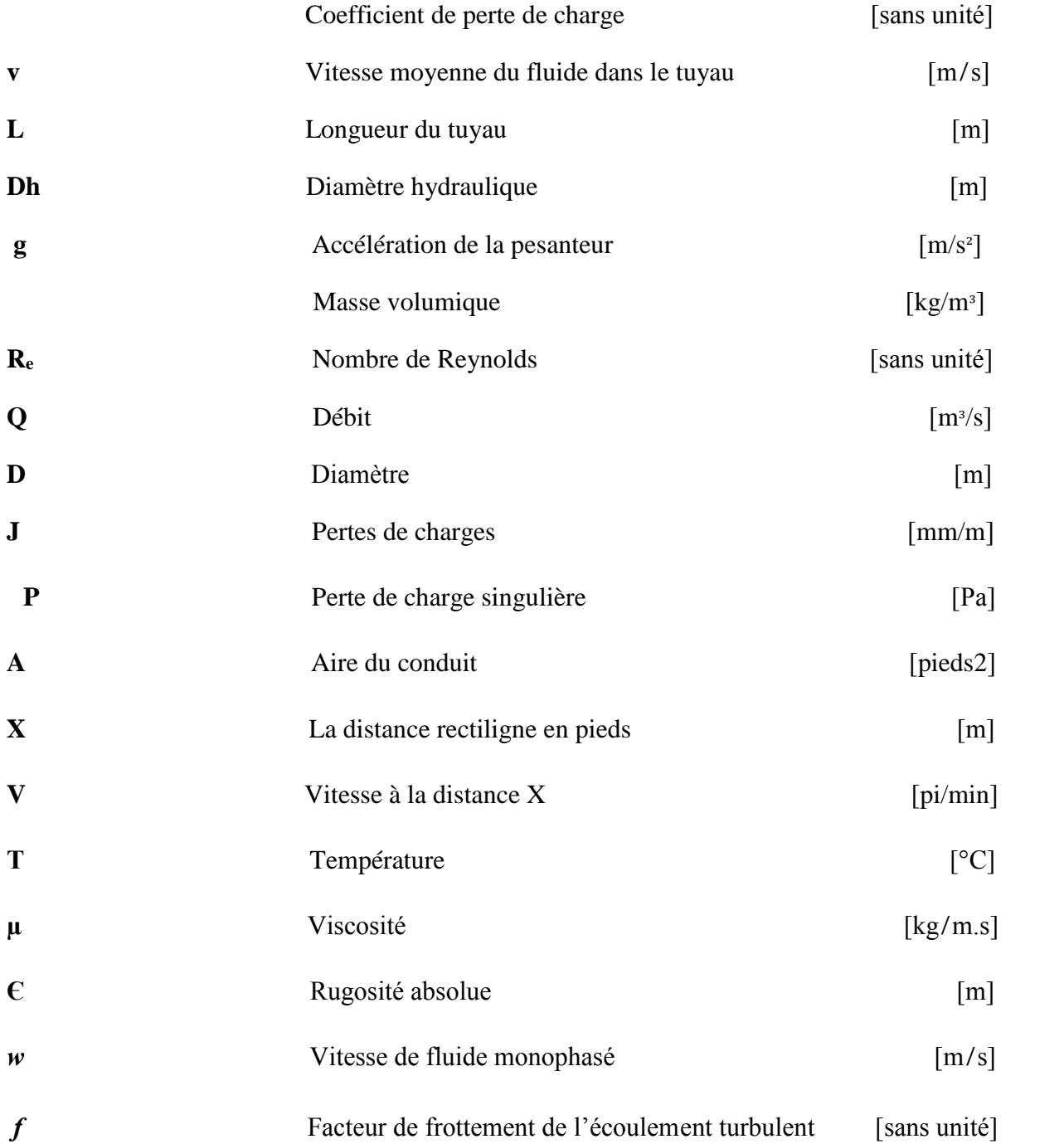

# xxviii

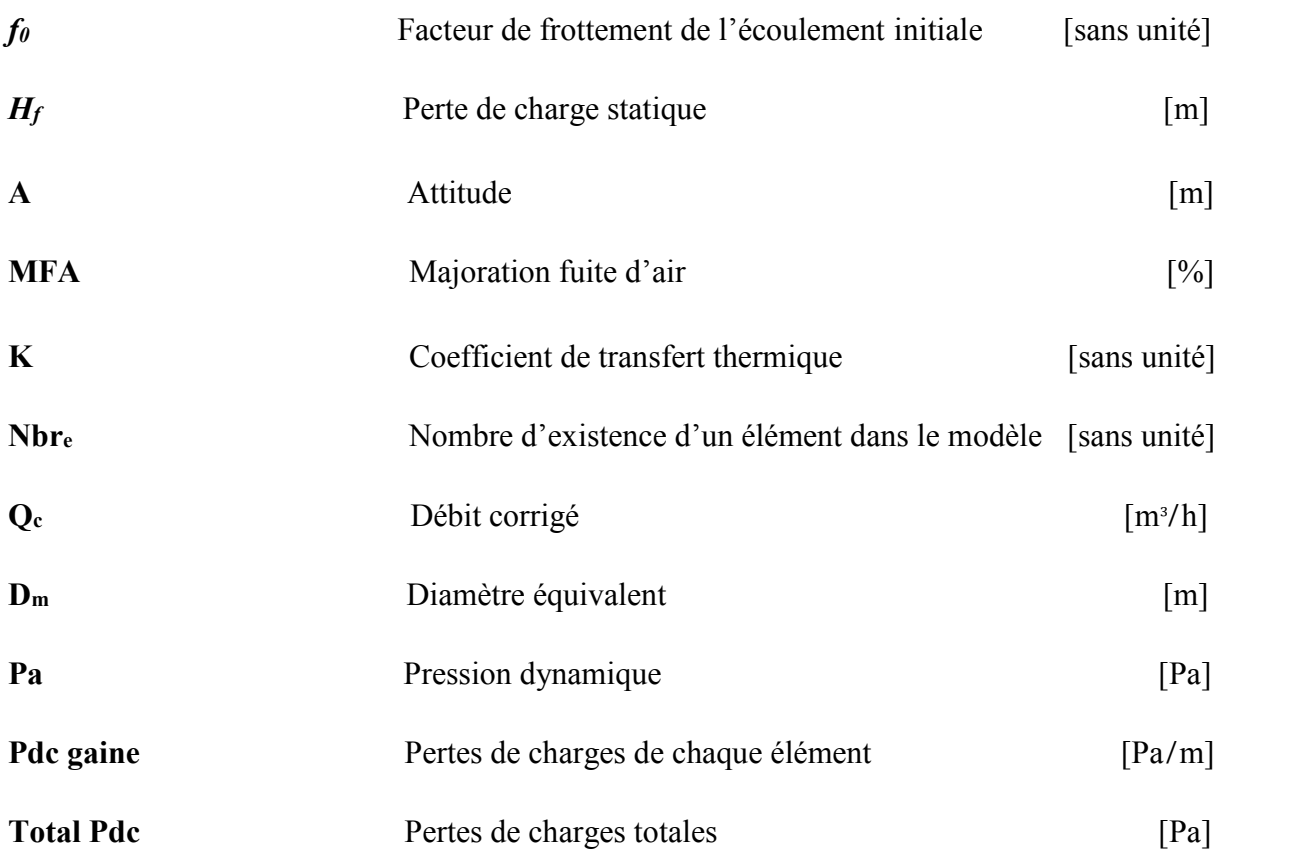

#### **CHAPITRE 1**

## **INTRODUCTION GÉNÉRALE**

#### **1. INTRODUCTION**

Parmi les grands problèmes de notre monde se retrouve la consommation énorme d'énergie électrique surtout dans le domaine industriel. L'ensemble des industries cherchent des solutions efficaces pour minimiser l'apport énergétique au cours de la production des biens. Comme condition, ces solutions ou ces interventions techniques ne doivent pas influencer la valeur ajoutée de production et la qualité du produit. Le but est de minimiser les dépenses et réduire l'impact environnemental sans affecter la valeur des produits fabriqués.

Miralis est une des industries qui veut diminuer le cout de production grâce à la diminution des pertes de charges et de l'amélioration du contrôle de la consommation électrique des moteurs utilisés pour le dépoussiérage industriel. Cette entreprise est un manufacturier d'armoires de cuisine et de salles de bain, la matière principale est le bois. Ainsi les déchets sont formés de poussières de bois qui sont éliminés à l'aide d'un système de conduites en acier galvanisé. L'aspiration est réalisée par des soustracteurs liés par un ou plusieurs moteurs.

Le projet sera concentré au niveau du développement des blocs de calcul des pertes de charges dans les gaines. Pour maitriser le projet il faut d'abord analyser le phénomène de dépoussiérage dans les industries commençant par les machines de production jusqu'aux réservoirs des poussières de bois. Cette analyse va nous aider à trouver des solutions pour contrôler les pertes de charges au niveau des systèmes de dépoussiérage.

Généralement, le dépoussiérage est un domaine rigoureusement encadré par des lois et des normes visant à assurer une performance minimale du système tout en garantissant un environnement de travail sécuritaire.

Ces règles sont dictées par différentes instances et comportent souvent des contraintes contradictoires qui imposent une optimisation multicritère.

#### **2. OBJECTIFS**

#### **Objectif principal**

Le projet d'optimisation sera orienté sur le développement des outils de calcul des pertes de charges dans les gaines d'air et poussières. Les modèles de dépoussiérage sont présentés de façon graduelle, du plus simple vers le plus complexe, jusqu'à atteindre le calcul des pertes de charges du dépoussiéreur chez l'industrie Miralis. Notre but est aussi d'étudier l'influence de quelques paramètres (vitesse, débit, diamètre, matériaux, …) sur la valeur des pertes de charges.

#### **Objectifs secondaires**

Afin de pouvoir atteindre l'objectif principal, nous définissons les objectifs secondaires suivants ·

- Identifier les paramètres caractérisant le mouvement des poussières en bois dans les conduites.

- Développement d'un bloc de calcul des pertes de charges sur EXCEL.

- Choisir un modèle de dépoussiéreur industriel standard et identifier son fonctionnement.

- Création d'une note de calcul des pertes de charge de notre modèle sur AeroDuctFr.

- Identifier les paramètres caractérisant les pertes de charges

- Finalement, calculer les pertes de charges du dépoussiéreur de Miralis et proposer des solutions pour minimiser ces pertes.

### **3. METHODOLOGIE**

Nous suivrons la méthodologie suivante pour atteindre les objectifs fixés. Ce mémoire est divisé en (5) chapitres :

## **Introduction générale**

## **Chapitre 1**

La première partie sera consacrée à donner une idée générale sur le domaine de dépoussiérage, le principe de fonctionnement, ensuite les caractéristiques de l'écoulement biphasé.

# **Chapitre 2**

Dans le deuxième chapitre, on présentera les principaux paramètres qui influencent les pertes de charges, ensuite, une étude bibliographique sur le diagramme de Moody et son utilité.

## **Chapitre 3**

Le troisième chapitre sera concentré sur le calcul des pertes de charge d'un tuyau premièrement passant par l'eau, ensuite, passant par l'air. Ce calcul sera réalisé par un bloc sur l'EXCEL.

### **Chapitre 4**

Choix d'un modèle de dépoussiéreur standard avec l'identification de ses éléments, ensuite, l'application de ces données sur le logiciel AeroDuctFr pour calculer les pertes de charges.

# **Chapitre 5**

Le dernier chapitre présentera l'opération de calcul des pertes de charges du système de dépoussiérage chez Miralis, pour finalement proposer des solutions pour diminuer les pertes de charges dans ce circuit gaine.

### **Conclusion générale**

Le mémoire s'achève par la bibliographie et la section des annexes.

### **CHAPITRE 2**

# **GÉNÉRALITÉS SUR LE DOMAINE DE DÉPOUSSIÉRAGE**

#### **2.1 INTRODUCTION**

Quand on parle de dépoussiérage, on s'imagine souvent de faire le ménage et nettoyer largement un espace déterminé. Pourtant, le dépoussiérage industriel est bien plus important et de plus grande envergure qu'un simple balayage et passage d'aspirateur. En effet, le dépoussiérage industriel est un système qui consiste à supprimer les émissions de poussières au sein des industries, et cela à l'aide de diverses installations de captation de poussières et de recyclage de déchets [1].

Ce type de nettoyage professionnel est en effet imposé à toutes les grandes entreprises dans le secteur industriel dans le but de respecter les réglementations sur la santé, les conditions de travail des employés ainsi que la protection de l'environnement. Pour mieux comprendre cette notion de désinfection et d'entretien des locaux, nous allons voir la nécessité de mettre en place le dépoussiérage dans les industries ainsi que les différents types de systèmes de dépoussiérage et leur fonctionnement.

L'incrustation des poussières sur les surfaces et les matériaux dans les locaux professionnels peut entraîner une altération des équipements et générer des soucis dans la production. En effet, l'utilisation d'un traitement de surface fait partie des règles de maintenance avec le traitement de l'air. De plus, c'est un signe qui garantit la qualité, la rentabilité ainsi que la durabilité des infrastructures. Le bon fonctionnement des machineries dépend bien évidemment de leur propreté, un bon nettoyage empêche la saleté de polluer les systèmes et les différents produits utilisés. Par exemple, il est totalement indispensable d'éliminer les poussières incrustées sur les surfaces dans les secteurs industriels tels que la métallurgie et l'imprimerie.

De même, le nettoyage professionnel est tout à fait primordial lorsqu'il s'agit de marquage à chaud et de collage. En procédant au nettoyage des surfaces, on favorise considérablement la production et on permet une amélioration des propriétés des surfaces. Le dépoussiérage représente un type de prétraitement au cours du processus de production. On peut alors affirmer que le dépoussiérage industriel contribue à optimiser l'adhérence des matériaux sur les différents types de surfaces dans le but de garantir la qualité de la production. Etant donné que la décontamination sert à assurer la maintenance et le bon fonctionnement des machines de production, c'est également un aspect primordial pour la sécurité des lieux et des travailleurs industriels.

#### **2.2 LES DIFFERENTS TYPES DES SYSTEMES DE DEPOUSSIERAGE**

Grâce à l'évolution de la technologie actuelle, on connait plusieurs types de systèmes de dépoussiérage industriels (SDI). Il existe des systèmes qui nécessitent un contact mécanique et d'autres qui peuvent se faire sans contact mécanique. Par exemple, on peut dépoussiérer à l'aide de techniques d'ionisation, d'aspiration ou de soufflage d'air comprimé. On parle de dépoussiérage sans contact mécanique lorsqu'on n'utilise aucun contact mécanique et cela réduit énormément les risques d'endommager ou de modifier les propriétés des surfaces à traiter. Il s'agit souvent d'un système antistatique qui sera utile afin de favoriser la relation électrostatique entre les surfaces et la poussière qui s'est incrustée.

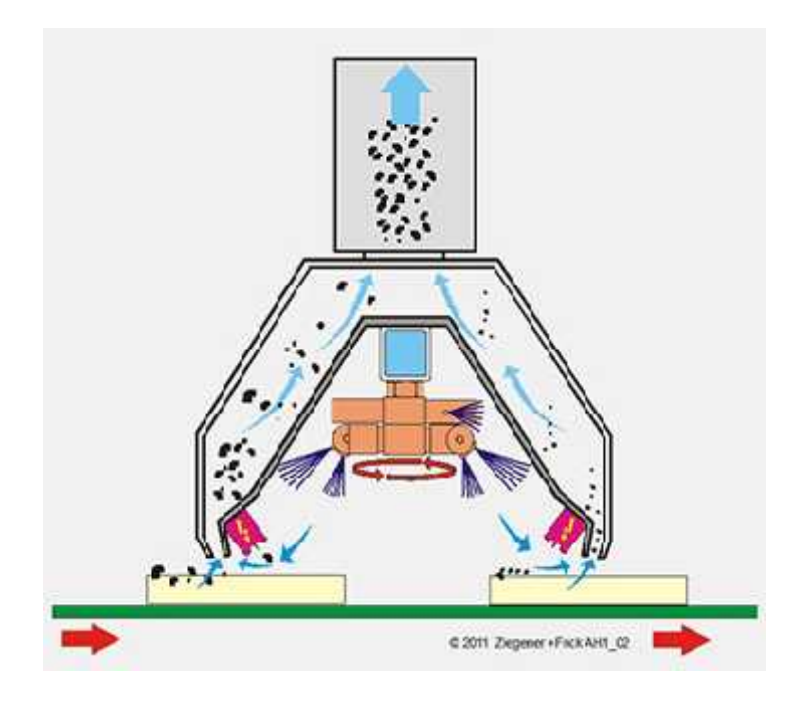

**Figure 1** Phénomène de dépoussiérage sans contact [1]

On peut réaliser une élimination des poussières en les mettant en suspension au-dessus de la surface. Ensuite, on procède à l'aspiration des poussières suspendues pour assurer la prestation de nettoyage. Ce système est adapté pour dépoussiérer les installations dans l'industrie textile, car il est parfait pour les marquages et étapes de sérigraphie.

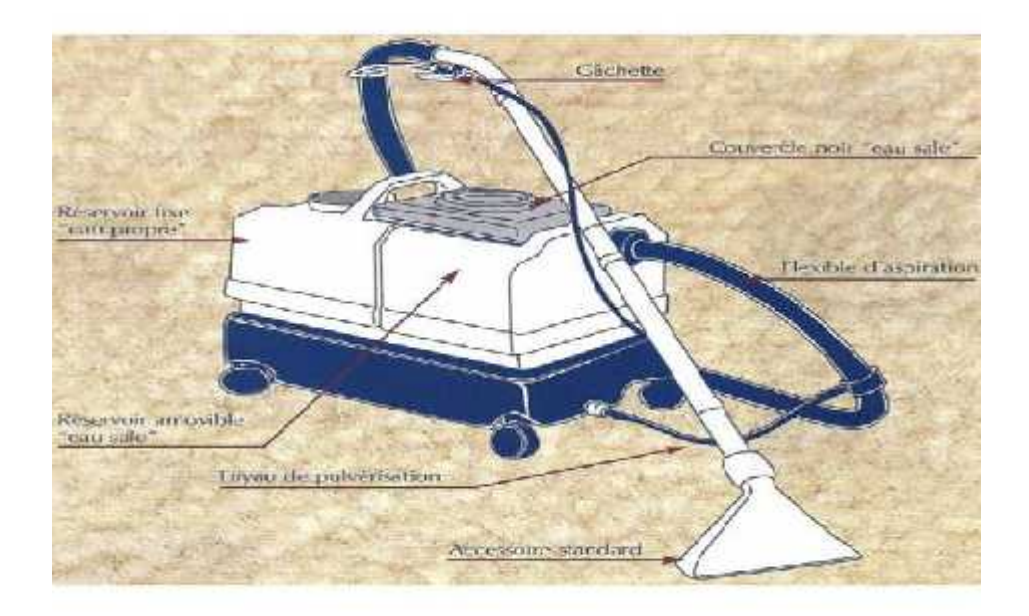

**Figure 2** Dépoussiérage textile [1]

Le **SDI** sera dit avec contact mécanique lorsque le nettoyage professionnel touche véritablement les matériaux, les pièces pour déceler à traiter sera alors parfaitement propre avant son entrée dans les installations de production. On utilise ce type de dépoussiérage industriel dans le domaine de l'imprimerie, des convoyeurs ou de la fabrication de films imprimés. En effet, les matériaux seront juste prêts à être lancés dans les machines sans qu'il soit nécessaire de reprendre un autre dépoussiérage industriel.
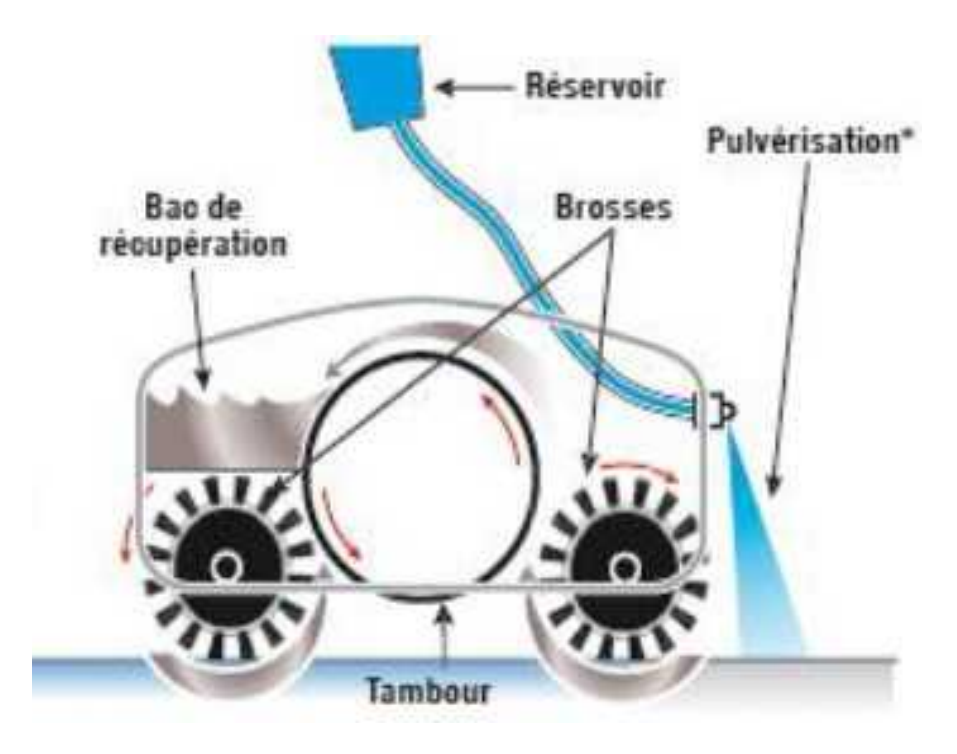

**Figure 3** Exemple de dépoussiérage avec contact [2]

## **2.3 SYSTEME DE DEPOUSSIERAGE D'AIR DANS LES INDUSTRIES (SYSTEME PNEUMATIQUE)**

Le nettoyage des conduits d'air dans les industries consiste à éliminer des contaminants et la poussière logés dans le réseau des tubes qui comprend les conduites de retour et d'alimentation d'air, les diffuseurs et les registres ventilant chaque pièce.

En général, le mouvement (l'aspiration) d'air dans les conduites se fait par des systèmes pneumatiques responsables à la transmission des poussières d'air de la place des machines à un autre endroit. Dans un système pneumatique, le gaz comprimé est utilisé comme moyen de transport et de stockage d'énergie. De production facile, le système pneumatique présente un certain nombre d'avantages.

Comme un système hydraulique, un système pneumatique est fondé sur une différence de pressions entre deux zones, qui crée une force, puis un mouvement. Mais un système hydraulique utilise un fluide non compressible, un liquide, alors qu'un système pneumatique s'appuie sur un fluide compressible, un gaz. Un système hydraulique comprend souvent un système pneumatique pour un stockage d'énergie, au moins temporaire, le gaz étant utilisé à la manière d'un ressort [2].

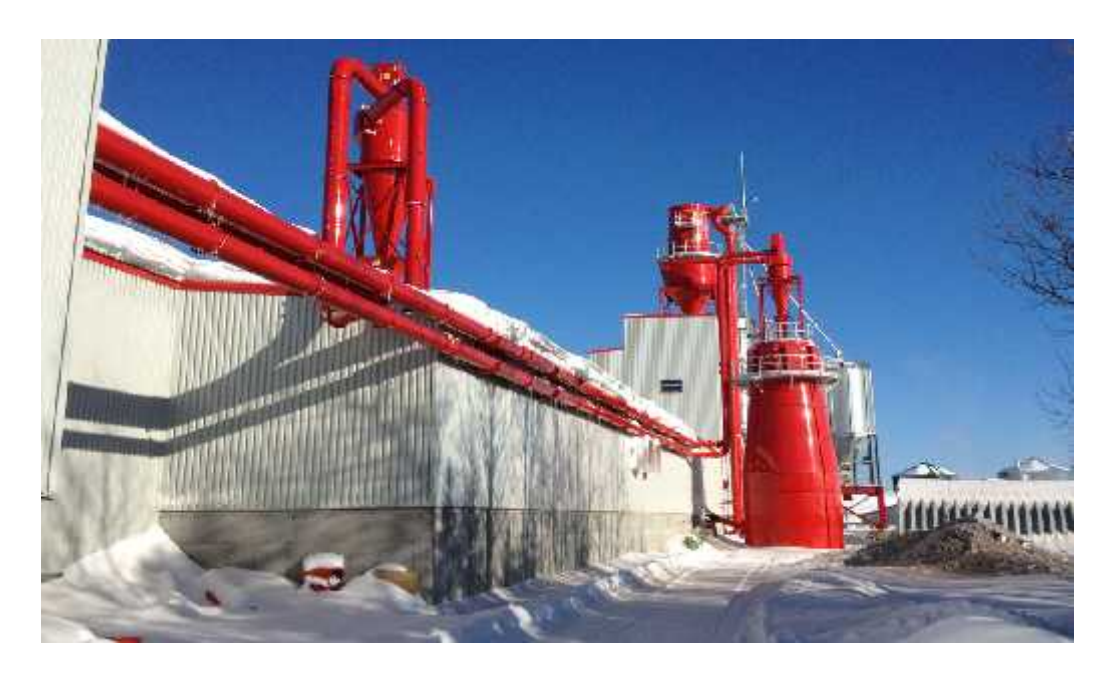

**Figure 4** Exemple de système de transport pneumatique industriel [2]

Dans un système pneumatique automatisé, on a une chaîne d'énergie basée sur un ensemble des procédés qui vont réaliser une action. On peut découper cette chaîne en plusieurs blocs fonctionnels :

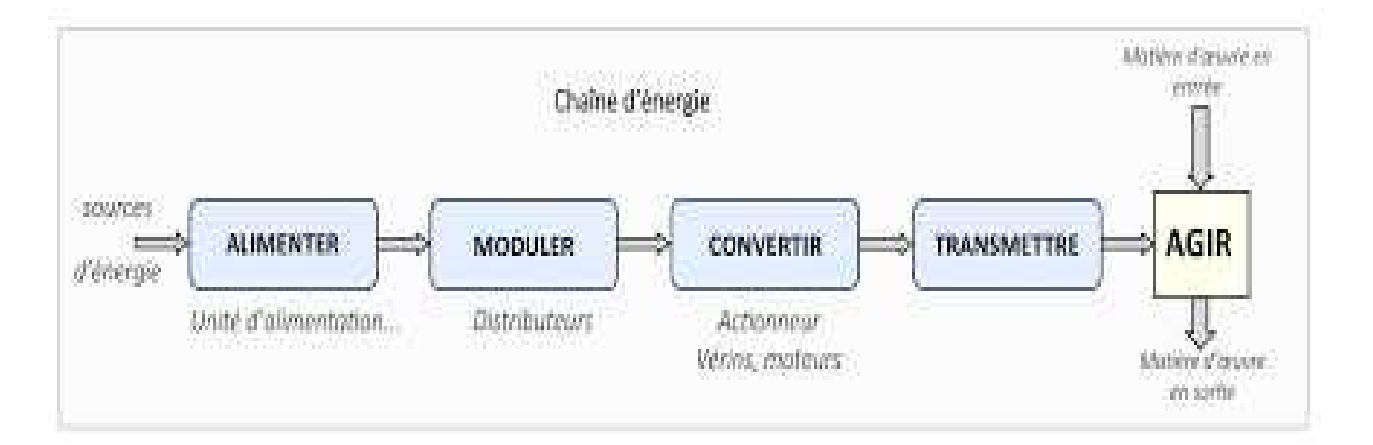

**Figure 5** Blocs de la chaine d'énergie [3]

Bref, dans ce chapitre on va donner une idée générale sur le dépoussiérage air-bois dans les industries, ce domaine intéressant qui ouvre plusieurs chemins pour faire des enquêtes et des études approfondies pour améliorer son efficacité.

Puisque ce domaine appartient aux systèmes pneumatiques qui consomment une importante quantité d'énergie électrique, il faut l'analyser correctement pour trouver des solutions favorables qui peuvent optimiser son rendement et minimiser les pertes.

#### **2.4 SYSTEME DE DEPOUSSIERAGE INDUSTRIEL AIR-BOIS**

#### **2.4.1 Généralités**

Le processus de transformation du bois comprend plusieurs étapes qui génèrent des partielles (soit des copeaux, des sciures) et des poussières diverses. Le tronçonnage, l'écorçage, le sciage, le rabotage, le fraisage, le sablage et l'usinage de différentes essences de bois sont employés dans une myriade d'entreprises, d'instituts des métiers et des techniques, et dans des écoles de formation professionnelle. Des systèmes d'aspiration locale (SAL) doivent être adaptés à chaque procédé avec une attention particulière portée aux particules combustibles en bois.

Les aérocontaminants en poussières de bois varient selon leur espèce, leur composition et les méthodes employées pour générer des poussières que nous pouvons identifier comme des sources possibles. Une bonne compréhension des procédés de fabrication est l'élément clé pour bien cibler les différentes sources mises à contribution. Ces efforts visent à promouvoir le développement de nouveaux outils et de revoir les méthodes en usage afin de réduire le nombre et la taille des sources, et les nuages de poussière engendrés par ces processus.

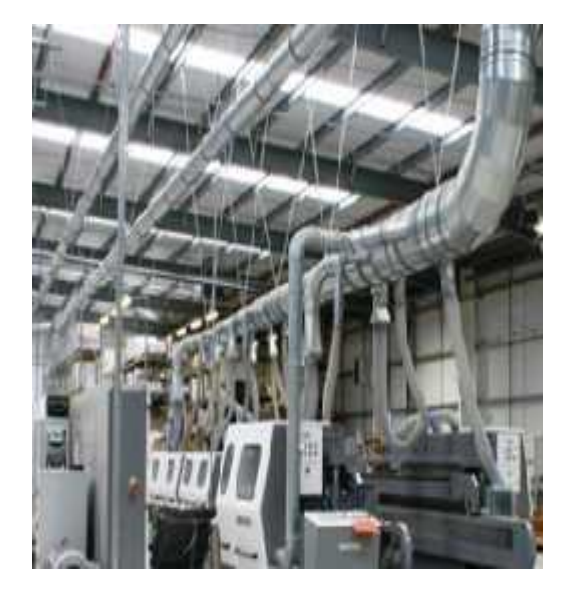

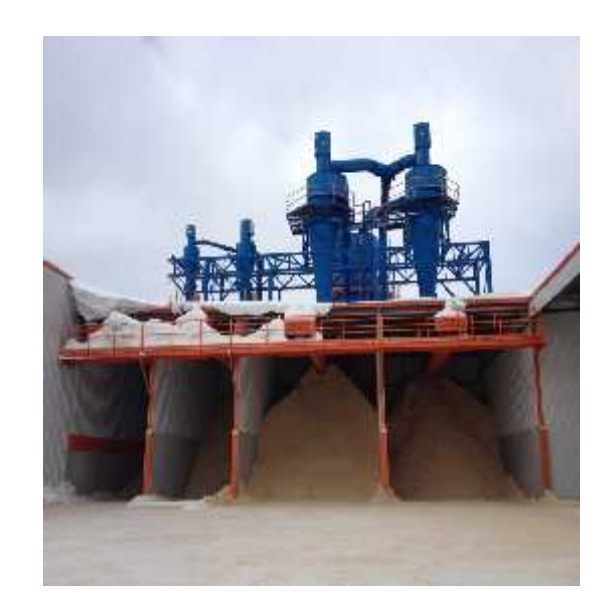

**Figure 6** Système de dépoussiérage interne [4] **Figure 7** Système de dépoussiérage externe [4]

Les systèmes d'aspiration locale (SAL) doivent être adaptés aux différents procédés ; c'est-à-dire aménager les puits, les hottes et les conduits de captage pour recouvrir l'aire de transformation du bois, soit le sciage, le taillage, le sablage, etc. ; maintenir la vitesse nécessaire au flux d'air pour bien aspirer l'air chargé de contaminants, sinon les appareils n'arrivent pas à évacuer l'air vicié à temps.

Par ailleurs, certains travailleurs utilisent le jet d'air comprimé pour déloger les poussières accumulées sur leurs vêtements, sur les surfaces ou sur les pièces de travail; les poussières ainsi projetées en l'air restent en suspension et ne font qu'aggraver la situation. D'autres situations aussi occasionnent des problèmes, à savoir le sablage à main nue et l'empilage des produits ensachés (ou des panneaux de bois) sur des surfaces déjà chargées de poussières. Ces activités contaminent non pas seulement les vêtements des travailleurs, mais engendrent des panaches de poussières. Toutes ces situations démontrent la nécessité de mieux comprendre les procédés qui engendrent des poussières et de la manière dont elles sont dispersées dans le milieu environnant [4].

#### **2.4.2 Principes de fonctionnement**

L'air vicié pénètre et se dirige vers le bas du dépoussiéreur grâce à une plaque de dérivation pour passer ensuite à travers les manches filtrantes. Les poussières s'accumulent sous forme de gâteau à la surface externe des manches et à intervalles réguliers, un volume d'air comprimé est injecté à l'intérieur des manches via une tuyère parabolique qui produit une onde de choc provoquant la chute des particules vers le fond de la trémie. L'air filtré sort par les venturis dans la section propre pour être ensuite expulsé à l'extérieur ou recirculé, selon l'application.

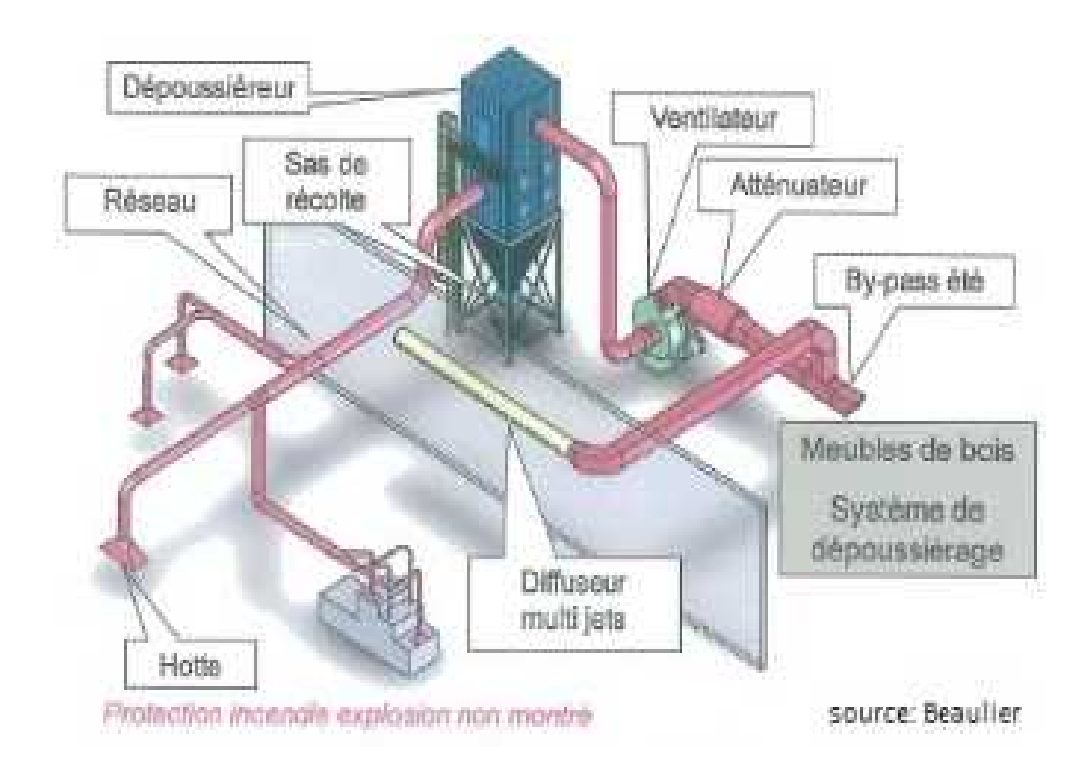

**Figure 8** Schéma de fonctionnement de dépoussiéreur air-bois [5]

## **2.4.3 Avantages**

**-** Capacité de filtration élevée : comptant de 16 à 720 manches filtrantes et d'une capacité pouvant atteindre 125 000 pi3/min.

**-** Conception sur mesure accéléré.

**-** Intégration aux projets globaux : La construction du dépoussiéreur permet d'éliminer l'accumulation de particules afin de se conformer aux normes NFPA.

**-** Manches filtrants standards : Aucune contrainte à se procurer les cages et manches de remplacement chez un fournisseur exclusif.

- Remplacement rapide, simple et sécuritaire des manches filtrantes.

**-** Fonctionnement continu : il n'est pas nécessaire d'arrêter le dépoussiéreur pour en nettoyer les filtres.

- Économies : Le dépoussiéreur constitue un choix économique, car il requiert peu d'entretien. Il suffit de remplacer la manche régulièrement (selon l'utilisation).

#### **2.4.4 Les désavantages ou les pertes**

L'inefficacité en dépoussiérage est fréquemment liée à une conception déficiente. Plusieurs complications peuvent survenir, telles qu'une perte de charge très élevée ou des lacunes aux points de captage empêchant d'aspirer et de transporter la poussière. Des conduites mal dimensionnées pour la collecte des poussières sont des cas fréquents découlant d'un design de base n'ayant pas été adapté correctement lors d'ajouts de nouveaux équipements. Dans la plupart des cas, les entreprises n'augmentent pas la puissance de leur ventilateur pour compenser l'inefficacité de leur filtration à la source. Hélas, les frais associés sont considérables et facilement évitables.

Les postes de travail sont multiples dans l'industrie de la transformation du bois. Un mauvais design pour chacun des points de captage a pour conséquence d'accumuler des déficiences dans le réseau qui doivent être compensées, la plupart du temps, par une augmentation de la puissance du ventilateur afin de maintenir la pression et le débit nécessaire à l'aspiration des particules. Il est donc important, au moment de la conception, de maximiser l'efficacité des hottes de captation.

#### **2.5 ECOULEMENT BIPHASE**

#### **2.5.1 Généralités**

La mécanique des fluides diphasique est le domaine de la mécanique des fluides qui consiste à étudier ce qui se passe lorsque l'on a affaire à plusieurs fluides qui s'écoulent ensemble : il peut s'agir d'un même fluide présent en deux phases différentes (eau et vapeur par exemple), de deux liquides différents dans une même phase (eau et huile liquides par exemple : cela intéresse particulièrement l'industrie pétrolière) ou encore deux fluides différents dans une phase différente (eau et air par exemple). Le comportement d'un écoulement en présence de deux fluides différents se trouve fortement modifié par rapport au cas monophasique, c'est pourquoi il est à l'heure actuelle l'un des sous-domaines les plus actifs (au niveau de la recherche et des publications) de la mécanique des fluides.

Le comportement de l'écoulement diffère beaucoup en fonction de divers paramètres :

- Les différents fluides (mélange liquide/gaz, gaz/poussières ou liquide/liquide)
- La géométrie du système (réservoir, tube horizontal, tube vertical, ...)
- Le chauffage ou non du système et le type de chauffage utilisé (uniforme/non uniforme, par une paroi chauffée/de façon volumique). Lorsque l'on parle d'écoulement chauffé, on suppose que le chauffage induit l'état diphasique du système par évaporation (eau bouillante par exemple)

Pour plus d'informations, il existe deux types de régime dans l'écoulement bi phasique :

### - **Régime laminaire**

En mécanique des fluides, l'écoulement laminaire est le mode d'écoulement d'un fluide où l'ensemble du fluide s'écoule plus ou moins dans la même direction, sans

que les différences locales se contrarient (par opposition au régime turbulent, fait de tourbillons qui se contrarient mutuellement).

L'écoulement laminaire est généralement celui qui est recherché lorsqu'on veut faire circuler un fluide dans un tuyau (car il crée moins de pertes de charge), ou faire voler un avion (car il est plus stable, et prévisible par les équations).

### - **Régime turbulent**

La turbulence désigne l'état de l'écoulement d'un fluide, liquide ou gaz, dans lequel la vitesse présente en tout point un caractère tourbillonnaire : tourbillons dont la taille, la localisation et l'orientation varient constamment.

Les écoulements turbulents se caractérisent donc par une apparence très désordonnée, un comportement difficilement prévisible et l'existence de nombreuses échelles spatiales et temporelles. De tels écoulements apparaissent lorsque la source d'énergie cinétique qui met le fluide en mouvement est relativement intense devant les forces de viscosité que le fluide oppose pour se déplacer. À l'inverse, on appelle laminaire le caractère d'un écoulement régulier [6].

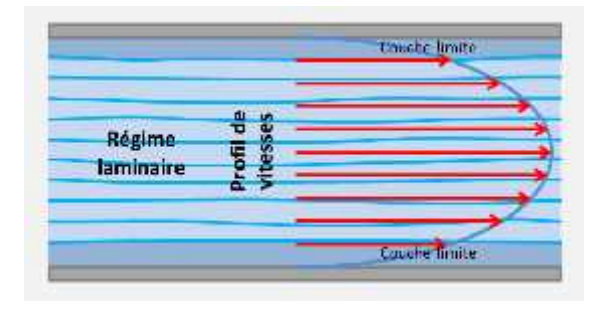

**Figure 9** Écoulement en régime laminaire [6] **Figure 10** Écoulement en régime permanent [6]

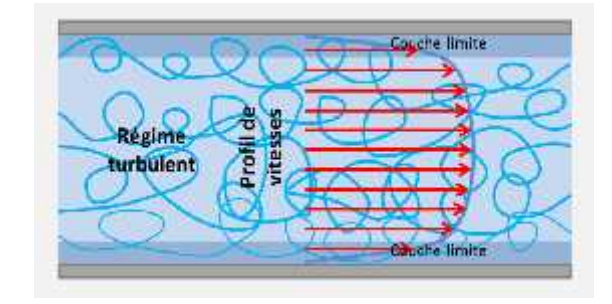

#### **2.5.2 Caractéristiques de l'écoulement biphasique**

Tous les problèmes d'écoulements polyphasiques ont des caractéristiques qui sont typiquement différentes de celles trouvées dans les problèmes monophasés.

- Dans le cas de la vapeur et de l'eau liquide, la densité des deux phases diffère d'un facteur d'environ 1000. Par conséquent, l'influence de la force du corps gravitationnel sur les écoulements polyphasiques est beaucoup plus importante que dans le cas d'écoulements monophasés.
- La vitesse du son change considérablement pour les matériaux subissant un changement de phase et peut être différente de plusieurs ordres de grandeur. Cela influe considérablement sur l'écoulement à travers un orifice.
- La concentration relative des différentes phases est généralement un paramètre dépendant d'une grande importance dans les écoulements polyphasiques, alors qu'il s'agit d'un paramètre sans conséquence dans les écoulements monophasés.
- Le changement de phase signifie que les chutes de pression induites par le flux peuvent entraîner un changement de phase supplémentaire (par exemple, l'eau peut s'évaporer à travers un orifice) augmentant le volume relatif du milieu gazeux compressible et augmentant les vitesses d'efflux, contrairement au flux incompressible monophasé où la diminution d'un l'orifice diminuerait les vitesses d'efflux.
- La distribution spatiale des différentes phases dans le canal d'écoulement affecte fortement le comportement de l'écoulement.

Il existe de nombreux types d'instabilités dans les écoulements polyphasiques.

## **2.5.3 Écoulement biphasique air-bois**

L'assainissement particulaire de l'air est un groupe de techniques utilisées pour améliorer la qualité de l'air libéré par les procédés industriels en recueillant la poussière et d'autres impuretés qu'ils contiennent [7].

L'objet de cette technique est la maîtrise des flux de polluants dans l'air ambiant industriel. On peut distinguer deux catégories de problématiques :

- L'ambiance interne au site industriel (impact sanitaire)
- Les rejets externes au site industriel (impact environnemental)
- Les particules en suspension dans l'air, communément appelées poussières, outre leur nature chimique se caractérisent par un certain nombre de paramètres :
	- La granulométrie : les particules sont assimilées à des sphères. Les particules sont caractérisées par le diamètre de ces sphères. Évidemment, toutes n'ont pas la même dimension. On définit donc une répartition granulométrique, indiquant la proportion de particules comprises dans une fourchette de diamètres.
	- L'abrasivité : du fait de la dureté de la matière et de la forme plus ou moins anguleuse des particules, les poussières sont plus ou moins abrasives. De ce critère dépend la prise de précautions particulières, notamment pour les réseaux de gaines nécessaires au transport, les appareils de séparation, et les extractions de particules.
	- L'hydrophilie : certaines particules ont une capacité particulière à capter l'humidité ambiante et donc à s'agglomérer sous son effet. Dans les cas extrêmes, ce phénomène peut transformer les poussières humidifiées en boues particulièrement difficiles à travailler. On devra donc prendre des précautions particulières pour éviter toute présence intempestive d'humidité, notamment dues à des condensations.
	- L'agressivité chimique : la matière constituante des poussières peut présenter des caractéristiques chimiques importantes à prendre en compte dans le choix des solutions. Par exemple, les engrais en présence d'humidité forment des acides particulièrement agressifs [7].

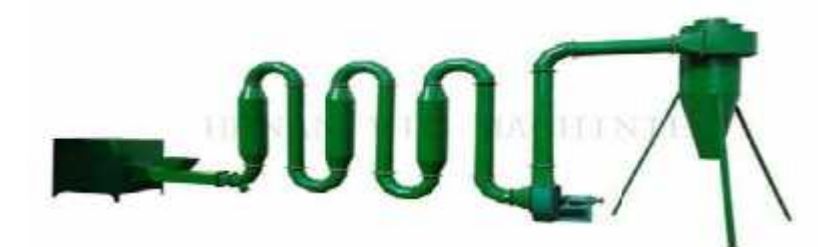

**Figure 11** Modèle simple de chemin d'écoulement air-bois [7]

## **2.5.4 Caractéristiques de l'écoulement biphasé air-bois (influence de la vitesse)**

En matière de dépoussiérage, il est essentiel de comprendre l'importance des vitesses d'écoulement et leur impact sur la conception appropriée d'un système. Si l'air est déplacé à travers les conduites de manière trop lente ou trop rapide, cela peut avoir de lourdes conséquences et se révéler problématique. La vitesse d'écoulement optimale peut varier en fonction du type de poussière dans l'application ; il existe toutefois une multitude de pratiques de conception et de dispositifs pour sélectionner et maintenir le volume d'air optimal ainsi que la vitesse résultante.

#### **Vitesse dans les conduites**

## **Unité : pieds/min (pi/min) – feet per minute (fpm)**

La vitesse dans les conduits dépend de la nature du contaminant et de sa densité. Plus le contaminant est lourd, plus la vitesse devra être rapide pour éviter une accumulation (ou dépôt) dans les conduits.

Normalement, lorsque la vitesse est appropriée, l'entretien fréquent ou le déblocage du réseau de conduits est souvent évité. La vitesse dans les conduits peut débalancer le système de ventilation sur le plan du débit, car une augmentation de la vitesse d'aspiration se traduit en augmentation de la friction et de la pression statique [8].

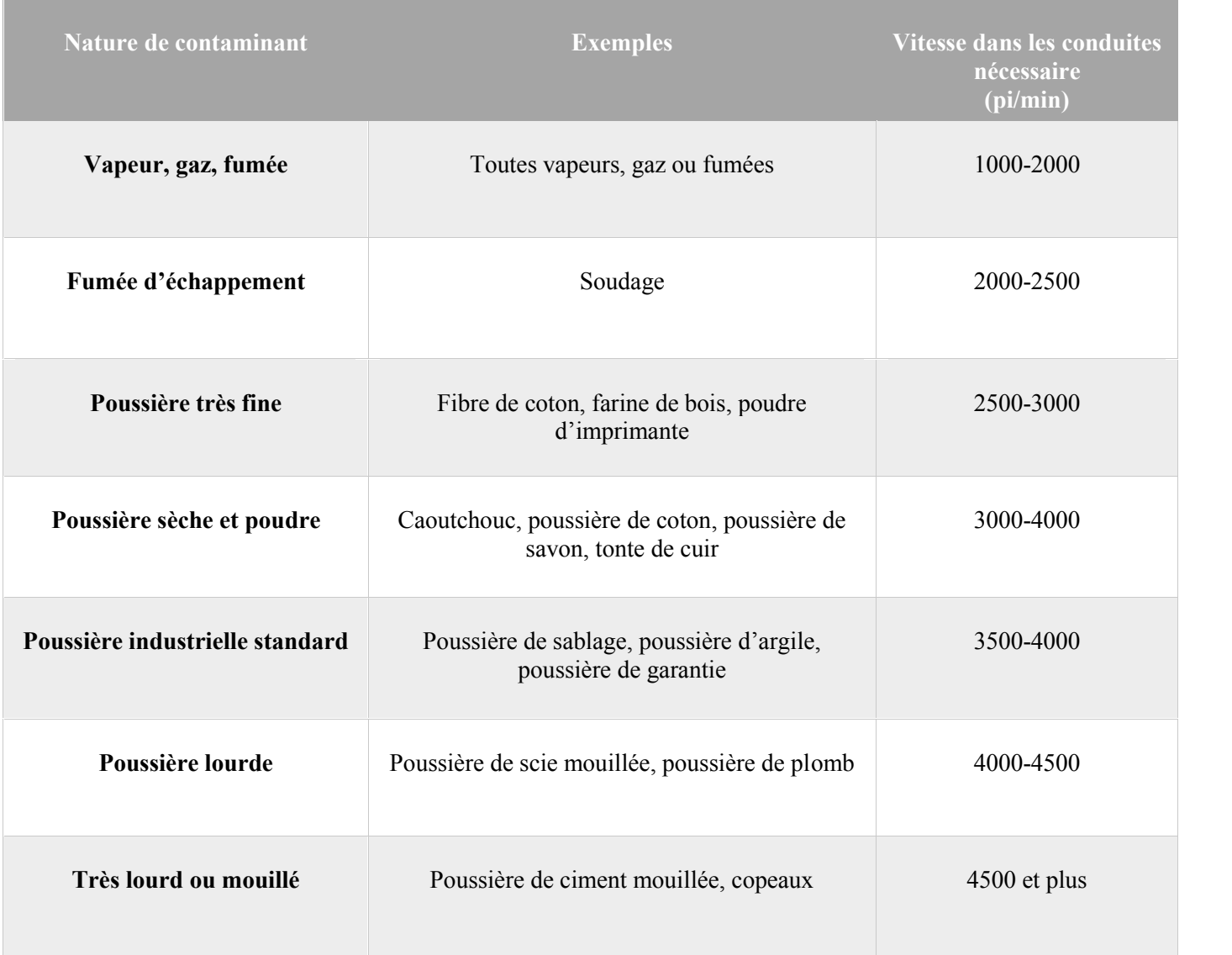

## Tableau 1 Vitesse nécessaire de quelques contaminants

## **Vitesse de captation :**

Pour être efficace, la vitesse de captation à la source doit être suffisamment élevée. Pour une vitesse connue, on peut déterminer les distances maximales de captation entre une buse, une hotte et la source à capter. Souvent, il faut considérer les courants d'air environnants, car il se peut que le courant d'air soit plus élevé que la vitesse de captation nécessaire. Il est donc possible de contrer ce courant d'air soit en augmentant la vitesse de captation, soit en se rapprochant de la source d'émission ou en mettant des rideaux qui bloqueront ce courant d'air. Voici des exemples d'application :

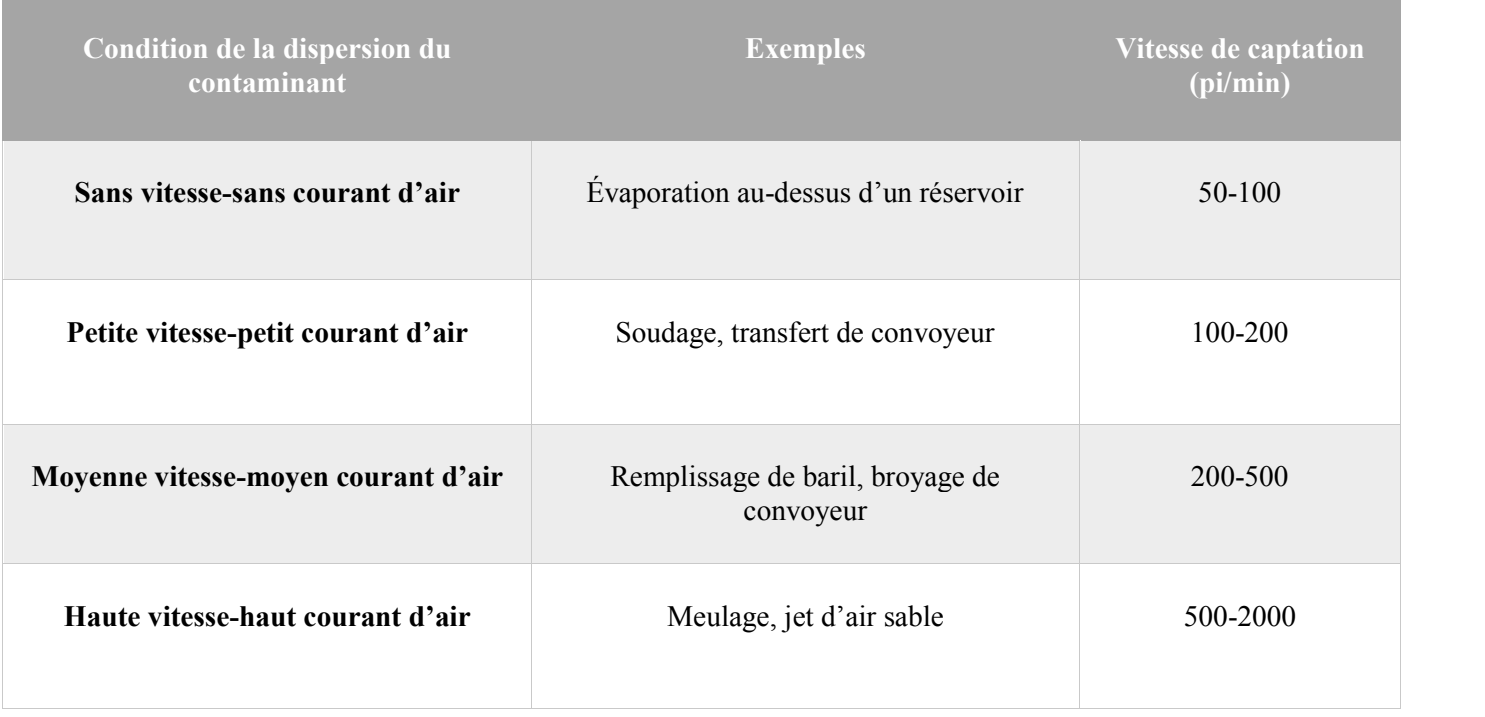

## Tableau 2 Exemples d'application de contrer le courant d'air

#### **2.6 CONCLUSION**

Il est essentiel de comprendre les vitesses d'écoulement dans le système de gaines de dépoussiérage. Les vitesses d'écoulement qui sont excessivement faibles ou élevées peuvent chacune entraîner des conséquences indésirables, depuis la chute de poussières dans le conduit à une abrasion excessive du conduit.

Il existe également des avantages financiers à optimiser le volume d'air dans le système afin d'assurer la vitesse d'écoulement souhaitée. Nous pouvons limiter les coûts d'investissement sur le ventilateur du système et réduire les dépenses de fonctionnement quotidiennes liées à ce ventilateur en opérant à des vitesses d'écoulement appropriées et optimisées. Des économies supplémentaires peuvent ainsi être réalisées, car nous réduisons également les problèmes liés à l'abrasion des conduits et/ou aux retombées indésirables de poussière dans les conduits.

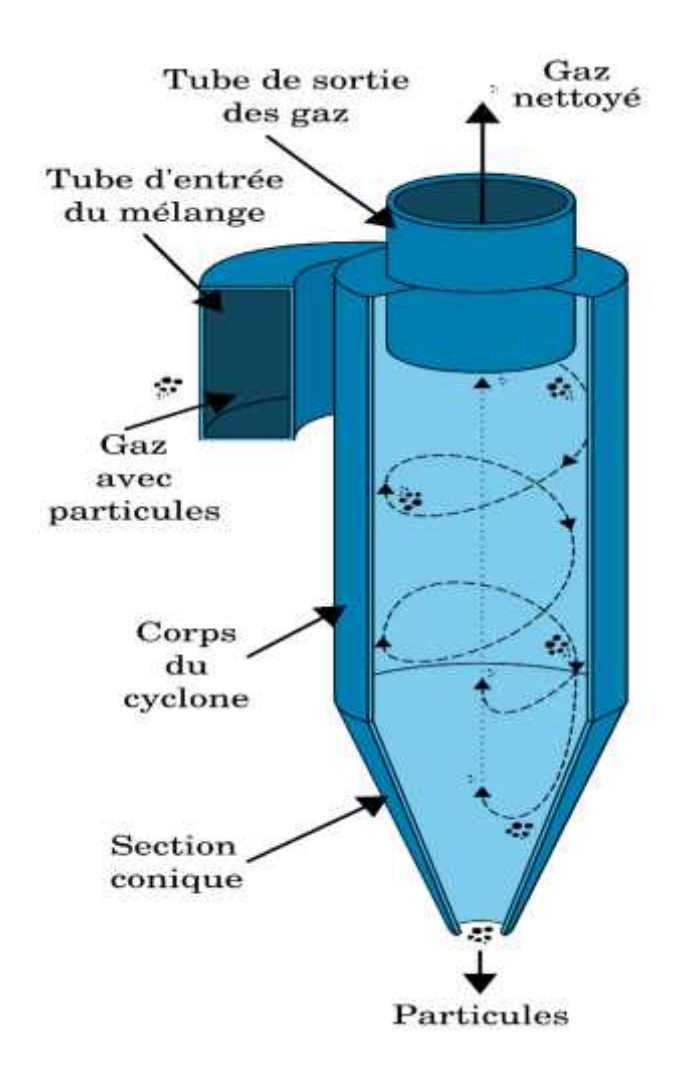

**Figure 12** Séparation de l'air et des particules de bois [9]

#### **CHAPITRE 3**

#### **LES PERTES DE CHARGES**

#### **3.1 INTRODUCTION**

La première partie de ce chapitre porte sur une étude bibliographique sur les différentes pertes de charges intégrées dans l'écoulement des fluides compressibles. La deuxième partie présente comment les paramètres (vitesse, débit, viscosité, diamètre et type de matériau, …) influent directement sur les pertes charges.

Dans le chapitre précédent on a vu une idée générale sur l'influence de la vitesse dans les conduites. Cependant, nous avons plusieurs paramètres qui caractérisent l'écoulement et les pertes d'énergie. Généralement, le but est de se concentrer sur l'écoulement des fluides pas seulement de pouvoir faire une étude et une analyse efficace sur les pertes de charge, mais aussi de mieux comprendre le fonctionnement de ce système et la prédiction des défaillances.

Au début du processus d'étude, le prototypage virtuel permet aux chercheurs à faire les choix idéals des études avant la réalisation du prototype physique. L'analyse représente alors une étape très importante dans les phases de l'application des procédés, et il est également très important de valider le modèle optimisé.

En ce qui concerne les pertes de charges, les essais expérimentaux faits sur les systèmes réels sont souvent très coûteux et nécessitent beaucoup de temps. Cependant, en utilisant des équations de calcul des pertes pour prédire et calculer plusieurs paramètres importants comme :

- La pression d'entrée de fluide.
- Vitesse d'entrée
- Débit d'entrée
- Viscosité de fluide
- Diamètre de conduite
- Rugosité des parois
- La température de fluide à l'intérieur

#### **3.2 PERTES DE CHARGES**

#### **3.2.1 DEFINITION**

Les pertes de charges ou pertes d'énergie du fluide dans la conduite sont dues à différents facteurs. On distingue les pertes de charges dites primaires qui sont la conséquence de la viscosité du fluide et de la rugosité des parois de la section d'écoulement (les frottements) et les pertes de charges dites secondaires qui correspondent aux pertes d'énergies engendrées par la géométrie de la conduite : coudes, élargissements, rétrécissement etc. On parle également de pertes de charges linéaires pour les pertes de charges primaires et de pertes de charges ponctuelles pour les pertes de charges secondaires [10].

$$
h_{totales} = h_{lin\acute{e}aires} + h_{ponctuelles} \tag{1-1}
$$

### **3.2.2 Calcul des pertes de charge**

#### **Pertes de charge régulières**

Les pertes de charge régulières sont générées par le frottement du fluide sur la paroi interne de la conduite tout au long de son passage.

Elles dépendent de :

- la longueur de la conduite (L en mètre) ;
- la rugosité relative de la conduite ;
- la vitesse du fluide en circulation dans la canalisation (V en m/s).

## **Équation de Darcy-Weisbach**

Les pertes de charge régulières sont le plus souvent calculées à partir de l'équation de Darcy-Weisbach :

$$
H = \quad L/Dh, V2/2g \tag{1-2}
$$

Avec :

- coefficient de perte de charge (sans unité)
- v vitesse moyenne du fluide dans le tuyau (m/s)
- L longueur du tuyau (m)
- Dh diamètre hydraulique (m), défini par

S étant la section du tuyau et Pm le périmètre mouillé

g - accélération de la pesanteur (m/s2).

La valeur du coefficient se trouve dans des abaques spécifiques pour chaque configuration de canalisation. Il s'agit le plus souvent de graphiques exprimant la valeur de en fonction du nombre de Reynolds de l'écoulement, pour différentes valeurs de rugosité relative. L'ouvrage de référence utilisé par les hydrauliciens est la "memento des pertes de charge par I. EIDEL'CIK [11].

En utilisant les unités données ci-dessus, la perte de charge est une hauteur, le plus souvent transformée en hauteur d'eau équivalente. En multipliant cette hauteur, le terme de droite de l'équation, par la masse volumique du fluide (en kg/m3) et par g, on obtient la pression équivalente (en Pa ou N/m2), d'où la formule générale :

$$
g \t H = P = L/D_h \t U^{2/2} \t (1-3)
$$

#### **Coefficient de frottement dans le cas d'un régime laminaire**

Dans le cas d'un écoulement de Poiseuille, l'approximation conventionnelle du coefficient de frottement est définie par : [14]

$$
= 64/R_e \tag{1-4}
$$

Cette relation est applicable pour des nombres de Reynolds allant de zéro à 2 300.

#### **Coefficient de frottement dans le cas d'un régime turbulent**

De façon générale, le coefficient de frottement peut être déterminé à l'aide de la loi universelle de Prandtl. Celle-ci se présente sous la forme d'une équation implicite et est valable pour un écoulement turbulent dans un conduit lisse (Prandtl-Von Karman, 1934) : [14]

$$
1/ = 2\log(\mathbf{R}_e) - 0.8 \tag{1-5}
$$

Pour des nombres de Reynolds allant de 4 000 à 100 000 on peut utiliser la corrélation de Blasius (1911) :

$$
= 0.3164 \cdot \text{Re}^{-0.25} \tag{1-6}
$$

Avec :

 $\Lambda$  = coefficient de perte de charge linéaire

R<sup>e</sup> = nombre de Reynolds

#### **Formules de Lechapt et Calmon**

Les formules de Lechapt et Calmon sont une simplification de la formule de Colebrook – White et permettent à l'aide de coefficients fonctions de la rugosité de calculer les pertes de charges linéaires avec une précision relativement bonne (maximum 3% d'écart relatif) dans leur domaine d'application (fluide = eau, vitesses comprises entre 0,4 m/s et 2,0 m/s, température de l'eau de 10 °C). [14]

$$
J = L \cdot Q^M / D^N \tag{1-7}
$$

Avec :

 $Q =$  débit en m<sup>3</sup>/s

 $D =$  diamètre en m

J = pertes de charges en mm/m

Valeurs des coefficients L, M et N en fonction de la rugosité K

| $K$ (mm)       | L     | M     | N    |
|----------------|-------|-------|------|
| $\overline{2}$ | 1,863 | 2,000 | 5,33 |
| 1              | 1,601 | 1,975 | 5,25 |
| 0,5            | 1,400 | 1,960 | 5,19 |
| 0,25           | 1,160 | 1,930 | 5,11 |
| 0,1            | 1,100 | 1,890 | 5,01 |
| 0,05           | 1,049 | 1,860 | 4,93 |
| 0,025          | 1,010 | 1,840 | 4,88 |

Tableau 3 L, M, N en fonction de K

## **Pertes de charges singulières**

Les pertes de charge singulières sont essentiellement dues aux accidents de canalisation, c'est-à-dire toute modification géométrique de la conduite. On peut y compter les changements de direction (coudes, raccords en T), les variations de section, les vannes ou robinets, des appareils de mesure.

Les pertes de charge singulières se produisent quand il y a perturbation de l'écoulement normal, décollement du fluide des parois et formation de tourbillons aux endroits où il y a changement de section ou de direction de la conduite.

La formule utilisée est :

$$
\mathbf{P} = \qquad \qquad \mathbf{V}^2/2 \tag{1-8}
$$

Avec :

P : perte de charge singulière en Pascal

: coefficient de perte de charge singulière

: masse volumique du fluide [kg/m3]

v : vitesse du fluide [m/s]

Tour comme pour les pertes de charge régulières, la valeur du coefficient se détermine à l'aide d'abaques. Il existe un abaque pour chaque type de perte de charge singulière [11].

#### **3.2.3 Digramme de Moody**

En ingénierie, le diagramme de Moody est un graphe adimensionnel qui représente le facteur de friction de Darcy-Weisbach f<sub>D</sub> en fonction du nombre de Reynolds Re et de la rugosité relative pour un débit de pleine section dans une conduite circulaire. Ce graphe permet de calculer les pertes de charges ou le débit dans un tuyau donné [12].

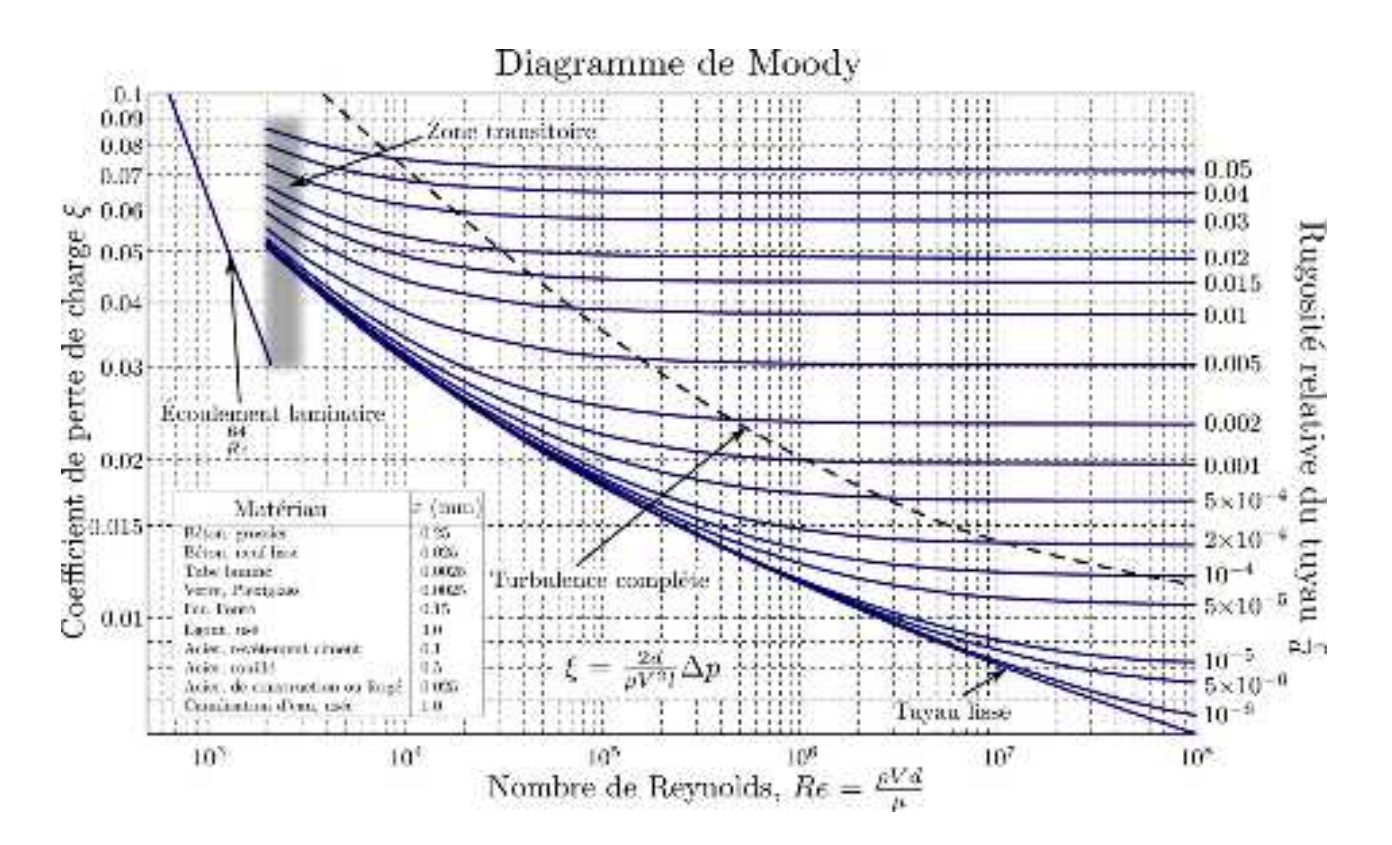

**Figure 13** Diagramme de Moody [12]

## **Historique**

En 1944, Lewis Ferry Moody publie un graphique représentant le facteur de friction de Darcy-Weisbach en fonction du nombre de Reynolds Re pour diverses valeurs de rugosité relative /D.

Ce graphique est connu sous le nom de graphe de Moody ou Diagramme de Moody. Ce travail est une adaptation du travail de Hunter Rouse à l'aide des coordonnées employées par R. J. S. Pigott, dont le travail était basé sur une analyse de quelque 10 000 expériences provenant de diverses sources. Les mesures de débits de fluides dans des tuyaux artificiellement rendus rugueux par J. Nikuradse étaient à ce moment-là encore trop récentes pour avoir été pris en compte par Pigott.

Le diagramme a pour but de fournir une représentation graphique de la fonction produite par C.F. Colebrook en collaboration avec C. M. White.

Cette fonction permet de dessiner une courbe de transition reliant la zone de transition entre les tuyaux lisses et rugueux, c'est-à-dire la région de turbulence incomplète ou régime transitoire [12].

#### **Description**

Ce graphique adimensionnel est utilisé pour déterminer la perte de charge P [Pa] correspondant à une diminution de pression et de débit à travers les tuyaux. La perte de charge peut être calculée en utilisant l'équation de Darcy-Weisbach :

$$
h_f = f_D \cdot L/D \cdot V^2/2g \tag{1-8}
$$

(À ne pas confondre avec l'équation de Fanning et le facteur de friction de Fanning de John Thomas Fanning :

$$
h_f = 4f \cdot L/D \cdot V^2/2g \tag{1-9}
$$

Qui utilise un coefficient de frottement égal à un quart du coefficient de frottement de Darcy-Weisbach).

La chute de pression peut alors être calculée comme suit :

$$
\mathbf{P} = \mathbf{I} \cdot \mathbf{g} \cdot \mathbf{h}_f \tag{1-10}
$$

Ou directement à partir de :

$$
\mathbf{P} = f_D \cdot \mathbf{V}^2 / 2 \cdot L / D \tag{1-11}
$$

où est la masse volumique du fluide, V la vitesse moyenne dans le tuyau, fD le coefficient de frottement déterminé à partir du diagramme de Moody, L la longueur de la conduite et D le diamètre.

Le diagramme trace le coefficient de frottement de Darcy-Weisbach en fonction du nombre de Reynolds Re pour une variété de rugosités relatives c'est-à-dire la hauteur moyenne de la rugosité du tuyau rapportée au diamètre du tube : / D.

Le graphique Moody peut être divisé en deux régimes de flux : laminaire et turbulent. Pour le régime d'écoulement laminaire (Re <~ 3000), la rugosité n'a pas d'effet discernable et le facteur de frottement de Darcy-Weisbach fD a été déterminé analytiquement par Poiseuille [13] :

$$
f_D = 64/R_e, \text{ pour un écoulement laminaire} \tag{1-12}
$$

Pour le régime d'écoulement turbulent, la relation entre le facteur de frottement fD, le nombre de Reynolds Re et la rugosité relative / D est plus complexe. Un modèle de cette relation est fourni par l'équation de Colebrook (qui est une équation implicite dans fD) :

$$
\frac{1}{\sqrt{f_D}} = -2.0 \log_{10} \left( \frac{\epsilon/D}{3.7} - \frac{2.51}{\text{Re}\sqrt{f_D}} \right), \text{pour un écoulement turbulent} \tag{1-13}
$$

#### **3.3 INFLUENCE DES AUTRES PARAMETRES QUI CARACTERISENT LES PERTES DE CHARGE**

Comme nous avons vu dans le chapitre précédent, le contrôle de la vitesse d'écoulement influe directement le mouvement d'air dans les conduites et les pertes énergétiques.

Le choix de système de ventilation doit fournir la bonne vitesse pour aspirer les particules et limiter les pertes de charges, cet objectif peut être réalisé en prenant en compte le débit entrant [14].

## **3.3.1 Calcul de Débit**

## **Unité : pied3/min (PCM) ou cubic feet per minute (CFM)**

Le débit, c'est le volume d'air qui circule dans le temps. Cette unité de mesure dépend de la grosseur de la conduite et de la vitesse des écoulements. Une équation forte simple permet de calculer le débit.

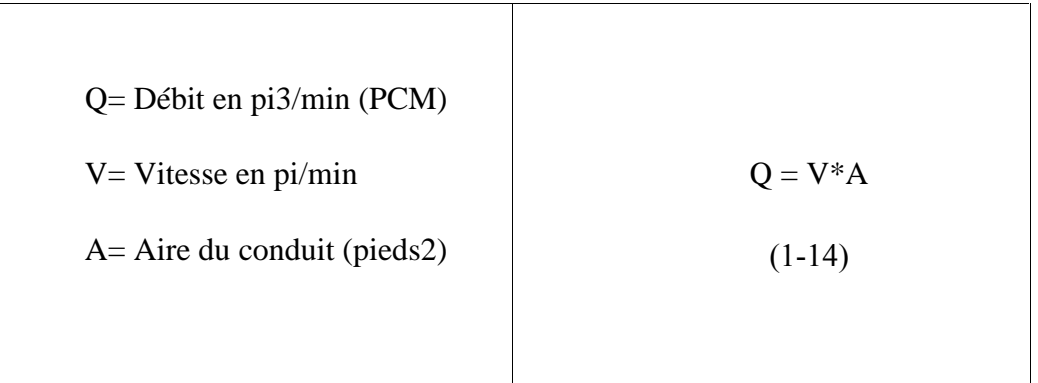

## **3.3.2 Distance d'aspiration ou de captation**

La captation a des limites en ce qui a trait à la distance de captation. La distance de captation a une influence sur le débit résultant.

Pour connaître l'influence de la distance, voici l'équation utilisée :

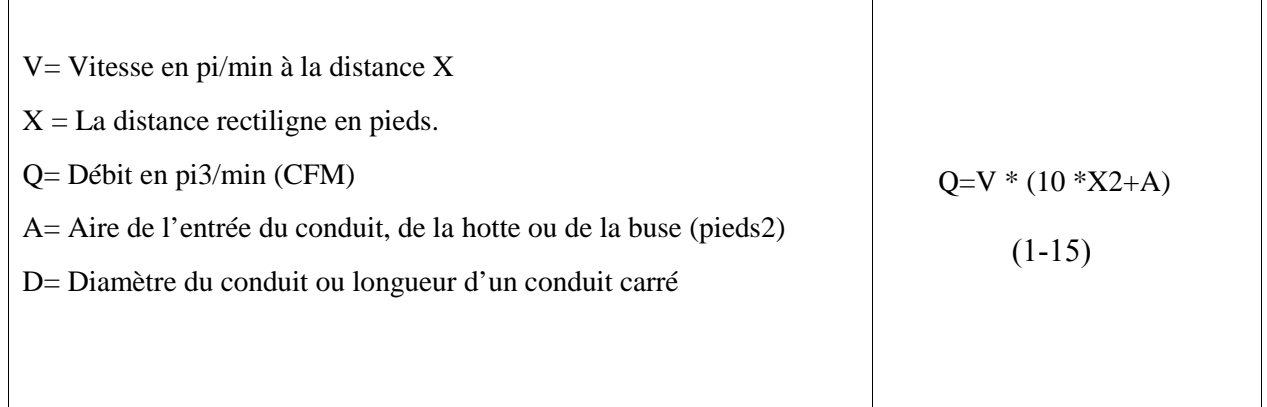

Voici une visualisation du débit en fonction du diamètre tiré de la référence [15] :

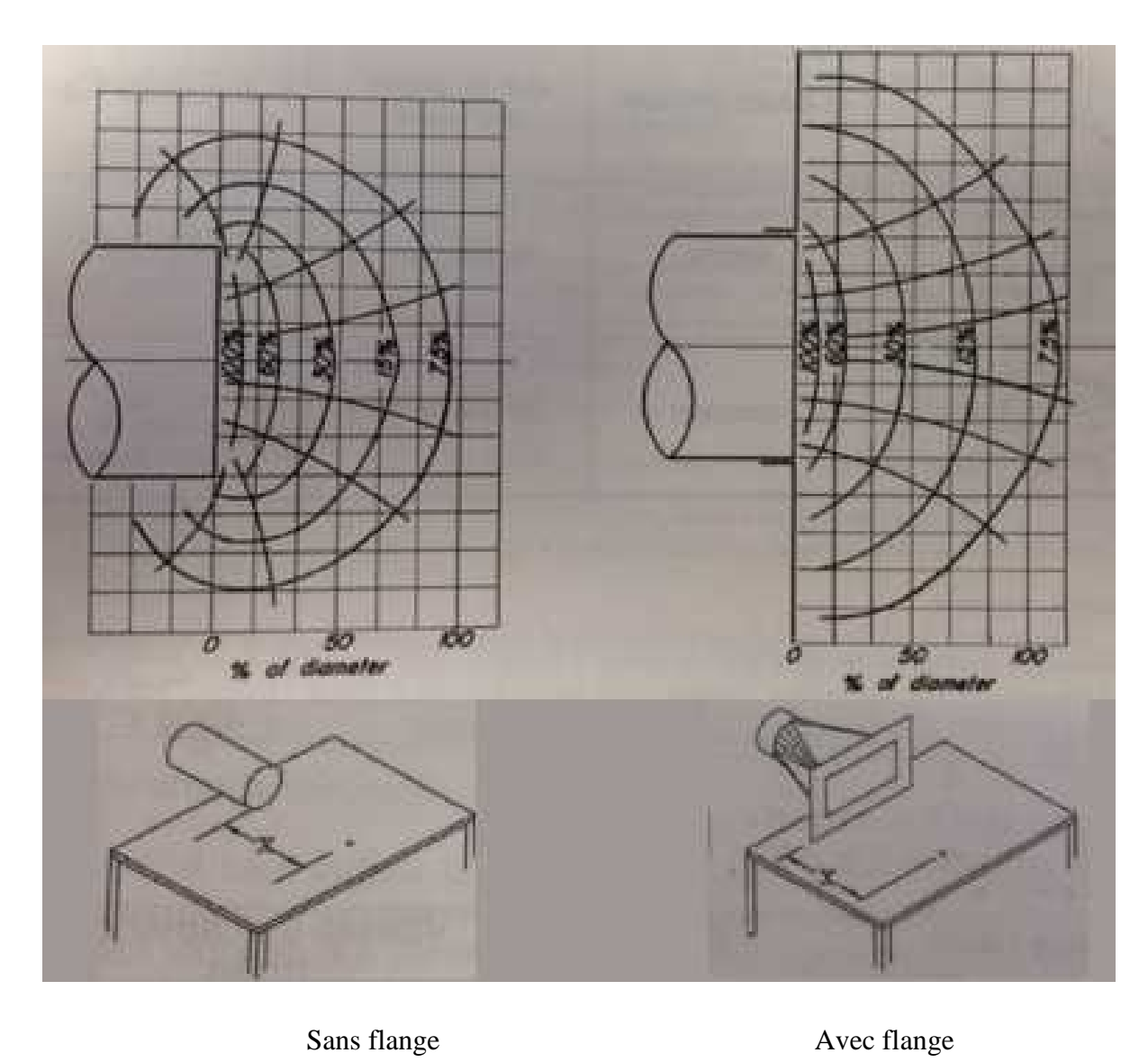

**Figure 14** Visualisation de débit [15]

## **3.4 Conclusion**

Dans le domaine industriel, les chercheurs et les ingénieurs utilisent des outils informatiques pour faire le calcul des pertes en fonction des différents paramètres de l'écoulement. Ces outils de calcul se trouvent soit sous forme de notes de calcul contenant toutes les données basiques, par exemple des algorithmes dans l'Excel ou par l'utilisation des logiciels programmés dans le but de simuler les écoulements dans la tuyauterie et donner les résultats correctes des pertes de charges.

#### **CHAPITRE 4**

## **CALCUL DES PERTES DE CHARGES DANS UN TUYAU**

#### **4.1 INTRODUCTION**

La plupart des bureaux d'études utilisent des programmes ou des logiciels pour calculer les pertes de charges (CPC) dans les conduites, le but de cette opération c'est de limiter le choix des équipements intégrés dans les projets par exemple le matériau de tuyauterie, la robinetterie (vannes, clapets, joints de montage, …) et les pompes de refoulement ou d'aspiration.

En effet, les pertes de charge sont variables selon les données des projets ou les appels d'offres demandées, donc la préparation des formules et l'intégration des données nécessitent du temps et gaspillage des ressources humaines cela pousse les ingénieurs à développer des blocs de calcul standards et adaptables aux différents paramètres. Parmi les logiciels qui permettent le développement des blocs de calcul c'est l'EXCEL, ce logiciel semble à un mémoire des formules qui stock toutes les données avec la possibilité de varier les valeurs des paramètres, en plus il est efficace dans le calcul détaillé.

Dans ce projet on va utiliser l'EXCEL pour résoudre notre problématique sans perdre beaucoup du temps et éviter les difficultés des simulations. D'abord, on va montrer dans ce chapitre comment on a construit notre **BCE**, ensuite une explication détaillée sur le développement de notre algorithme, et finalement l'opération du stockage des paramètres standards de l'écoulement d'eau et l'écoulement d'air.

#### **4.2 LA SAISIE DES DONNEES (RUGOSITE)**

#### **Saisie de la rugosité des matériaux**

La rugosité est une caractéristique de l'état de surface d'un matériau solide. C'est aussi un paramètre d'un écoulement se produisant sur ce matériau. Elle est susceptible de recevoir plusieurs acceptions techniques.

| <b>Material</b>               | Absolute Roughness (10^-6 m) |  |
|-------------------------------|------------------------------|--|
| <b>Riveted Steel</b>          | 3000                         |  |
| Concrete                      | 400                          |  |
| Ductile Iron                  | 2591                         |  |
| Wood                          | 600                          |  |
| Galvanized Iron               | 152                          |  |
| Cast Iron - Asphat Dipped     | 122                          |  |
| <b>Cast Iron Uncoated</b>     | 254                          |  |
| <b>Carbon Steel</b>           | 45                           |  |
| Wrought Iron                  | 45                           |  |
| <b>Stainless Steel</b>        | 45                           |  |
| Rubber                        | 25                           |  |
| Fiberglass                    | 5                            |  |
| Drawn Tubing - Glass, Plastic | 1,5                          |  |
| Copper                        | 1,5                          |  |
| Aluminium                     | 1,5                          |  |
| <b>PVC</b>                    | 1,5                          |  |
| <b>Red Brass</b>              | 1,5                          |  |

Tableau 4 Tableau de rugosité

- Material: Materiel
- Absolute roughness: Rugosité absolue
- Riveted steel: Acier riveté
- Concrete: Béton
- Ductile iron: Fonte ductile
- Wood: Bois
- Galvanized iron: Fer galvanisé
- Cast iron Asphat Dipped: Fonte Asphat trempé
- Cast iron uncoated: Fonte non revêtue
- Carbon steel: Acier carbonisé
- Wrought iron: Fer forge
- Stainless steel: Acier inoxydable
- Rubber: Caoutchouc
- Fiberglass: Fibre de verre
- Drawn Tubing Glass, Plastic: Tubes étirés verre, plastique
- Copper: Cuivre
- Aluminium: Aluminium
- PVC: PVC
- Red Brass: Laiton rouge

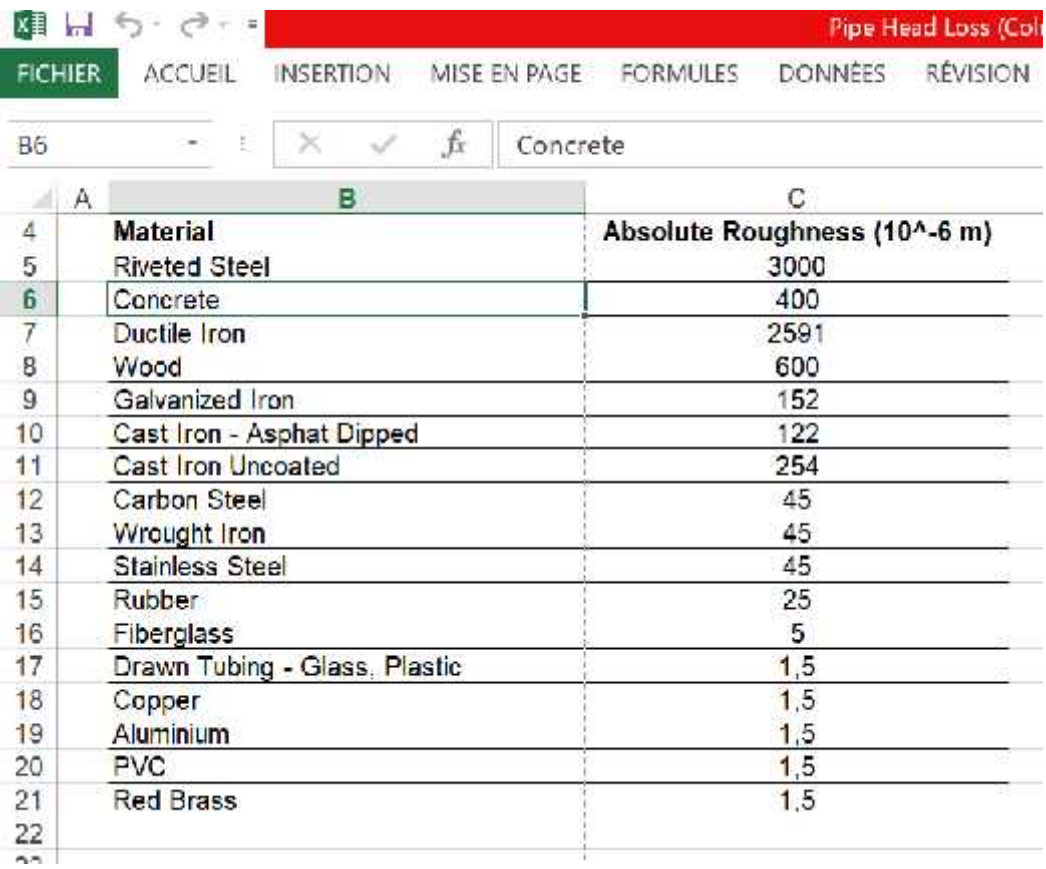

**Figure 15** Tableau de rugosité sur Excel

**4.3 CALCUL DES PERTES DE CHARGES D'ECOULEMENT D'EAU DANS UN TUYAU SUR EXCEL**

## **4.3.1 Saisie des données d'eau**

## **Matériau de la conduite** : Acier carbonisé

- **T** : température 100 (°C)
- $\mu$  : viscosité 0,003 (kg/m.s)
- $p:$  densité de liquide 955,601 (kg/m<sup>3</sup>)
- **D** : diamètre de conduite 0,25 (m)
- **є** : rugosité absolue 0,000045 (m)
- **L** : longueur de tuyau 3000 (m)
- $Q:$  débit entrant 230,000  $(m^3/h)$
- **g** : accélération gravimétrique standard 9,807 (m/s<sup>2</sup>)

**4.3.2 Calcul de vitesse de fluide monophasé (m ̸s)**

$$
W = 4Q / \Pi D^2 = 1,302 \tag{3-1}
$$

Avec coefficient de Reynolds :

$$
R_e = W D \rho / \mu = 111589 \tag{3-2}
$$

#### **4.3.3 Calcul du facteur de frottement de l'écoulement turbulent**

$$
g(f) = 1 / (2log(\epsilon/3, 7D + 2, 51/R_e \sqrt{f}))^2
$$
  
avec  $f_{i+1} = g(f_i)$  (3-3)

**Valeur initiale du facteur de frottement pour un écoulement turbulent**  $f_0 = 0.01855$ 

$$
f_{\theta} = 0.25 \ / \ (log(\epsilon/3, 70 + 5, 74/R_e^{0.9}))^2 \tag{3-4}
$$

| No.            | ${\bf f_i}$ | $f_{i+1}$ |
|----------------|-------------|-----------|
| $\mathbf{1}$   | 0,01855     | 0,018562  |
|                | 0,018562    | 0,01856   |
| $rac{2}{3}$    | 0,01856     | 0,01856   |
| $\overline{4}$ | 0,01856     | 0,01856   |
| 5              | 0,01856     | 0,01856   |
| 6              | 0,01856     | 0,01856   |
| $\overline{7}$ | 0,01856     | 0,01856   |
| 8              | 0,01856     | 0,01856   |
| 9              | 0,01856     | 0,01856   |
| 10             | 0,01856     | 0,01856   |
| 11             | 0,01856     | 0,01856   |
| 12             | 0,01856     | 0,01856   |
| 13             | 0,01856     | 0,01856   |
| 14             | 0,01856     | 0,01856   |
| 15             | 0,01856     | 0,01856   |
| 16             | 0,01856     | 0,01856   |
| 17             | 0,01856     | 0,01856   |
| 18             | 0,01856     | 0,01856   |
| 19             | 0,01856     | 0,01856   |
| 20             | 0,01856     | 0,01856   |

Tableau 5 Calcul du facteur de frottement équivalent

→ **Facteur de frottement de l'écoulement turbulent** f<sub>t</sub> = 0,01856

**Calcul du facteur de friction :**

$$
f = 0.64 \text{ if } 0 < \text{Re} < 100
$$
  
\n
$$
\frac{64}{\text{Re}} \text{ if } 100 \le \text{Re} \le 2000
$$
  
\n
$$
f = \begin{bmatrix} f_t - \frac{64}{\text{Re}} \\ \frac{76}{\text{Im} } \\ 2000 \end{bmatrix} (\text{Re} - 2000) + \frac{64}{\text{Re}} \text{ if } 2000 < \text{Re} < 4000
$$
  
\n
$$
f_t \text{ if } \text{Re} \ge 4000
$$

## **4.3.4 Algorithme de calcul des pertes de charges**

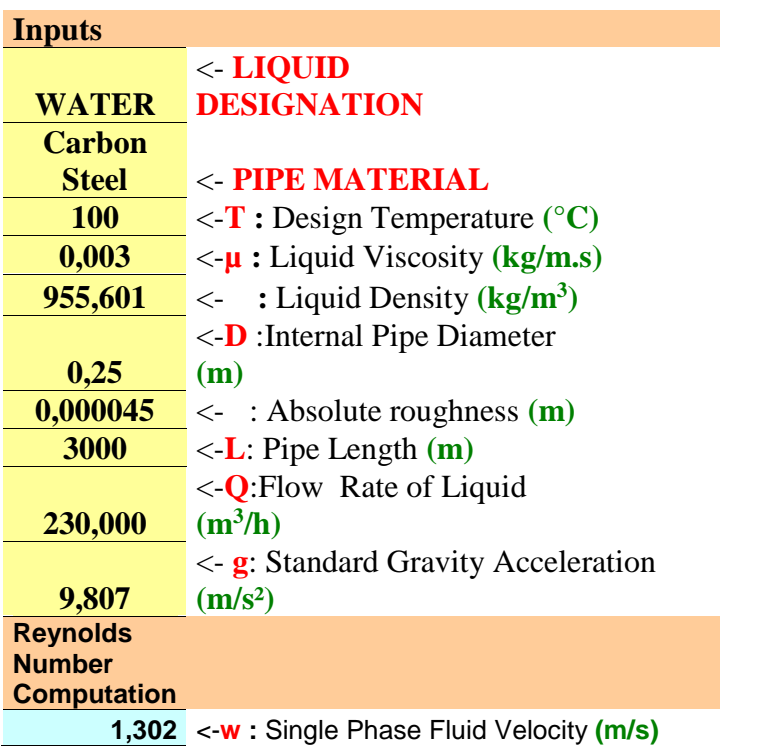

**Calcul de perte de charge statique :**

$$
H_f = f. \ W^2/2g. \ L/D \ , \ \ H_f = 19{,}237 \ m \tag{3-6}
$$

## **4.4 CALCUL DES PERTES DE CHARGES D'ECOULEMENT D'AIR DANS UN TUYAU SUR EXCEL**

**4.4.1 Saisie des données d'air**

- **T** : température 220 (°C)
- $\mu$  : viscosité 0,0000168 (kg/m.s)
- $\rho$ : densité de liquide 4,62 (kg/m<sup>3</sup>)
- **D** : diamètre de conduite 0,6 (m)
- **є** : rugosité absolue 0,000045 (m)
- **L** : longueur de tuyau 50 (m)
- $Q$ : débit entrant 29220 (m<sup>3</sup>/h)
- $g:$  accélération gravimétrique standard  $9,807$  (m/s<sup>2</sup>)
- **4.4.2 Calcul de vitesse de fluide monophasé (m ̸s)**

$$
W = 4Q/ID^2 = 28,708 \tag{3-7}
$$

Avec coefficient de Reynolds :

$$
R_e = W D \rho / \mu = 4749 618 \tag{3-8}
$$

## **4.4.3 Calcul du facteur de frottement de l'écoulement turbulent**

$$
g(f) = 1 / (2log(\epsilon/3, 7D + 2, 51/R_e \sqrt{f}))^2 = f \quad \text{avec } f_{i+1} = g(f_i)
$$
 (3-9)

**Valeur initiale du facteur de frottement pour un écoulement turbulent**  $f_0 = 0.01188$ 

$$
f_{\theta} = 0.25 \ / \ (log(\epsilon/3, 70 + 5, 74/R_e^{0.9}))^2 \tag{3-10}
$$

Tableau 6 Tableau du calcul de facteur de frottement équivalent

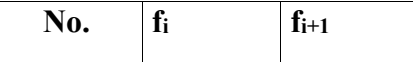

| $\mathbf{1}$   | 0,01188  | 0,011815 |  |
|----------------|----------|----------|--|
| $\overline{c}$ | 0,011815 | 0,011816 |  |
| 3              | 0,011816 | 0,011816 |  |
| $\overline{4}$ | 0,011816 | 0,011816 |  |
| 5              | 0,011816 | 0,011816 |  |
| 6              | 0,011816 | 0,011816 |  |
| $\overline{7}$ | 0,011816 | 0,011816 |  |
| 8              | 0,011816 | 0,011816 |  |
| 9              | 0,011816 | 0,011816 |  |
| 10             | 0,011816 | 0,011816 |  |
| 11             | 0,011816 | 0,011816 |  |
| 12             | 0,011816 | 0,011816 |  |
| 13             | 0,011816 | 0,011816 |  |
| 14             | 0,011816 | 0,011816 |  |
| 15             | 0,011816 | 0,011816 |  |
| 16             | 0,011816 | 0,011816 |  |
| 17             | 0,011816 | 0,011816 |  |
| 18             | 0,011816 | 0,011816 |  |
| 19             | 0,011816 | 0,011816 |  |
| 20             | 0,011816 | 0,011816 |  |

→ **Facteur de frottement de l'écoulement turbulent** f<sub>t</sub> = 0,01182

**Calcul du facteur de friction :**

$$
f = 0.64 \quad \text{if } 0 < \text{Re} < 100
$$
\n
$$
f = \begin{cases}\n\frac{64}{\text{Re}} & \text{if } 100 \le \text{Re} \le 2000 \\
\frac{f_r - \frac{64}{\text{Re}}}{2000}\n\end{cases}\n\quad (Re - 2000) + \frac{64}{\text{Re}} \quad \text{if } 2000 < \text{Re} < 4000
$$
\n
$$
f_i \quad \text{if } \text{Re} \ge 4000
$$
\n
$$
(3-11)
$$

# **4.4.4 Algorithme de calcul des pertes de charges**

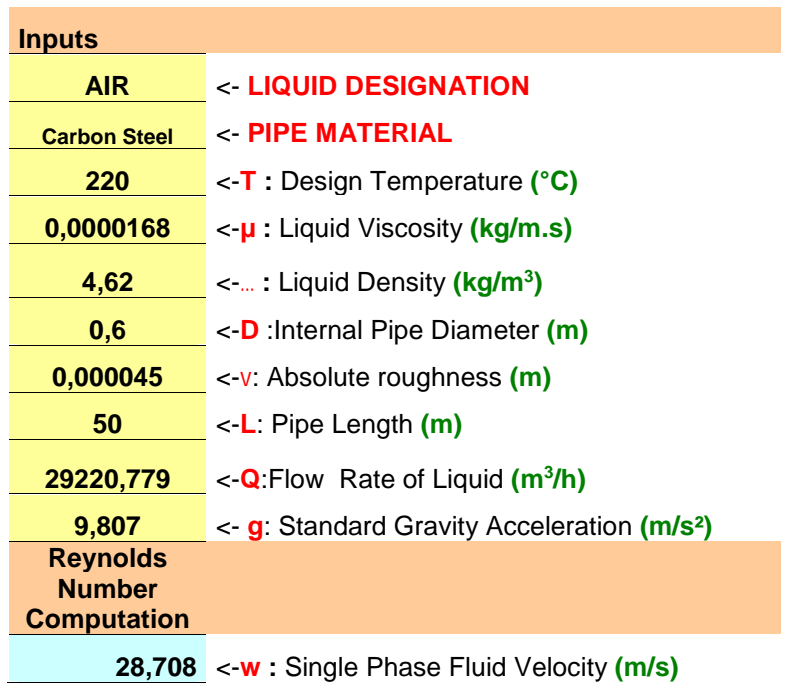

**Calcul de perte de charge statique :**

$$
H_f = f. \ W^2/2g. \ L/D \qquad H_f = 41,374 \ m \tag{3-12}
$$
# **4.5 CONCLUSION**

Dans ce chapitre on a présenté un modèle de calcul simple pour des tuyaux longs sans modifier la structure. Dans le chapitre suivant on va travailler sur un modèle plus compliqué en intégrant des coudes, des vannes et des réductions, puis on va écouler l'air dans ce modèle pour obtenir les nouvelles pertes de charges et comparer les changements.

#### **CHAPITRE 5**

# **APPROCHE DE CALCUL DES PERTES DE CHARGES D'UN MODÉLE INDUSTRIEL SIMPLE**

## **5.1 INTRODUCTION**

Dans ce projet on va essayer à chaque chapitre d'atteindre notre objectif par une démarche progressive. Dans ce chapitre, nous allons utiliser un modèle plus compliqué et réaliste que le précédent. À chaque fois on modifie nos modèles pour qu'ils s'approchent davantage du dépoussiéreur industriel de Miralis.

Dans ce chapitre, nous faisons le calcul des pertes de charge d'un modèle de dépoussiéreur industriel simple utilisée dans les petites entreprises de bois. Ce modèle contient plusieurs composantes qui illustrent l'influence des différents paramètres sur les pertes de charges d'un système.

Dans le but d'être professionnel et rapide on a créé un registre de calcul plus avancé et optionnel sur un logiciel (AeroDuctFr) dont la fonctionnalité est similaire à notre base de calcul sur Excel (BCE) dans la partie 3. Au début on va présenter notre programme de calcul sous une définition générale, ensuite on va détailler notre modèle et identifier les composantes principales de notre dépoussiéreur.

## **5.2 PRESENTATION D'AERODUCTFR**

Ce programme de calcul sur Excel permet de dimensionner et d'effectuer le calcul de pertes de charges (CPC) sur les gaines de distribution d'air (réseaux de ventilation, d'extraction d'air, climatisation, désenfumage mécanique, etc.).

Il s'applique sur tous les types de réseaux et tient compte tout particulièrement des conditions de fonctionnement et des particularités spécifiques liées au dimensionnement des réseaux de gaines, telles que :

• La température de l'air véhiculée.

• Le niveau d'altitude ou est situé l'installation.

• La nature des différents types de matériaux utilisés (Gaine en acier, cuivre, PVC, parois maçonnées, etc.)

• Les formes géométriques des gaines (circulaire, quadrangulaire, oblongue)

• Les différents types de modules de perte de charges.

• Le contrôle des vitesses silencieuses de passage d'air.

Des modules de calculs complémentaires sont incorporés au programme, avec notamment :

- Une liste des modules de perte de charge.
- Un programme de calcul de module de perte de charge équivalent en fonction de la perte de charge relevée.
- Un programme de calcul d'évaluation de la puissance motorisée du ventilateur en fonction de la charge calculée.

Le programme de calcul est pourvu d'une commande barre personnalisée donnant accès aux différentes procédures, boîtes de calcul et macro-commandes.

Les fichiers de travail sont créés séparément permettant d'alléger le stockage des données. Les matériaux intégrés dans le programme AeroDuct pour le calcul des pertes de charge, sont :

- Cuivre
- PVC
- Aluminium
- Amiante-ciment
- Tôle d'acier galvanisée agrafée longitudinalement
- Acier spiralé
- Tôle acier galvanisé
- Fonte
- Fibre de verre
- Béton lisse [17]

| Alt budg tAllen frame and com-                                       |        |             |                | <b>MAL</b><br>10172C Fa |                          |                 |                                           |              |                 |                  |              |                  |        |          |                                                                   |                    |          | <b>Messu Lames</b> |         |
|----------------------------------------------------------------------|--------|-------------|----------------|-------------------------|--------------------------|-----------------|-------------------------------------------|--------------|-----------------|------------------|--------------|------------------|--------|----------|-------------------------------------------------------------------|--------------------|----------|--------------------|---------|
| Fress o ratinophérique selon &<br>ra cratical uto datin announcement |        |             |                |                         |                          |                 |                                           |              |                 |                  |              |                  |        |          |                                                                   |                    |          |                    |         |
|                                                                      |        |             |                |                         |                          |                 |                                           |              |                 |                  |              |                  |        |          |                                                                   |                    |          |                    |         |
| Unité de débit                                                       |        |             |                | <b>Bistimage</b><br>۳   |                          |                 |                                           |              |                 |                  |              |                  |        |          |                                                                   |                    |          |                    |         |
| Matériau de base   desacades                                         |        |             |                |                         |                          |                 | <b>Groupe installation</b>                |              |                 |                  |              |                  |        |          |                                                                   |                    |          |                    |         |
| Eléments réseaux                                                     |        | J-8 Mcd.lac |                | Type on Cardoi.         | Dize débk 5:             |                 |                                           |              | Chensons gables |                  |              |                  |        |          | Dismited noted Microel Masse Accords                              | <b>Hore</b>        | pless 6° | $= d -$            | Tera.   |
|                                                                      | ъ.     | K traint    |                | Motéricul               | Dibk.                    | Tani            | <b>Competition</b>                        | <b>Zoutk</b> |                 | Lord Fome ecuso. |              | <b>Lood</b>      |        |          | réels lo unisu dinamique Regnoles espertiqu                       |                    |          | 00.02              | PEC.    |
|                                                                      | $\sim$ | $A + 1$     | w              | <b>These</b>            | 754.                     | $\bullet$       |                                           | a.           | $\bullet$       |                  | $\mathbf{H}$ | $\cdots$         | $\sim$ | $-12$    | <b>Faired</b>                                                     |                    | 1187.88  | <b>Country</b>     | 181.730 |
| Prise air new                                                        |        |             |                |                         |                          |                 |                                           |              |                 |                  |              |                  |        |          |                                                                   |                    |          |                    |         |
| cane igide gladrangulaire                                            | 14     |             |                | Fill-adorative          | 12590                    | 30 <sub>1</sub> | 10596.95                                  | 0700         | 1,000           | <b>Diction</b>   | 0.91         | CC9              | 54)    | 15:21    | 3000082                                                           | 342266             | 175      | 0.00               | 0.21    |
| coude arond 90 [vicin]]                                              |        | 24          |                | Ellendorados            | 12590                    | 30 <sub>1</sub> | 10596.95                                  | 0730         | 1.000           | $\lambda$ cha    | 091          | CC9              | 523    |          | 15:2 0000002                                                      | 342245             | 179      |                    |         |
| Film beindigenourl                                                   |        |             |                | Fill, and complete      | 12590                    | 20              | 10596.95                                  | 0700         | 1,000           | A                | 0.911        | CC9              | 5/3    | $-36$    | 39933442                                                          | 2422-2             | 122      | 0.02               |         |
| recordenant will letted                                              |        | 35          | w              | Extractor actival       | 12590                    | 50l             | 10796.90                                  | 0700         |                 | Streaml          | 0700         | CC9              | 9.01   |          | 12-1 20033142                                                     | -2-455             | 565      |                    |         |
| Distribution d'air terrasse                                          |        |             |                |                         |                          |                 |                                           |              |                 |                  |              |                  |        |          |                                                                   |                    |          |                    |         |
| : Reine rigide cuedrong deix - 50                                    |        |             |                | 1 When a Justice        | 12590                    | ant.            | 13596.95                                  | 0500         | 1.000           | <b>Wednes</b>    | 0.752        | 1                | 755    |          | 15:2 1000052                                                      | 565523             | \$37     | ú lC               |         |
| could a und 90 Main.                                                 |        | û           | 0              | I Stare the be-         | 12590                    | 0ê              | 1009690                                   | 0500         | 1,000           | 26.04146         | 0.756        | ı                | 755    | $3 - 11$ | $3 - 33142$                                                       | 245545             | 0.07     |                    | 0002    |
| coude arror di 45 m/c pri                                            |        | ż           | 5              | I Star of raise         | 12590                    | <b>SU</b>       | 10596.95                                  | 0500         | 1,000           | Action           | 0.72         | ï                | 765    |          |                                                                   | 365543             | 330      |                    | 1364    |
| Distribution d'air intérieure                                        |        |             |                |                         |                          |                 |                                           |              |                 |                  |              |                  |        |          |                                                                   |                    |          |                    |         |
| recordenced with late un                                             |        | 3,6         |                | Director splits         | 12590                    | šŏl             | 10506-03                                  | 0700         |                 | $X - 1$          | 0750         | CCO              | 0.81   |          |                                                                   | $-1-450$           | 560      |                    |         |
| Galne arou a te spiralée.                                            | Ξŏ     |             |                | pulse report it         | 12590                    | 50              | 15596.95                                  | 0700         |                 | Area et          | 0.700        | CCS              | 961    | Said."   | 10000%                                                            | 2:4453             | 565      | Al2                |         |
| coude 9C (nd = 1)                                                    |        | 24          | $\overline{c}$ | Electric dist           | 12590                    | 30              | 10596.95                                  | 0700         |                 | Sissai           | 0700         | CC9              | 981    | 1,1542   | $) 10)$ $)(22)$                                                   | 434459             | 565      |                    |         |
| tilparrate direct                                                    |        | 21          |                | eclasticates.           | 12590                    | 30 <sup>1</sup> | 10596-95                                  | 0700         |                 | Sea in           | 0.700        | CC9              | 981    | 1,1542   | 20022052                                                          | 454459             | 565      |                    |         |
| Gei eurosarespiake                                                   | ٥ċ     |             |                | Edwards rached          | 5400                     | 00              | 570590                                    | 0700         |                 | Since all        | 0.700        | CC9              | 2.2    | $-21.$   | $3 - 33142$                                                       | 189721             | 10.      | 0.05               |         |
| contraction 3. (coultage)                                            |        | ᅿ           |                | Messistados             | 5400                     | <b>SUI</b>      | 5785 95                                   | 0.730        |                 | Sistema          | 0iJ          | LLY              | 2.15   | 1,4842   | 3000062                                                           | 185727             | FU:      |                    |         |
| coude 9C Ind = 1                                                     |        | 34          |                | Fill-agencylist         | 5400                     | 30              | 578595                                    | 0.700        |                 | Sea di           | 0700         | C <sub>C</sub> 9 | 1.3    | \$45.1   | 3000002                                                           | 185727             | 103      |                    |         |
| picuoge cricia è 201                                                 |        | 1, 1        |                | <b>Til.</b> városta     | 5400                     | 20              | 5285.95                                   | 0700         |                 | $3 - 14 - 14$    | 0700         | CCR              | 1.3    |          | 149-2 20020452                                                    | 158727             | 103      |                    |         |
| Game onculare opitalee                                               | ٦ï     |             |                | Election of N           | 3500                     | <b>GUI</b>      | $325 - 3.$                                | UV.U         |                 | X-ca di          | 07.0         | 1,19             | 275    | 1,1502   | 20000182                                                          | 120413             | 04:      | <b>U,U1</b>        |         |
| contraction 3. Tooufface                                             |        | 21          |                | Director active         | 3500                     | 30 <sub>1</sub> | 035730                                    | 0700         |                 | Sissa di         | 0700         | CC9              | 273    | 14542    | 3000082                                                           | 120013             | 045      |                    |         |
| colde 9" [nd : 1]                                                    |        | u           |                | Business of             | 3500                     | 30l             | 3357.31                                   | 0700         |                 | Social           | 0700         | 119              | 273    | 1,4827   | 11011157                                                          | 120818             | 045      |                    |         |
| Ceine pouple oluminium                                               |        |             |                | Continuations           | 8500                     | 30              | 0367.80                                   | 0700         |                 | X sai            | 0700         | 3,28             | 273    |          | 1,4542 0.4400442                                                  | $10 - 2$           | 045      | 0.0C               |         |
| Dňužeutí /plndessoudj                                                |        |             |                | Extractive 481          | 5500                     | 50              | 557.30                                    | 0700         |                 | 3143.48          | 0700         | CC9              | 2.75   |          | трета относител                                                   | $16.75^{\circ}$ \$ | 045      | 0,01               |         |
|                                                                      |        |             |                |                         |                          |                 |                                           |              |                 |                  |              |                  |        |          | Total perte de charge du réseau aéraulique en na eau :            |                    |          |                    | 56.77   |
|                                                                      |        |             |                |                         |                          |                 |                                           |              |                 |                  |              |                  |        |          | Opdficionte majora: on de só quási (assemblogos va véalisés, que) |                    |          |                    |         |
|                                                                      |        |             |                |                         | <b>Ursignation</b>       |                 |                                           |              |                 |                  |              |                  |        |          |                                                                   |                    | Usant    | Per z U            |         |
|                                                                      |        |             |                |                         |                          |                 | - Diffuseur qui qui e destraction         |              |                 |                  |              |                  |        |          |                                                                   |                    | 1        | 35 Ps              |         |
|                                                                      |        |             |                |                         | Boise & bought           |                 | · Religionale rest cu Frida de rejetidas. |              |                 |                  |              |                  |        |          |                                                                   |                    | 1        | 15P <sub>r</sub>   |         |
|                                                                      |        |             |                |                         |                          |                 | Unité terminale "276", parte le cainé).   |              |                 |                  |              |                  |        |          |                                                                   |                    | ž        | 56 Pt              |         |
|                                                                      |        |             |                |                         | -Dispet coupe fou        |                 |                                           |              |                 |                  |              |                  |        |          |                                                                   |                    | έ        | 17P <sub>5</sub>   |         |
|                                                                      |        |             |                |                         | · Recities for           |                 |                                           |              |                 |                  |              |                  |        |          |                                                                   |                    | 1        | 56 Pr              |         |
|                                                                      |        |             |                |                         | $.$ Hand + $\rightarrow$ |                 |                                           |              |                 |                  |              |                  |        |          |                                                                   |                    | 1        | 17P <sub>E</sub>   |         |
|                                                                      |        |             |                |                         | Ohen.                    |                 |                                           |              |                 |                  |              |                  |        |          |                                                                   |                    |          |                    |         |

**Figure 16** Registre de calcul sur AeroDuctFr [21]

## **5.3 PRESENTATION DU MODELE DE DEPOUSSIEREUR INDUSTRIEL**

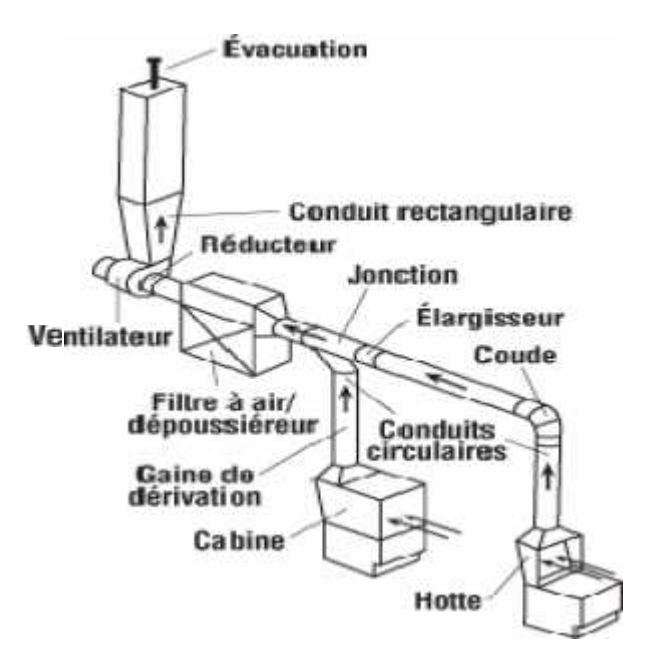

**Figure 17** Modèle de dépoussiéreur industriel [18]

# **5.3.1 Identification des équipements de dépoussiéreur**

## **• Hotte**

Les hottes aspirantes industrielles permettent d'évacuer des gaz, des vapeurs ou des fumées de cuisson en les rejetant à l'extérieur. Les hottes aspirantes sont des matériels de traitement de l'air utilisés dans plusieurs secteurs d'activités: environnement, restauration, industriel (soudage, brasage, ponçage, meulage…). Selon l'usage, il existe différents types de hottes aspirantes : Hotte aspirante polyester monobloc ou modulable, hotte aspirante acier modulable.

## **• Cabine**

La cabine est une douche à air autonome qui intègre le système JetBlack de dépoussiérage personnel capable d'assurer un grand volume d'air à faible pression, suffisant pour éliminer la poussière et les fibres efficacement et toute sécurité, même dirigé vers la peau nue. [18]

## **• Filtre à air dépoussiéreur**

Les filtres sont employés dans la filtration industrielle. L'inventeur du filtre est l'industriel allemand Wilhelm Beth. Ils font partie des techniques d'assainissement particulaire de l'air ambiant en milieu industriel. Ils sont l'un des moyens les plus performants de séparer les poussières transportées par une veine d'air, collectée dans un conduit [18].

## **• Ventilateur**

La ventilation désigne le système mécanique d'un bâtiment qui fournit l'air extérieur « frais » et évacue l'air intérieur « vicié ».

Dans un lieu de travail, la ventilation sert à contrôler l'exposition aux impuretés, choisi est couramment utilisé pour extraire les contaminants tels que les émanations, les poussières et les vapeurs dans le but d'obtenir un milieu de travail sain et sécuritaire.

La ventilation peut être assurée par des moyens naturels, par l'ouverture d'une fenêtre par exemple, ou par des moyens mécaniques, tels que des ventilateurs ou des machines soufflantes.

Les systèmes industriels sont conçus pour faire sortir (extraction) et entrer (admission) une quantité d'air spécifique à une vitesse précise, ce qui garantit l'extraction des contaminants indésirables. Bien que tous les systèmes de ventilation respectent les mêmes principes fondamentaux, chacun de ces systèmes est conçu spécifiquement pour le type de travail et le taux de rejet de contaminants caractérisant le lieu de travail desservi [18].

## **• Conduite rectangulaire ou réservoir**

Un réservoir d'air est une enceinte de confinement de l'air permettant son stockage pour une utilisation ultérieure. Tout cours d'air dont le flux est interrompu peut être considéré comme un réservoir d'air [19].

## **• Évacuation**

Un trou ou un piquage au toit du réservoir qui garantit la sortie d'air filtré.

## **5.3.2 Identification des éléments de la gaine de dépoussiérage**

## **• Gaine de dérivation**

Les gaines existent sous plusieurs tailles et sont utilisées dans un grand nombre d'installations de bâtiment. Disponibles en taille et type différents, elles ont chacune leur finalité propre. C'est alors qu'on a les gaines thermo rétractables ou encore des gaines pour la ventilation. Une gaine thermo rétractable est un tube plastique souple. Il se resserre à l'exposition d'une température élevée. Ainsi, son diamètre se réduit généralement d'un facteur 2 ou 3. Il s'utilise pour la découpe et marquage, pour l'isolation de soudure de deux fils électriques, pour l'assemblage des tubes ou barres cylindriques, pour recouvrir une pièce cylindre [20].

## **• Coude**

Les coudes de tuyauteries sont des pièces de raccord courbées qui joignent les longueurs droites d'un tuyau, généralement à un angle de 90° ou 45°, permettant d'éviter la plomberie, la ventilation, la soudure et les applications mobiles d'être obstrués [20].

# **• Jonction**

En physique du solide, une jonction métal-métal  $(M - M)$  est un type de jonction mécanique dans lequel un métal entre en contact étroit avec un métal.

# **5.4 CALCUL DES PERTES DE CHARGES DE MODELE DE DEPOUSSIEREUR**

# **5.4.1 Préparation du bloc**

- **•** Choix de l'unité de pression : mm d'eau (9,807Pa)
- **•** Altitude (A) en m (au choix) : 50,0 m
- **•** Pression atmosphérique selon A : 100726 Pa
- **•** Majoration fuite d'air (au choix) : 3%
- Unité de débit (au choix) : Débit en m<sup>3</sup>/h
- **•** Matériau de base : tôle en acier galvanisé
- Indice de rugosité : 6mm [21]

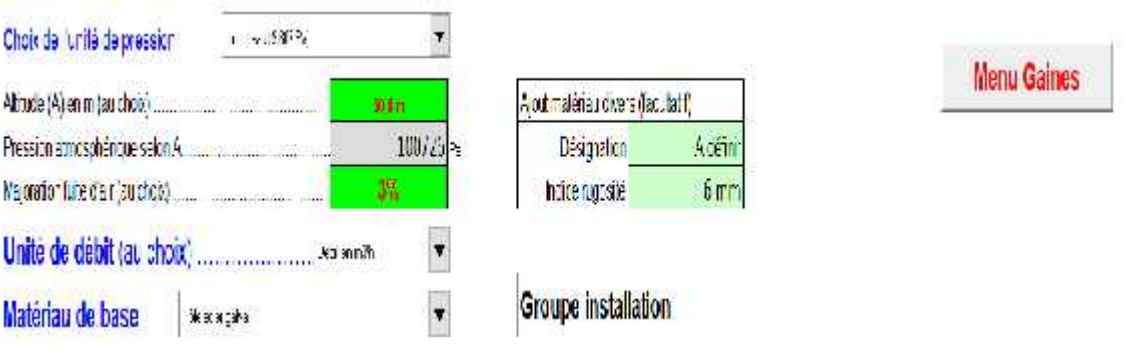

**Figure 18** Enregistrement des données [25]

# **5.4.2 Identification des colonnes**

- **Rep** : Repère des éléments réseaux
- **Éléments réseaux** : Tous les éléments de notre modèle de dépoussiéreur
- **Linéarité** : Longueur de chaque élément en m
- **Modules** : K : coefficient de transfert thermique

Nbre : nombre d'existence d'un élément dans le modèle

- **Type de matériau (nature)** : Tôle en acier galvanisé
- **Débit (m<sup>3</sup>/h)** : Débit entrant de chaque élément
- **Température (<sup>0</sup>C)** : Température ambiante 20<sup>0</sup>C
- **Débit corrigé (m<sup>3</sup> ̸h)**
- **Dimensions gaine** : Diamètre ou le Hauteur

Largeur

Forme circulaire

- **Diamètre équivalent** (**m**)
- **Indice de rugosité (mm)**
- Vitesse réelle (m/s)
- **Masse volumique (kg ̸m<sup>3</sup> )**
- Viscosité dynamique (kg/m/s)
- **Nbre de Reynolds**
- **Pression dynamique (Pa)**
- **Pdc gaine (Pa ̸m)** : Pertes de charges de chaque élément
- **Total Pdc (Pa) :** Pertes de charges totales [25]

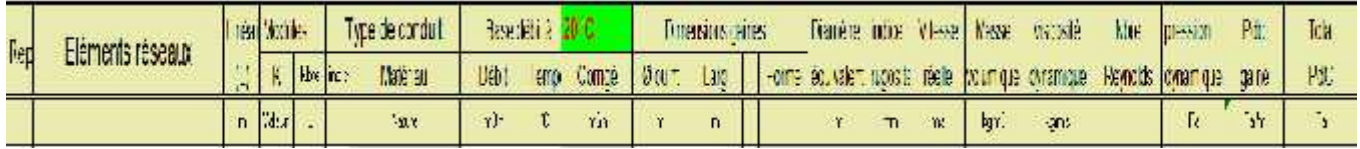

Figure 19 Colonnes de registre de calcul sur AeroDuctFr [25]

# **5.4.3 Décomposition des éléments de modèle de dépoussiéreur**

Pour calculer les pertes de charges de notre modèle on doit composer les éléments de la gaine suivant leurs influences sur la valeur des pertes de charges totales.

|        | Elements modules de perte de charge avec valeurs indicatives                                                                                                    |                              |                       |       | ×    |
|--------|----------------------------------------------------------------------------------------------------|------------------------------|-----------------------|-------|------|
|        | Positionnez-vous au préalable dans la colonne "Liéments reseaux" du tableau de calcul.<br>Choisissez cans "sélection élements gaines" avec la souris la ligne souhaitée.<br>Les valeurs seront imputées directement dans le tableau de calcul. |                              |                       |       |      |
|        | Sélection éléments gaines                                                                                                    |                              | Valeur K (Indicative) |       |      |
|        |                                                                                                    |                              |                       |       |      |
|        | Fichents gaines                                                                                                    | к                            |                       |       |      |
| a      | GANES CIRCULARLS                                                                                                    |                              | ves                   | OK    |      |
| ø      | - Gaine circula re spira ée                                                                                                    |                              | 0,200                 | 0,09. | 4,58 |
| ø<br>ø | - Gaine ngide circula re-<br>- Gaine souple en toile                                                                                                    |                              | 0,200                 | 0.09  | 2,29 |
| ø<br>ø | - Gaine ngide a uminium<br>- Gaine souple aluminium                                                                                                    |                              | 0,250                 | 0.09  | 2.93 |
| ø      | Déviations (r - rayond et d - diamètre)<br>coude 00° (t/d = 0.5)<br>coude 00° ((/d = 1)<br>coude $90^{\circ}$ (t/d = 1.5)<br>$-$ coude 90 $^{\circ}$ (6d = 2)                                                                                  | 0.00<br>0.35<br>0.25<br>0.20 |                       |       |      |

**Figure 20** Liste des éléments gaines [25]

Dans notre modèle on a :

- Trois gaines circulaires avec un débit de  $250 \text{ m}^3/\text{h}$
- Un coude  $90^{\circ}$  (r/d = 1) avec un débit de 250 m<sup>3</sup>/h
- Élargissement  $30^0 (D/d = 1.5)$  avec un débit de 500 m<sup>3</sup>/h
- Un piquage simple à  $45^{\circ}$  avec un débit de 250 m<sup>3</sup>/h
- Deux gaines circulaires avec un débit de  $500 \text{ m}^3/\text{h}$

# **5.4.4 Résultats des pertes de charges**

Généralement les bureaux d'études prend le point le plus loin pour calculer les pertes de charges c'est pour ça on va négliger la cabine et la gaine de dérivation, donc on obtient les résultats suivants :

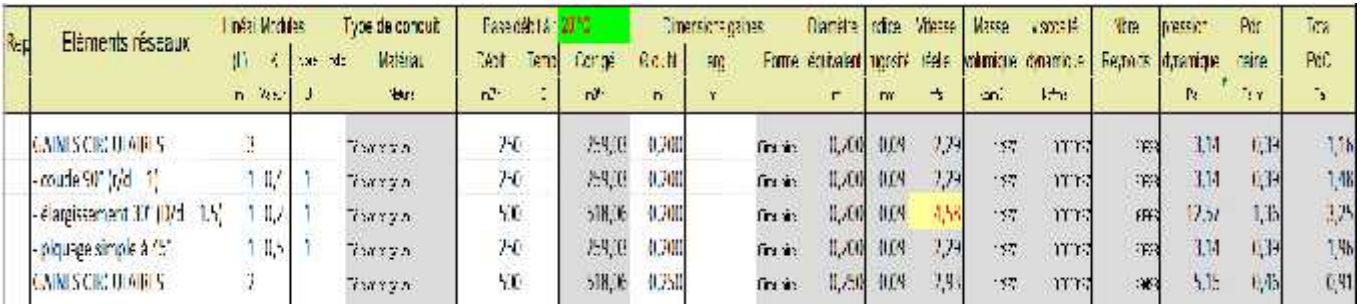

**Figure 21** Pertes de charges de chaque élément gaine [25]

# **5.4.5 Total perte de charge statique du réseau aéraulique et accessoires en Pa**

Pour qu'on obtient la totale perte de charge, il ne faut pas oublier les pertes de charges des équipements fournis qui sont déjà intégrés à partir des fournisseurs, en plus on a ajouté deux damper qui semblent à des vannes papillons responsables à la fermeture et l'ouverture de circuit d'air en cas de réparation ou de nettoyage.

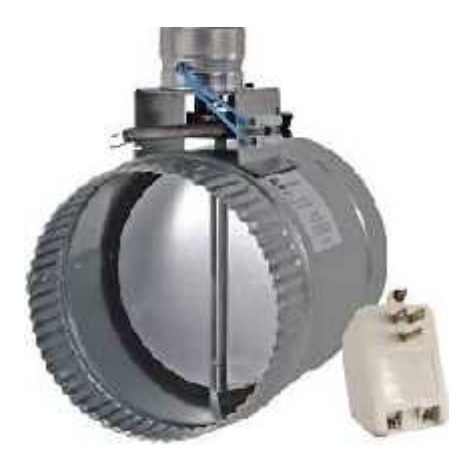

**Figure 22** Damper circulaire

Pour choisir les caractéristiques de deux damper on a utilisé une courbe standard envoyée par le fournisseur :

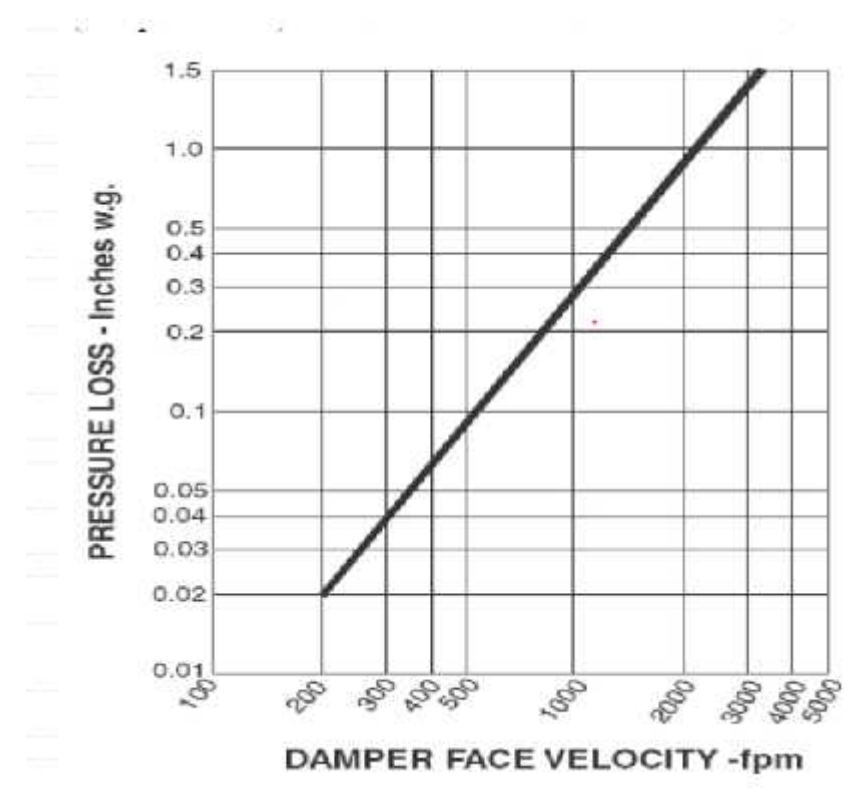

**Figure 23** Courbe de perte de charge de damper en fonction de vitesse [25]

**•** D'après la courbe, la vitesse de l'ouverture de disque damper qui est égale 200 m/s nous donne des pertes de charges égales à 0,02 Pa.

- **•** Pertes de charges de filtre air dépoussiéreur = 0,16 Pa
- **•** Pertes de charges de hotte = 0,73 Pa
- **•** Pertes de charges de deux damper = 0,04 Pa
- → Pertes de charges totales du réseau aéraulique et accessoires = 10,12 Pa

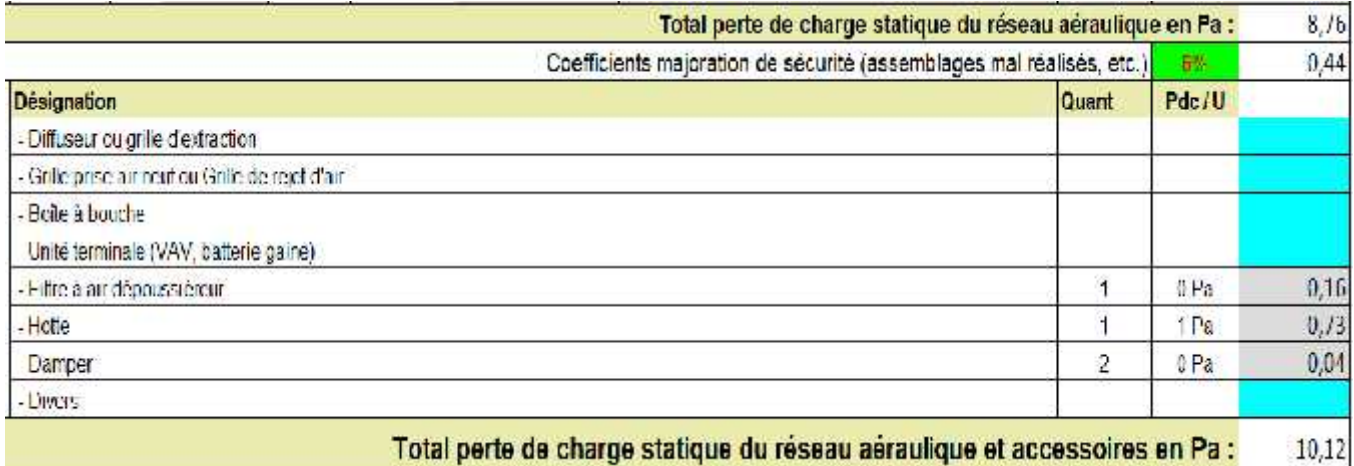

**Figure 24** Total perte de charge statique du réseau aéraulique et accessoires [25]

## **5.5 CONSULTATION DE VITESSE**

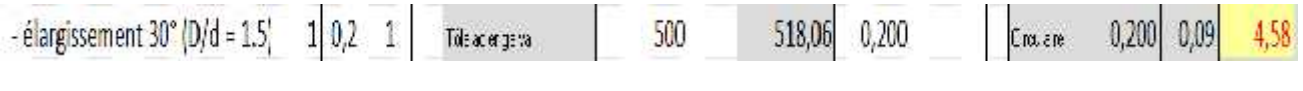

Figure 25 Vitesse de l'élargissement en m/s [25]

D'après AeroDuctFr la valeur de vitesse de l'élargissement est en couleur rouge car elle a dépassé l'intervalle de tolérance proportionnelle au débit entrant de cet élément. Parmi les options de logiciel on trouve une fenêtre de consultation de vitesse permet à l'utilisateur de contrôler la vitesse réelle de chaque élément de réseau suivant son débit entrant.

| religiations based prostiton (Villessor maior 8 a 10 m/s) | Vildisse anse   |  |
|-----------------------------------------------------------|-----------------|--|
| - Debit max < 300 [m/h]                                   | $2.5$ in $h$    |  |
| - BBbit nup) <1 000 hunhi                                 | Stratul         |  |
| Cabit ride, < 2.300 [m32]                                 | 不行业时            |  |
| $-$ Debit max $\leq 4.000$ [m/h]                          | 5 [me]          |  |
| - 1991H (HB) < H) UU) [ arth]                             | tim/u           |  |
| Cabit max > 10,000 Fm?fr                                  | <b>T Invisi</b> |  |
| Rounse d'air solon to geer d'appliquem                    | Vilusse anse    |  |
| - Au dessus de la zone diocorpation                       | 4.00 m/s        |  |
| - Bans fa zone d'occupation in aus à distance des sieges  | S.OO mela       |  |
| Thing les foco in codupés (bureaux refort)                | $2.00$ m/s.     |  |
| - Dans la zone d'occupation, près des sièges              | 2.00 mm         |  |
| - Grilles de décompression dou marc                       | 2.60 m/s        |  |
| Esphoa libre sous les podes, pilles de portes             | 主在生后的信          |  |
| - Application industrielle                                | 4.00 m/s        |  |
| - Application residuolis                                  | 2.00 meta       |  |

**Figure 26** Fenêtre des vitesses maximales recommandées [25]

# **5.6 CHOIX DE VENTILATEUR**

Dans le but de faciliter l'opération d'achat des équipements les plus performants et les moins chères l'AeroDuctFr offre un dictionnaire technique pour le choix des ventilateurs, cette fiche technique est basée généralement sur le volume et le débit d'air entrant dans le réseau gaine.

Les caractéristiques de ventilateur fourni sont les pertes de charges statiques et le rendement du moteur.

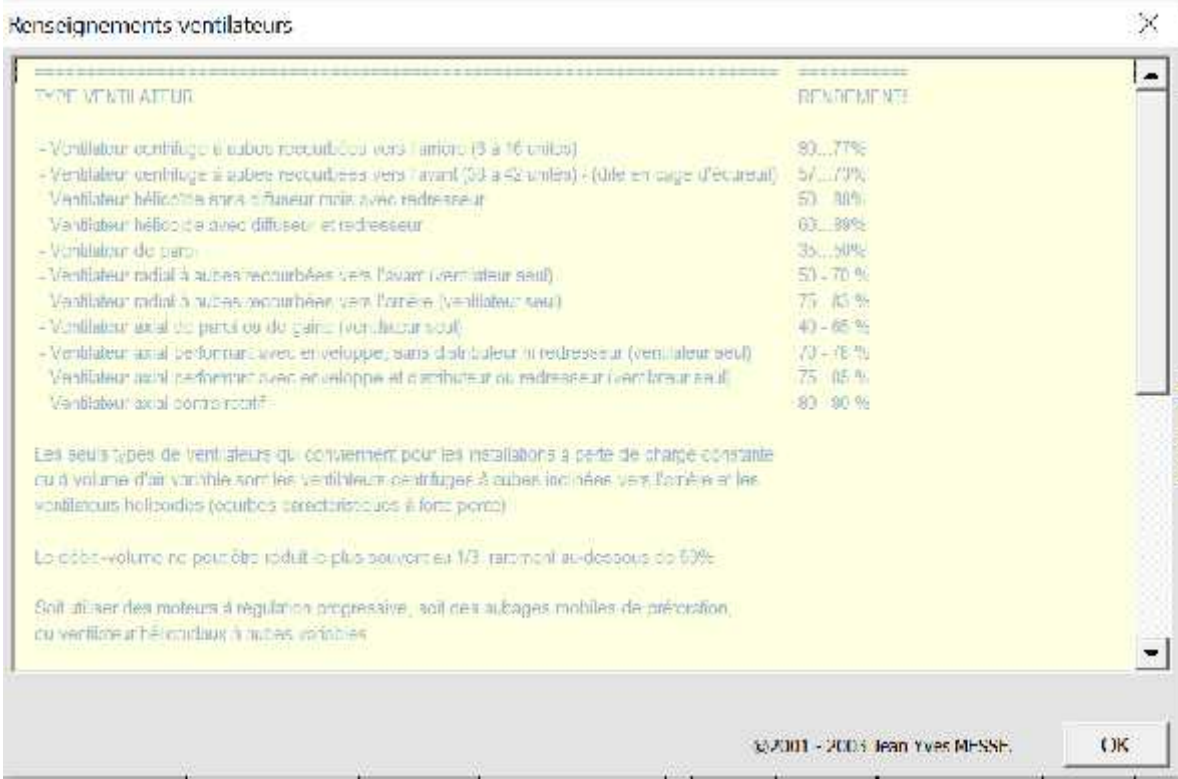

**Figure 27** Renseignements ventilateurs [25]

## **5.7 CONCLUSION**

Dans ce chapitre on a réussi à calculer les pertes de charges d'un **MDS** avec l'intégration des données choisies, ce calcul nous a ouvrit un chemin pour atteindre l'objectif de notre projet concernant le **CPC** totales de système de dépoussiérage chez Miralis.

## **CHAPITRE 6**

# **CALCUL DES PERTES DE CHARGES DE SYSTEME DE DEPOUSSIERAGE À MIRALIS**

## **6.1 INTRODUCTION**

Ce chapitre sera structuré autour de l'analyse du système de dépoussiérage à Miralis puisque l'intérêt de notre projet c'est de calculer les pertes de charges de ce circuit compliqué.

Grâce à notre démarche dans les quatre chapitres précédents on va essayer de démonter le **MDM** suivant les éléments qui ont une perte de charge importante. Le démontage des composants de la gaine industriel sera réalisé sur le **RCAe** effectué au chapitre 4 car les résultats du modèle standard étaient efficaces et logiques. Ce **CPC** va nous permet de fixer les paramètres qui ont une influence directe sur la valeur des pertes et interpréter les résultats de changement des valeurs de ces paramètres.

Comme première partie on va présenter généralement la société Miralis, son système de production et la gaine de trois dépoussiéreurs incluent dans cette industrie, ensuite, l'essence de recherche dans cette 5éme partie sera consacrée sur l'affectation de la note calcul sur notre logiciel. Finalement, on va donner des solutions virtuelles pour minimiser les pertes de charges avec la démonstration des valeurs aussi des courbes.

## **6.2 DESCRIPTION DE L'INDUSTRIE MIRALIS**

**Miralis** est réputée dans l'industrie pour la qualité irréprochable de ses produits. Créateur d'émotions depuis 40 ans. Conception, fabrication de cuisines, service clé en main, cuisines sur mesure, respectueux de l'écologie, produits hauts de gamme, designs avant gardistes.

# MIRALIS

# L'ART DE LA CUISINE

# **Figure 28** Sigle de Miralis [22]

La chaine de production discontinue de Miralis passe par plusieurs étapes :

- Un bureau de conception responsable au dessin des modèles suivant le choix des clients, aussi l'ordre des taches de réalisation des produits.
- Un atelier composé de 17 machines installées pour le découpage de bois
- Un atelier secondaire contient 4 machines numériques pour effectuer le processus de gravure sur les maquettes en bois.
- 3 cabines de peinture pour la finition des produits
	- Circuit de gaine en acier galvanisé est branché pour la récupération des poussières en bois, ce circuit sera l'intérêt de notre chapitre [23].

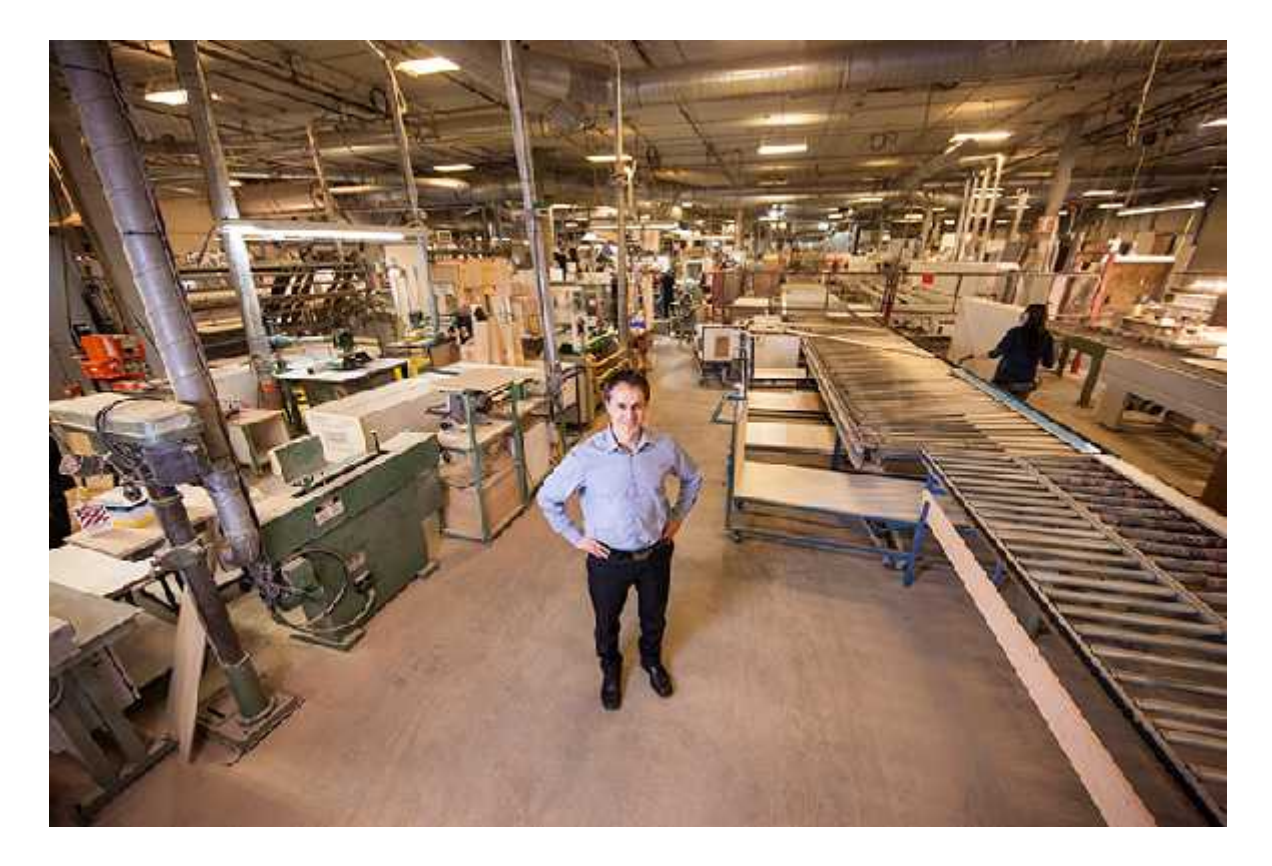

**Figure 29** L'atelier de Miralis [23]

## **6.3 ANALYSE DE SYSTEME DE DEPOUSSIERAGE A MIRALIS**

Le système gaine air-bois chez Miralis consiste de de trois grandes lignes suivant l'emplacement des machines, ces trois lignes fusionnent dans une ligne base liée directement au ventilateur. Pour bien analyser ce système on doit prendre chaque ligne à coté en montrant le nombre des piquages et le changement de diamètre à chaque passage.

Dans ce chapitre on a dessiné le **MDMS** version 2020, le but d'utiliser ce logiciel est vou montrer les dimensions des conduites de notre gaine.

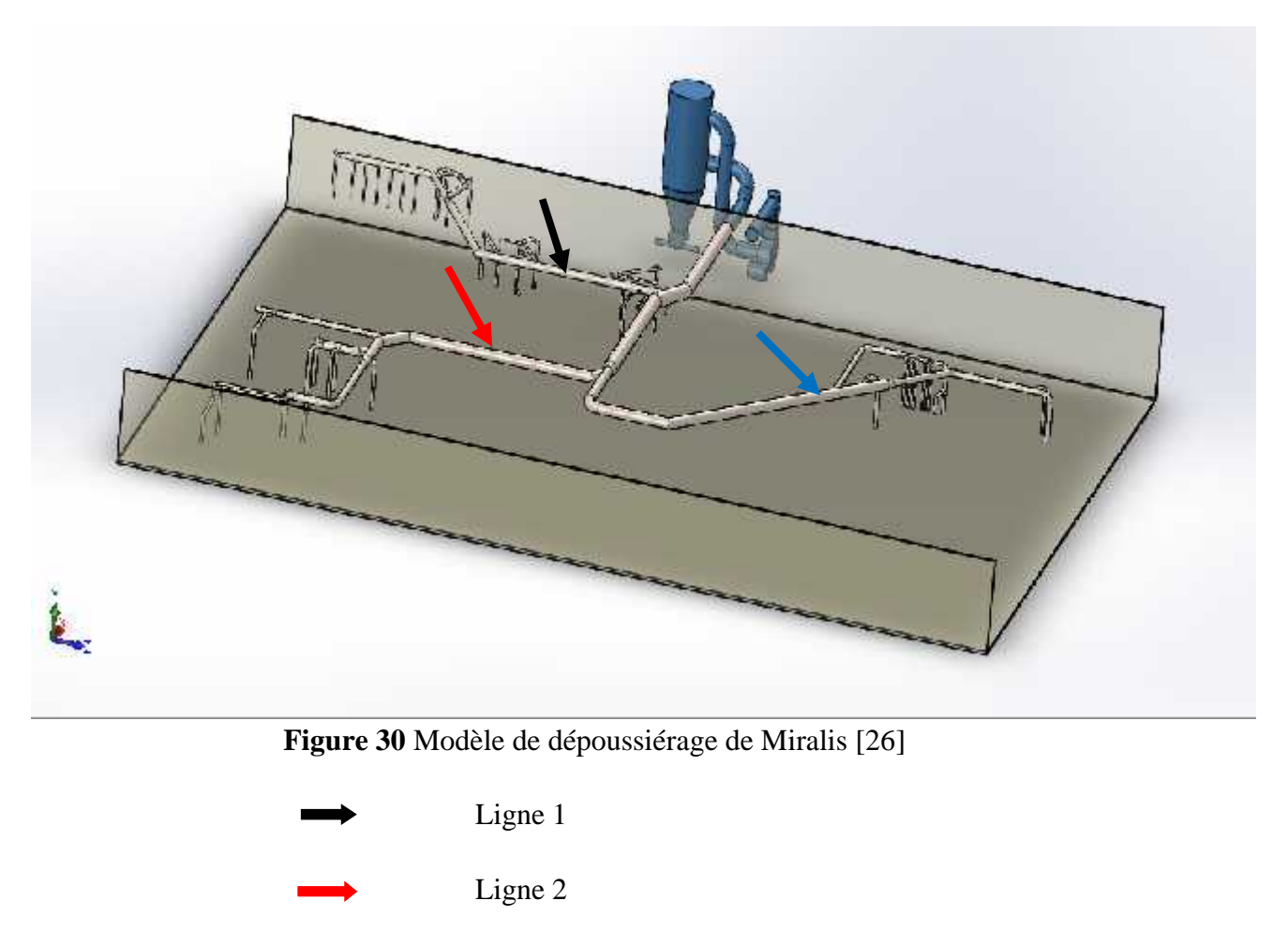

# Ligne 3

# **6.3.1 Analyse de la première ligne**

La ligne 1 c'est la plus proche du ventilateur situé ailleurs d'atelier elle est constituée :

- 20 piquages liés aux machines de formation de bois
- $-13$  coudes  $90^0$
- $-7$  coudes  $45^0$
- Une Forme Y pour la liaison du collecteur

Pour les diamètres de cette ligne on va montrer ça dans le bloc de calcul sur AeroDuct Fr.

# **6.3.2 Analyse de la deuxième ligne**

La ligne 2 liée au collecteur principal contienne :

- 11 piquages liés aux machines
- $-15$  coudes  $90^0$
- $-4$  coudes  $45^0$
- 3 réductions des diamètres

# **6.3.3 Analyse de la troisième ligne**

Dans la technologie de **CPC** des systèmes gaines industrielles on prend toujours le point le plus loin de la sortie c'est la cause qu'on va concentrer sur la ligne 3 qui est la base de notre **CPC** de système Miralis. Pour les deux lignes 1 et 2 on ajoute seulement leurs débits entrants au cours du fusionnement au collecteur principale avec l'élimination de ses pertes de charges.

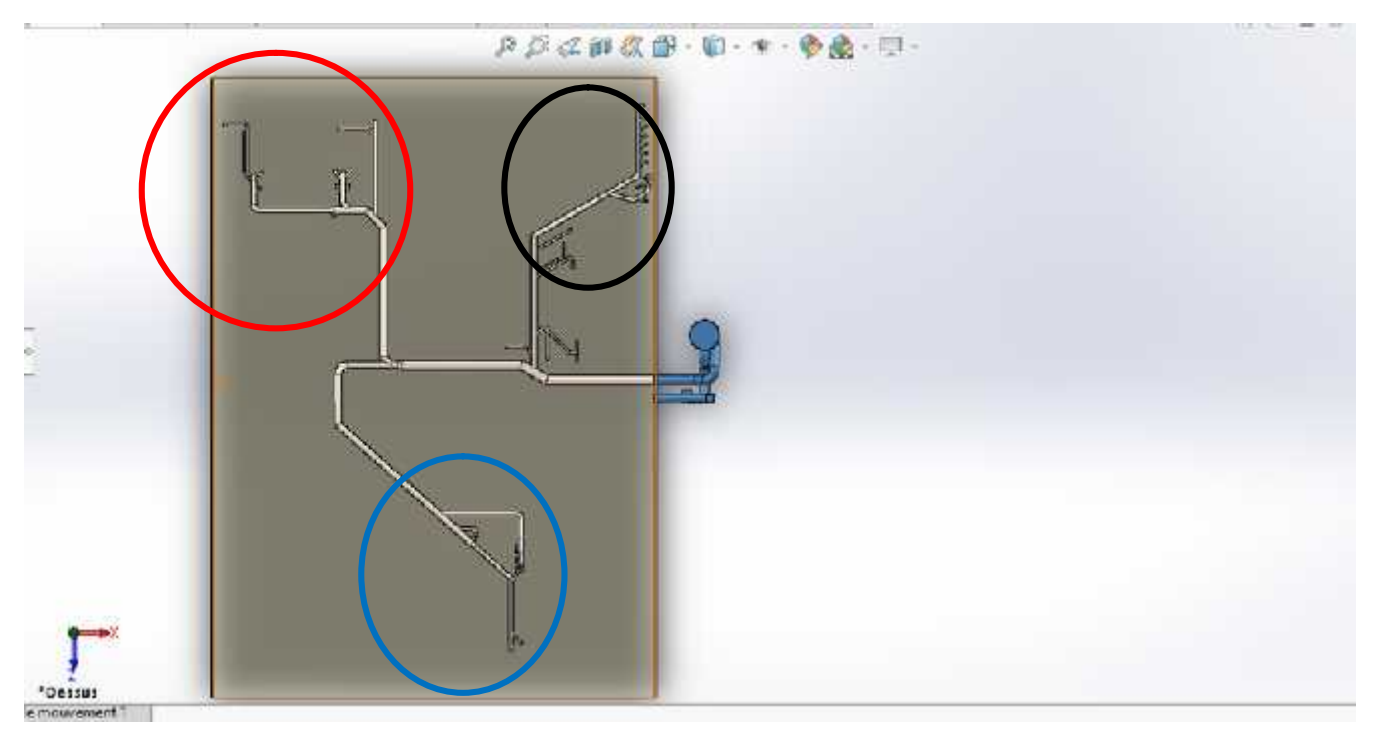

**Figure 31** Vue de face de la ligne 3 [26]

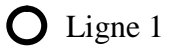

 $\bigcirc$  Ligne 2 C Ligne 3

## **6.4 CALCUL DES PERTES DE CHARGE DE SYSTEME DEPOUSSIERAGE DE MIRALIS**

# **6.4.1. Préparation de registre de calcul sur AeroDuctFr**

- **•** Choix de l'unité de pression : mm d'eau (9,807Pa)
- **•** Altitude (A) en m (au choix) : 50,0 m
- **•** Pression atmosphérique selon A : 100726 Pa
- **•** Majoration fuite d'air (au choix) : 3%
- Unité de débit (au choix) : Débit en m<sup>3</sup>/h
- **•** Matériau de base : tôle en acier galvanisé
- Indice de rugosité : 6mm

| А   | Ħ                           | o  |                  | E.  |       | G               | H     |              |                                    | К           |                  | M | Ν      | o         |
|-----|-----------------------------|----|------------------|-----|-------|-----------------|-------|--------------|------------------------------------|-------------|------------------|---|--------|-----------|
|     | Choix de l'unité de presson |    |                  |     |       |                 |       |              |                                    |             |                  |   |        |           |
|     |                             |    |                  |     |       | 36.6            |       |              | Ajout materiau divers (facultatif) |             |                  |   |        |           |
|     |                             |    |                  |     |       | 100725 m        |       |              | Désignation                        |             | A définir        |   |        |           |
|     |                             |    |                  |     |       | 3%              |       |              | Indice rugos tel                   |             | b mm             |   |        |           |
|     |                             |    |                  |     |       |                 |       |              |                                    |             |                  |   |        |           |
|     | Matériau de base            |    |                  |     |       |                 |       |              | Groupe installation                |             |                  |   |        |           |
| hep | Elements reseaux            |    | Linksin, Modulas |     |       | tibe de concuir |       | Base debit a | 20.70                              |             | Dimensions games |   |        | Diametre  |
|     |                             | 莉  | ĸ.               | Now | Indid | kte miss        | Desil | Tempel       | Corice                             | <b>Dout</b> | Larg             |   | Funne. | équindent |
|     |                             | m. | Web 1            |     |       | Name            | FOR.  |              | man                                | m           | 'n               |   |        | m         |

**Figure 32** Bloc des données [25]

Comme on a montré dans le chapitre précédent l'identification des colonnes de notre **RCAe**, aussi la décomposition des éléments de modèle dépoussiéreur suivant le changement de valeur des pertes de charges en passant d'un élément à un autre.

## **6.4.2 Calcul des pertes de charges de la ligne 1**

Puisque on a négligé les pertes de charges des éléments de la ligne 1 sauf le point d'entrée qui est le point de fusionnement avec le collecteur, ce point est un piquage simple 45<sup>0</sup>qui pique directement dans la conduite principale.

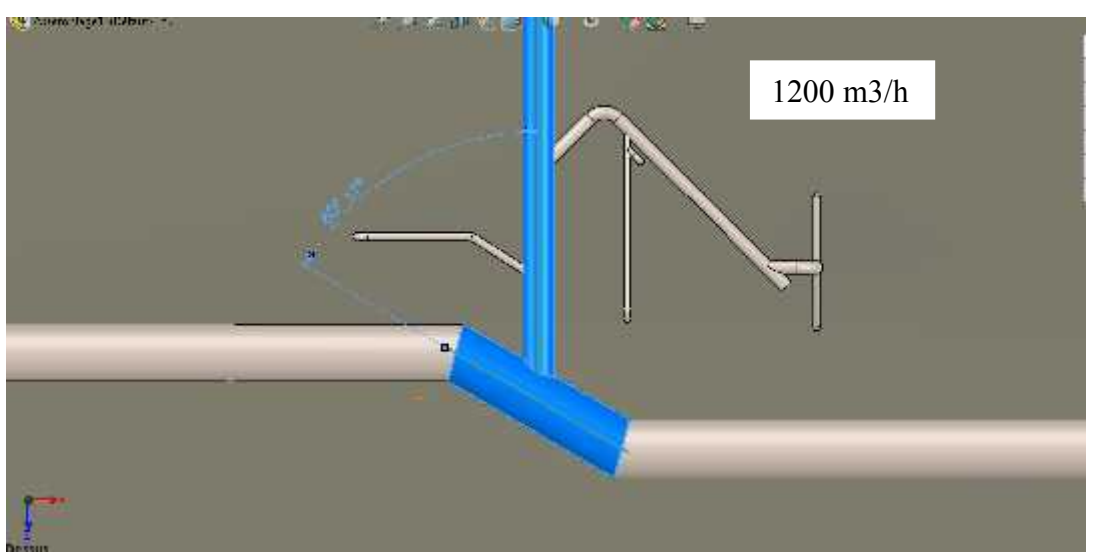

**Figure 33** Point de fusionnement de la ligne 1 avec le collecteur [26]

Dans la figure 33 on a choisi 1200 m3/h comme débit entrant de la ligne 1 car le reste des données de Miralis ne sont pas disponibles pour le moment. Grace à la souplesse de notre bloc de calcul on peut éviter cet obstacle et changer n'importe quelle valeur sans perdre de temps.

Dans la ligne 1 on va prendre seulement :

- Un piquage simple à 45<sup>0</sup> avec un débit de 1200 m<sup>3</sup>/h et un diamètre de 0,510 m

Le calcul nous donne une valeur des pertes de charges est égale à 0,86 Pa et 1,69 m/s comme vitesse.

| coude droit à 30°    | 02  | The acier gave   | 2100 | 2175,87 | 0,910 | Cliculaire        | 0.920 | 093 | 0,52                     | 0,10 |
|----------------------|-----|------------------|------|---------|-------|-------------------|-------|-----|--------------------------|------|
| - coude droit à 30'  | 0.2 | Tôle acier galva | 3300 | 3419,22 | 0,910 | Circulaire        | 0.910 | 146 | 1,28                     | 0,26 |
| piquage simple à 45° | 0,5 | Fole attendance  | 1200 | 1243,35 | 2,510 | <b>Circularre</b> | 0.510 | 169 | <b>A. Tr.</b><br>$4.6 -$ | 0,86 |

**Figure 34** Pertes de charges de la ligne 1 [25]

# **6.4.3 Calcul des pertes de charges de la ligne 2**

La stratégie de **CPC** de la ligne 2 est identique au calcul de la ligne puisque c'est une ligne intermédiaire et pique aussi dans la gaine circulaire principale.

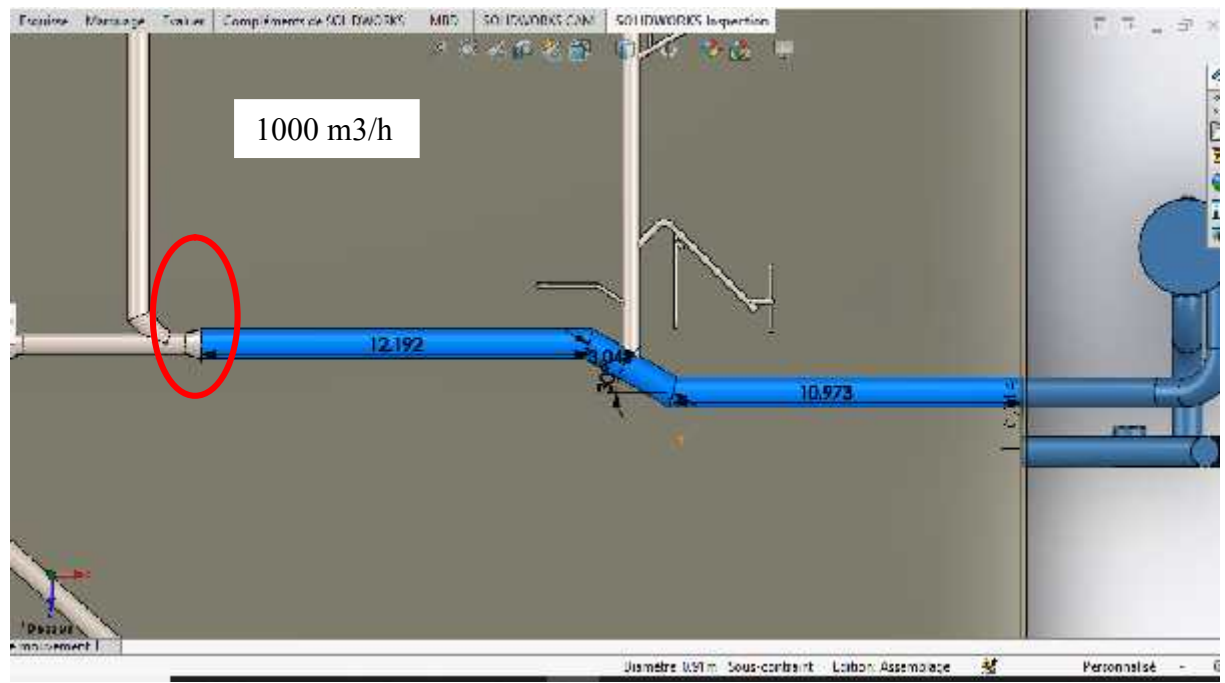

**Figure 35** Point de fusionnement de la ligne 2 avec le collecteur [26]

Dans la figure 35 on a choisi 1000 m3/h comme débit entrant de la ligne 2

Dans la ligne 2 on va prendre seulement :

- Un piquage simple à 45<sup>0</sup> avec un débit de 1000 m<sup>3</sup>/h et un diamètre de 0,660 m

Le calcul nous donne une valeur des pertes de charges est égale à 0,21 Pa et 0,84 m/s comme vitesse.

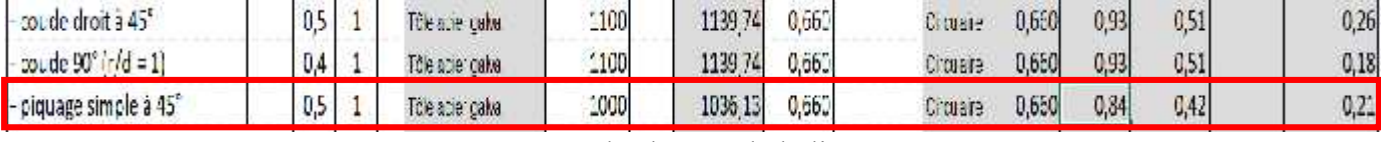

**Figure 36** Pertes de charges de la ligne 2 [25]

## **6.4.4 Calcul des pertes de charges de la ligne 3**

La troisième ligne est la **GC** la plus loin du point de sortie donc elle va être sous le microscope de calcul, sa valeur globale de perte de charge sera changée à chaque déplacement d'une distance à une autre suivant l'existence des éléments de gaine (coude, élargisseur, réduction…).

On remarque aussi que le débit entrant est proportionnel au diamètre de la conduite c'est-à dire le débit est variable selon le changement de diamètre

Pour calculer les pertes de charges de la ligne 3 on doit composer les éléments de la **GC** suivant leurs influences sur la valeur des pertes de charges totales.

La ligne 3 est composé de :

- Une gaine circulaire avec un débit de  $250 \text{ m}^3/\text{h}$  et de longueur 10,4 m

- Un coude  $90^{\circ}$  (r/d = 1) avec un débit de 250 m<sup>3</sup>/h et de diamètre 0,362 m

- Un piquage simple à 45<sup>0</sup> avec un débit de 100 m<sup>3</sup>/h et de diamètre 0,152 m
- Une gaine circulaire avec un débit de  $350 \text{ m}^3/\text{h}$  et de longueur 5,3 m
- Un piquage simple à 45<sup>0</sup> avec un débit de 350 m<sup>3</sup>/h et de diamètre 0,362 m
- Un élargissement 30<sup>0</sup> (D/d =1,5) avec un débit 1100 m<sup>3</sup>/h et de diamètre 0,410 m
- Une gaine circulaire avec un débit de 1100 m<sup>3</sup>/h et de longueur 30,5 m
- Un coude droit à  $45^{\circ}$  avec un débit de 1100 m<sup>3</sup>/h et de diamètre 0,660 m
- Un coude  $90^{\circ}$  (r/d = 1) avec un débit de 1100 m<sup>3</sup>/h et de diamètre 0,660 m

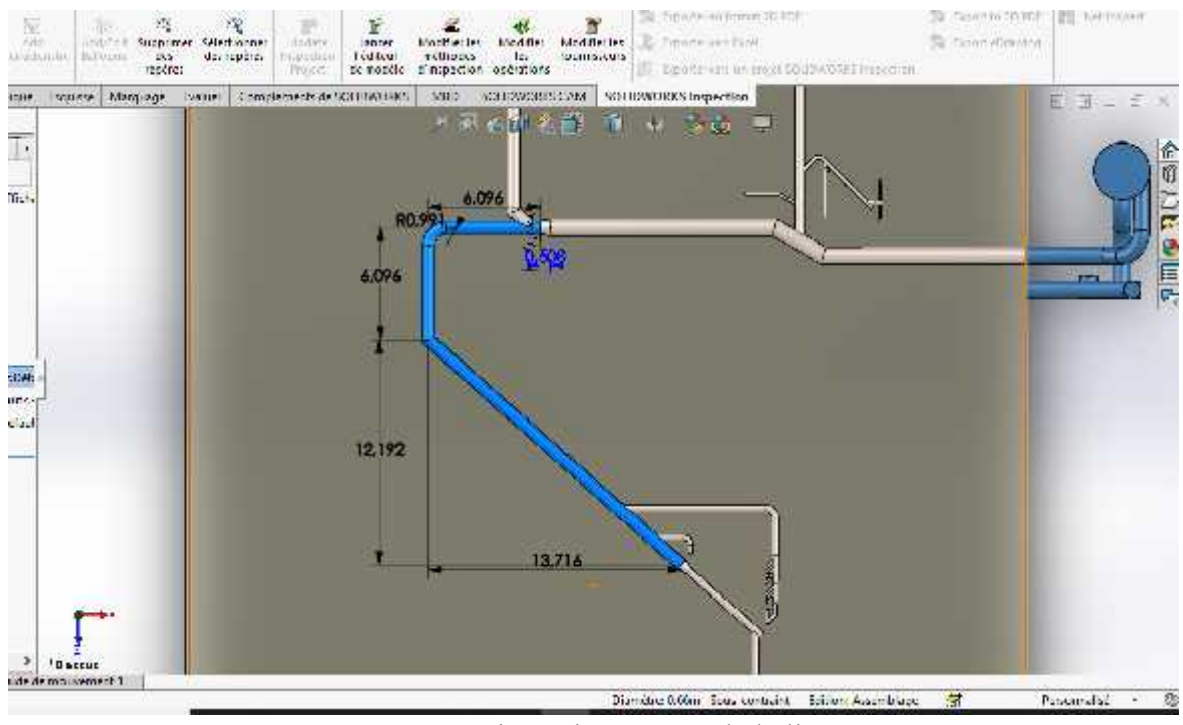

**Figure 37** Dimensionnement de la ligne 3 [26]

Après le dimensionnemnet de la ligne critique et l'enregistrement des données dans le **RCAe** on obtient les résultas des pertes de charges de la gaine 3 ensuite le total des pertes de charges de tout le système de dépoussiérage Miralis. Le débit accumulé critique gaine 3 est égale à 1100 m<sup>3</sup>/h qui nous donne les valeurs des vitesses réelles, ensuite les valeurs des pertes de charges des éléments.

|                                           | <b>Linéal Modulas</b> | Type de concuit | Base cébit à : 30 °C |      |           |                | Dimensions gaines |                 | D amétre          |            | rdasse Intession            | Fcc.   | Total |
|-------------------------------------------|-----------------------|-----------------|----------------------|------|-----------|----------------|-------------------|-----------------|-------------------|------------|-----------------------------|--------|-------|
| Eléments réseaux<br>Bep                   | K<br>Nue and<br>U     | Matériau        | Débit.               | cmeT | Conigé    | <b>Q</b> cu ht | Larg              |                 | Forme lequivalent | realls     | dynamous                    | gaine  | PdC   |
|                                           | in Valcar U           | Nature          | age.                 | 1G   | 部师        |                | m                 |                 | Ш                 | <b>IDS</b> | $\mathcal{H}_{\mathcal{X}}$ | $-100$ | Fe.   |
| <b>GAINES CIRCULAIRES</b>                 | 04                    | Tile scienceba  | 250                  |      | 259.03    | 0.362          |                   | Citrulaire.     | 0,362             | 0,70       | 0.29                        | 0.02   | 0,23  |
| coude $90'$ ( $d = 1$ )                   | ă,<br>0.4             | Tük ade gahe.   | 250                  |      | 259.33    | 0,362          |                   | Сі шате         | 0,362             | 0,70       | 0,29                        |        | 0,10  |
| - piquage simple à 45°                    | 0.5                   | life age gabe   | 100                  |      | 103.51    | 0.152          |                   | Седате          | $J_{1.252}$       | 1,59       | 1,51                        |        | 0,75  |
| <b>GAINES CIRCULAIRES</b>                 | 5,3                   | ICK SCIENCING   | 350                  |      | 362.54    | 0.410          |                   | Craikare        | 3,410             | 0.76       | 7.35                        | 0,02   | 0,12  |
| - piquage simple à 45°                    | 0.5<br>1              | Icle pact gava  | 350                  |      | 362.54    | 0.362          |                   | Catalone        | 0,362             | 0.98       | 0,57                        |        | 0, 29 |
| - elargissement 30° (D/d=1.5)-(aspira 0,2 |                       | The aciengshall | 1100                 |      | 139.74    | 0,4.0          |                   | Cittelam.       | 0,410             | 2,40       | 3,44                        |        | 0,52  |
| <b>GAINES CIRCULAIRES</b>                 | 30.5                  | Tile sciencebal | 1100                 |      | 1139.74   | 0.560          |                   | Cittuane        | 0,660             | 0.93       | 3,51                        | 0,02   | 0,53  |
| coude droit à 45°                         | 0.5<br>ă              | Tile sciengaba  | 1100                 |      | $-139.74$ | 0.560          |                   | Cittulane       | 0,660             | 0.95       | 2,51                        |        | 0,26  |
| coude $90^{\circ}$ (r/d = 1)              | 0.4                   | Tile ade leater | 1130                 |      | 1139,74   | 0,560          |                   | <b>Citabile</b> | 0,660             | 0,93       | 3,51                        |        | 0,18  |

**Figure 38** Calcul des pertes de charges des éléments de la ligne 3 [25]

## **6.5 TOTAL PERTES DE CHARGES**

L'accumulation des débits de chaque ligne nous donne une valeur de débit total existant dans le collecteur principale qui égal à 3300 m<sup>3</sup>/h.

|     | Unité de débit (au choix)            |                |        |              | 3%<br>۳            |                      |      | Indice rugosité     |        | 6 <sub>mm</sub>   |                 |            |          |                 |       |       |
|-----|--------------------------------------|----------------|--------|--------------|--------------------|----------------------|------|---------------------|--------|-------------------|-----------------|------------|----------|-----------------|-------|-------|
|     | Matériau de base                     |                |        |              | ۰                  |                      |      | Groupe installation |        |                   |                 |            |          |                 |       |       |
| Rep | Eléments réseaux                     | Lineal Modules |        |              | Type de conduit    | Base débit à : 20 °C |      |                     |        | Dimensions gaines |                 | Diamétre   | Vitesse. | pression        | Pdc.  | Total |
|     |                                      | (L)            | κ      | Nbre indie   | Matériau           | Débit                | Temp | Comigé              | Cou ht | Larg              | Forme           | equivalent | réelle   | dynamique       | gaine | PdC   |
|     |                                      | 皿              | Valeur | $\mathbf{u}$ | Nature             | m3th                 | PC.  | a3h                 | m      | m                 |                 | m          | ms       | Pa <sup>1</sup> | Pa.mi | Pá.   |
|     | <b>GAINES CIRCULAIRES</b>            | 10.4           |        |              | Tõie acier galva   | 250                  |      | 259,03              | 0,362  |                   | <b>Croulane</b> | 0,362      | 0,70     | 0,29            | 0,02  | 0.23  |
|     | coude $90^{\circ}$ (r/d = 1)         |                | 0,4    |              | The acier gaiva.   | 250                  |      | 259,03              | 0,362  |                   | Caculaire       | 0,362      | 0,70     | 0,29            |       | 0,10  |
|     | piquage simple à 45°                 |                | 0.5    |              | The spergalva      | 100                  |      | 103,61              | 0,152  |                   | Circulaire      | 0,152      | 1,59     | 1,51            |       | 0,75  |
|     | <b>GAINES CIRCULAIRES</b>            | 5,3            |        |              | The sper gains     | 350                  |      | 362,64              | 0.410  |                   | Circulaire      | 0,410      | 0.76     | 0,35            | 0,02  | 0, 12 |
|     | piquage simple à 45°                 |                | 0,5    |              | The acier galva    | 350                  |      | 362,64              | 0,362  |                   | Circulaire      | 0,362      | 0,98     | 0,57            |       | 0,29  |
|     | elargissement 30° (D/d=1.5)-(aspira  |                | 0.2    |              | The apergaiva      | 1100                 |      | 1139,74             | 0,410  |                   | Circulaire      | 0,410      | 2,40     | 3,44            |       | 0,52  |
|     | <b>GAINES CIRCULAIRES</b>            | 30,5           |        |              | Tôle acier galva   | 1100                 |      | 1139,74             | 0,660  |                   | Circulaire      | 0,660      | 0.93     | 0,51            | 0,02  | 0,53  |
|     | coude droit à 45°                    |                | 0.5    |              | Toe aper gaiva     | 1100                 |      | 1139,74             | 0,660  |                   | Circulaire      | 0,660      | 0.93     | 0,51            |       | 0,26  |
|     | coude $90^{\circ}$ (r/d = 1)         |                | 0.4    |              | The acier galva    | 1100                 |      | 1139,74             | 0,660  |                   | Circulaire      | 0.660      | 0,93     | 0,51            |       | 0,18  |
|     | piquage simple à 45°                 |                | 0.5    |              | Tôle acier galva   | 1000                 |      | 1036,13             | 0,660  |                   | Circulaire      | 0,660      | 0,84     | 0,42            |       | 0,21  |
|     | élargissement 30° (D/d = 1.5)-(aspir |                | 0.2    |              | The acier gaiva    | 2100                 |      | 2175,87             | 0,660  |                   | Circulaire      | 0,660      | 1.77     | 1,87            |       | 0,28  |
|     | <b>GAINES CIRCULAIRES</b>            | 15,2           |        |              | The acter galva.   | 2100                 |      | 2175,87             | 0.910  |                   | Coculaire       | 0,910      | 0.93     | 0,52            | 0,01  | 0,18  |
|     | <b>GAINES CIRCULAIRES</b>            | 11             |        |              | Title acret galva. | 3300                 |      | 3419,22             | 0.910  |                   | Circulane       | 0,910      | 1,46     | 1,28            | 0,03  | 0,29  |
|     | coude droit à 30°                    |                | 0,2    |              | Tôle acier galva   | 2100                 |      | 2175,87             | 0.910  |                   | Circularre      | 0,910      | 0,93     | 0,52            |       | 0,10  |
|     | coude droit à 30°                    |                | 0,2    |              | To e scier galva   | 3300                 |      | 3419,22             | 0,910  |                   | Orculare        | 0,910      | 1,46     | 1,28            |       | 0,26  |
|     | piquage simple à 45°                 |                | 0,5    |              | The soer gaiva.    | 1200                 |      | 1243,35             | 0,510  |                   | Circulaire      | 0,510      | 1,69     | 1,71            |       | 0,86  |

**Figure 39** Calcul des pertes de charges de la gaine dépoussiéreur Miralis [25]

La total des pertes de charges est égale 5,14 Pa avec la majoration de sécurité =  $0.26$ .

On peut ajouter des équipements dans notre système de dépoussiérage comme par exemple :

- Diffusseur ou grille d,extraction
- Grille prise air neuf ou grille de rejet d'air
- Boite à bouche
- Unité terminale (VAV, batterie gaine)
- Clapet coupe-feu
- Registre d'air
- Silencieux
- Divers

Les pertes de charges de ces équipements sont tous inclus dans les fiches techniques envoyées par les fournisseurs, donc au cas de l'ajout des autres éléments la valeur des pertes de charges augmente automatiquement.

La figure suivante nous donne la total pertes de charges qui est égale à 5,40 Pa.

|   |                                                                            | Total perte de charge statique du réseau aéraulique en Pa : | 5,14 |
|---|----------------------------------------------------------------------------|-------------------------------------------------------------|------|
|   | Coefficients majoration de sécurité (assemblages mail réalisés, etc.)      | 5%                                                          | 3,25 |
|   | Designation                                                                | Pdc / U<br>Quant                                            |      |
|   | Diffuseur ou grille cleatraction                                           |                                                             |      |
|   | - Grille prise air neuf ou Grille de rejet d'air.                          |                                                             |      |
|   | - Boile a bouche                                                           |                                                             |      |
|   | - Unité terminale (VAV) batterie gaine).                                   |                                                             |      |
|   | - Clapet coupe-feu                                                         |                                                             |      |
|   | - Registre dair                                                            |                                                             |      |
| × | - Siencieus                                                                |                                                             |      |
|   | - Divers                                                                   |                                                             |      |
|   | Total perte de charge statique du reseau aéraulique et accessoires en Pa : |                                                             | 54.  |

**Figure 40** Total des pertes de charges de gaine dépoussiéreur Miralis [25]

#### **6.6 SOLUTIONS POUR MINIMISER LES PERTES DE CHARGES**

Lorsque l'air se déplace dans un tube ou une **GC**, d'un point A vers un point B, il subit des pertes de charge dues aux frottements sur les parois des gaines, dans les coudes plus ou moins serrés et dans tous les autres obstacles qu'il rencontrera sur son passage.

Les pertes de charge sont considérées comme une perte d'énergie qui doit être compensée afin de permettre au fluide de se déplacer. On l'exprime couramment sous la forme d'une différence de pression (on l'appelle aussi ∆P), bien qu'elle soit en fait représentative d'une dissipation d'énergie et qu'elle apparaisse dans le théorème de Bernoulli comme une hauteur de colonne de fluide.

Parmi les conseils pour diminuer les pertes de charges : [24]

- Utiliser des conduits de section circulaire et de grand diamètre ;
- Faire circuler l'air à faible vitesse (sauf si l'on transporte des poussières) ;

- Aller le plus possible en ligne droite et, quand c'est nécessaire, utiliser des courbes de grand diamètre (éviter les coudes à angles droits) ;

- Éviter tout obstacle à l'écoulement de l'air en ligne droite ;

- Profiler les entrées et les sorties.

## **6.6.1 Optimisation de la longueur, de la vitesse et du débit**

Lors du transport de l'air dans les tuyaux et à travers les accessoires comme les raccords, les tés, etc, le frottement de l'air contre les parois engendre une perte de pression. Ce sont les pertes de charge. On distingue donc les pertes de charge linéaires (dans les tuyaux) des pertes de charge singulières (dans les accessoires). Il faut impérativement les prendre en compte, les calculer et revoir son installation pour les minimiser si elles sont trop importantes. En effet, elles obligent à une plus grande consommation d'énergie, et occasionnent donc l'augmentation du coût de l'irrigation ou de l'alimentation en air. [27]

|             |        |         |                |                 |             | Long and    |            |               |               |              |         |                  |                |  |  |  |  |  |
|-------------|--------|---------|----------------|-----------------|-------------|-------------|------------|---------------|---------------|--------------|---------|------------------|----------------|--|--|--|--|--|
|             | Debit  |         | $164$ ft       | 3281            | 49211       | 984#        | 1640ft     | 2460ft        | <b>S280ft</b> | 4265ft       | 5249ft  | 6561ft           | Compre<br>(Kii |  |  |  |  |  |
| $Nm^2/n$    | Nt/min | cfm     | 50m            | 100m            | 150m        | 300m        | 500m       | 750m          | 1000m         | 1300m        | 1600m   | 2000m            |                |  |  |  |  |  |
| 10          | 187    | 6.      | 16.5           | 16.5            | 16,5        | 16.5        | 16.5       | 15.5          | 16.5          | 25           | 25      | 25               |                |  |  |  |  |  |
| 30.         | 500    | 18      | 16.5           | 16.5            | 16.5        | 25          | 25         | 25            | 25            | 25           | 25      | 40               | $1, 5 -$       |  |  |  |  |  |
| BO.         | 833    | 25      | 16.5           | 25 <sub>1</sub> | 25          | $25 -$      | 25         | 25            | 40            | 40           | 40      | 40               |                |  |  |  |  |  |
| 70          | 1167   | 41      | 25             | 25              | 25          | 25          | 40         | 40            | 40            | 40           | 40      | 40               |                |  |  |  |  |  |
| 100         | 1667   | 59      | 2 <sub>0</sub> | 25              | 25          | AO-         | 40         | 40            | $40 -$        | 40           | 40      | 63               |                |  |  |  |  |  |
| <b>150</b>  | 2500   | 88      | 25             | 40 <sub>1</sub> | 40          | 40          | 40         | 40            | 40            | 83           | BS.     | 63               | 7,5            |  |  |  |  |  |
| 250         | 4167   | 147     | 40             | 40              | 40          | 40          | 63         | 63            | 63            | 63           | 63      | 63               |                |  |  |  |  |  |
| 350         | 5833   | 206     | 40             | 40              | 40          | 63          | 83         | 63.           | 63            | 63           | 63      | 76               |                |  |  |  |  |  |
| <b>500</b>  | 8333   | 294     | 40             | 40              | 63          | 63          | 63         | 63            | -63           | 76           | 78      | 76               |                |  |  |  |  |  |
| 750         | 12500  | 441     | 40             | 83              | 63          | 63          | 63         | 7E            | 76            | 76           | 76      | 100              | $30 -$         |  |  |  |  |  |
| 1000        | 16667  | 589     | 63             | 63 <sub>1</sub> | 63          | 63          | 63         | 76            | 78            | 100          | 100     | 100              |                |  |  |  |  |  |
| 1250        | 20833  | 736     | 63             | 83              | 63          | 63          | 63         | 100           | 100           | 100          | 100     | 100              |                |  |  |  |  |  |
| 1500        | 25000  | 883     | 63             | 83              | 63          | 715         | 76.        | 100           | 100           | 100          | 100     | 100%             |                |  |  |  |  |  |
| 1750        | 26167  | 1030    | 63.            | 63              | 下皮          | 76:         | 76         | 100           | 1001          | 100          | 100*    | 100 <sup>o</sup> |                |  |  |  |  |  |
| 2000        | 33333  | 1177    | 63             | 76              | 76.         | 76          | $100 -$    | 180           | 100           | <b>LOOT</b>  | $100 -$ | 100*             | $75 - 3$       |  |  |  |  |  |
| 2500        | 41667  | $147 -$ | 63             | 76.             | 76          | 76.         | 100        | 100*          | 500 %         | $100^+$      | 160*    | $100 -$          |                |  |  |  |  |  |
| 3000        | 50000  | 1788    | 76             | 76              | 78          | 100         | <b>LOC</b> | $100 -$       | 100*          | $100 +$      | $100 -$ | $100 -$          |                |  |  |  |  |  |
| 3500        | 58333  | 2060    | 76.            | 76              | 100.        | 100         | $100 -$    | $100 -$       | $100 -$       | $100+$       | $100 -$ | $100 +$          |                |  |  |  |  |  |
| 4000        | 68867  | 2354    | 76             | 100             | $100 -$     | 150         | $100*$     | $100 -$       | 100°          | 100°         | $100 -$ | $100 +$          |                |  |  |  |  |  |
| 4500        | 75000  | 2649    | 76             | 100             | 100         | 100+        | $100 -$    | 100*          | 400*          | 100%         | $100 -$ | $100 -$          |                |  |  |  |  |  |
| <b>5000</b> | 83333  | 2943    | 76             | 100             | <b>BOKY</b> | <b>TODA</b> | 100*       | <b>LCICIA</b> | 100*          | 1004         | 100*    | 100°             | >3             |  |  |  |  |  |
| <b>5500</b> | 91867  | 3237    | 100            | 100             | 100         | 31,898      | 100*       | <b>TOGH</b>   | 1005          | <b>TEXAS</b> | 180*    | <b>STICKS</b>    |                |  |  |  |  |  |
| 6000        | 100000 | 3591    | 100            | 100             | 100*        | 1001        | 100%       | 108*          | $100*$        | 100%         | 100*    | 100*             |                |  |  |  |  |  |

**Figure 41** Tableau d'optimisation de puissance suivant le débit et la longueur [28]

En effet, si le débit est élevé, alors que le diamètre est trop petit, la vitesse de l'air est trop importante, et les pertes de charge deviennent importantes. Les conséquences sont une baisse de pression au niveau des arroseurs, des coups de bélier, voire un éclatement des canalisations.

Le diamètre des tubes doit être adapté au débit pour limiter les pertes de charge.On considère que la vitesse de l'air dans les tuyaux d'irrigation doit être inférieure à 2 m/s. Pour un réseau de longueur inférieure à 100 m, une pression dynamique inférieure à 4 bars, et un débit de 2 m3/h, il faut généralement des tubes d'irrigation de 25mm, alors que pour un débit de 6 m3/h, on choisit plutôt des tubes de diamètres 40 mm.

## **6.6.2 Choix de schéma de conception hydraulique**

Le bon dimensionnement des conduites du réseau hydraulique et des pertes de charge associées, permet d'éviter les surconsommations électriques et limite les coûts d'installation. Ce dispositif, fournit les principes de dimensionnement, ainsi qu'une méthode pratique et théorique, pour l'évaluation des diamètres de tuyauterie, basée sur les pertes de charge linéaires uniquement. La conception du réseau hydraulique influence la consommation électrique des circulateurs en raison des pertes de charges, principalement induites par la vitesse de circulation de l'air, le diamètre et les matériaux des conduites ainsi que par le tracé du réseau (longueur, coudes,...).

Dans le cas de la maison unifamiliale, le dimensionnement précis du diamètre des conduites a peu d'influence sur la consommation électrique étant donné les faibles besoins en chauffage et le nombre limité de circulateurs. Par contre, dans le cas du résidentiel collectif et du tertiaire , les besoins de chauffage et de refroidissement sont plus importants et variés en fonction des projets. Il est donc primordial de dimensionner correctement les conduites pour éviter des surconsommations énergétiques, garantir un bon équilibrage de l'installation hydraulique et limiter les coûts d'installation (en ne surdimensionnant pas les conduites).

Dans le cadre du dimensionnement des conduites, l'attention est portée uniquement aux pertes de charges linéaires. [28]

Pour les installations neuves dans l'habitat ou le petit tertiaire (< 1000 m²), on privilégie le réseau en étoile. Dans ce cas-ci, les conduites (hors collecteurs) sont non visibles, coulées dans la chape ou intégrées dans les murs. On retrouve davantage le réseau ramifié dans le tertiaire et dans les habitations existantes où les conduites sont visibles.

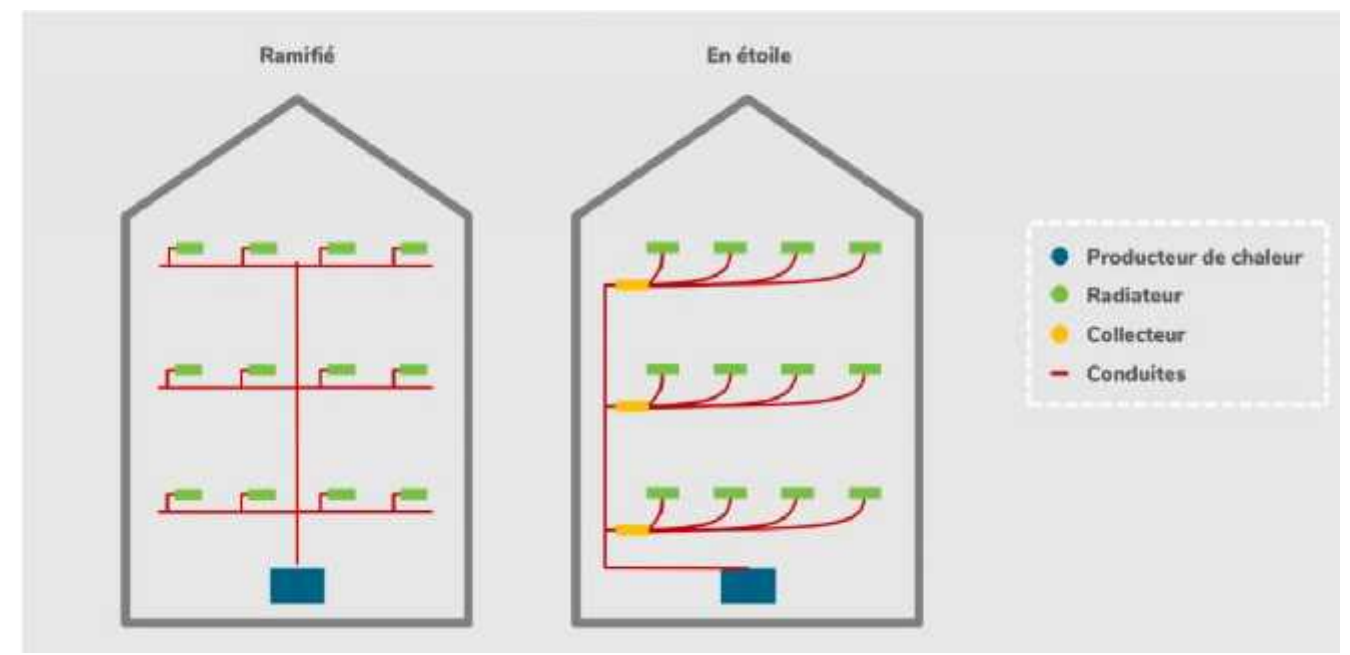

**Figure 42** Schéma de conception hydraulique [28]

En pratique, les bureaux d'études utilisent les abaques, les tables ou les règles à calculer des fournisseurs pour déterminer le diamètre de la conduite en fonction du débit (et parfois même directement de la puissance) et de la différence de température.

Les valeurs à prendre en compte pour les différences de température ∆T, dépendent des émetteurs :

- radiateur, convecteur, ventilo-convecteur :  $\Delta T = 20 \degree C$
- chauffage surfacique :  $\Delta T = 5$  à 10 °C
- émetteurs de refroidissement :  $\Delta T = 5$  °C (excepté pour une dalle active :  $\Delta T = 4$  $^{\circ}$ C)

## **6.6.3 Choix de vitesse d'écoulement ou d'aspiration**

Les pertes de charge impactent la pression. Pour un fluide (presque) incompressible, comme l'eau, si la canalisation à un diamètre constant, la vitesse restera la même mais la pression diminuera le long de la canalisation.Pour un gaz (toujours sur une canalisation de diamètre constant), la pression diminue ce qui fait que le gaz deviendra moins dense et que la vitesse devra augmenter pour maintenir le débit massique constant.

Pour une boucle avec un ventilateur, la pression sera plus grande en sortie du ventilateur et la vitesse plus faible.

En effet, il y avait un corrélation importante entre la perte de charge et la vitesse mais on voit que la vitesse et la pression sont totalement découplées.

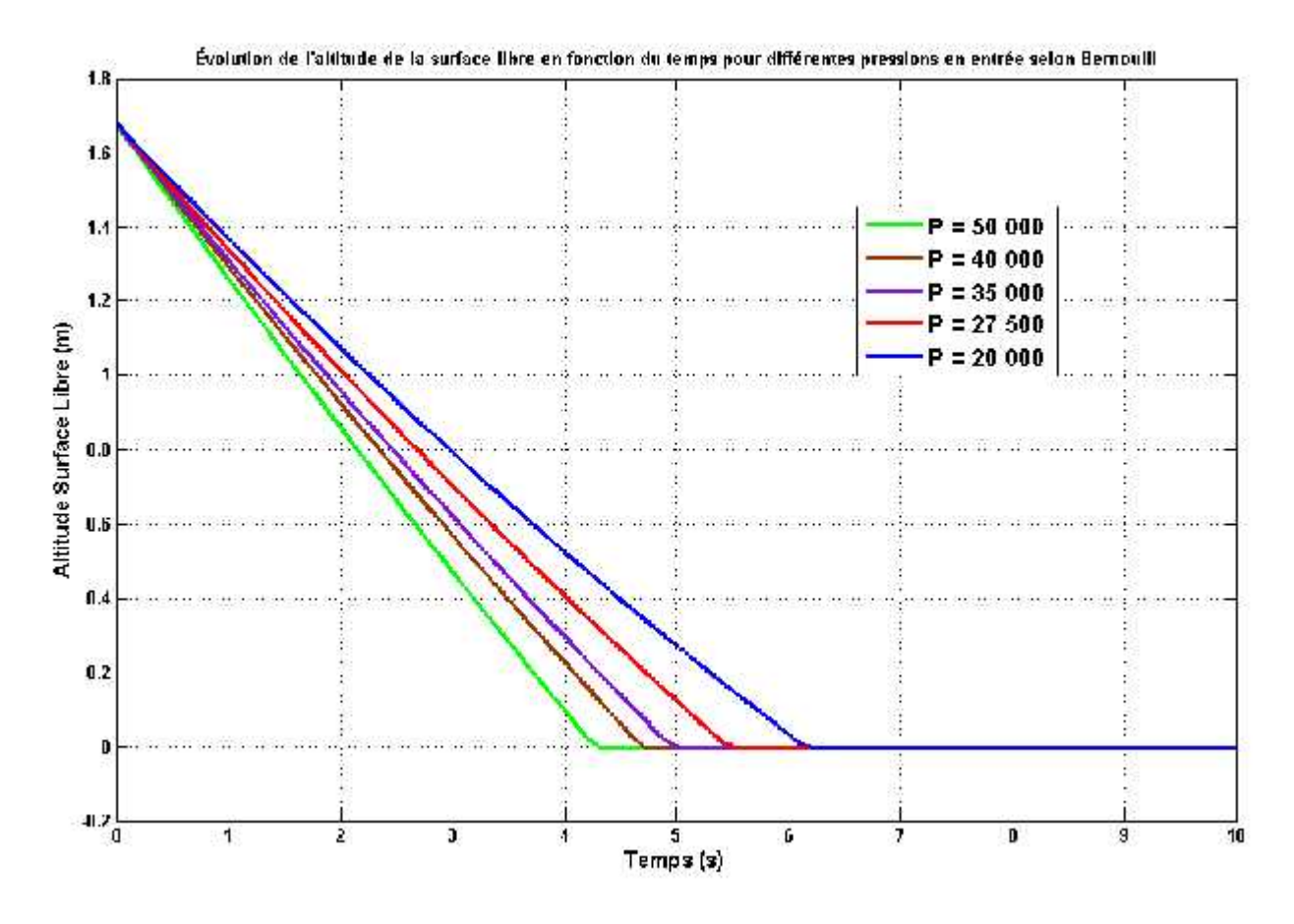

**Figure 43** Influence de vitesse sur les pertes de charges [28]

Tableau 7 évolution des pertes de charges en fonction du temps d'après la courbe de figure 42

| $P_2 - P_1$      | 20 000 Pa        | 27 500 Pa        | 35 000 Pa     | 40 000 Pa        | 50 000 Pa        |
|------------------|------------------|------------------|---------------|------------------|------------------|
| Temps de vidange | $6.2 s (+21.6%)$ | $5.5 s (+22.2%)$ | $5s (+21.9%)$ | $4.7 s (+20.5%)$ | $4.3 s (+22.8%)$ |

D'après le tableau 8 on remarque que les pertes de charges diminuent au cours d'augmentation du temps donc, la diminution des pertes de charges est proportionnelle à l'augmentation de vitesse d'écoulement.

En analysant la courbe de la figure 42 on remarque :

- Les pertes de charges sont très élévées lorsque l'attitude est égale à 1,7 m dans un temps est égale à  $0$  c à d la vitesse est très grande  $(17 \text{ m/s})$ .

- Lors de la croissance du temps la vitesse d'écoulement diminue donc on observe une diminution continue des pertes de charges.

- À l'altitude consatante qui est égale à 0 m et un temps de 6,2 s les pertes de charges prisent une valeur constante qui est égale à 20000 Pa.

Notre registre de calcul sur AeroDuctFr concernant le modèle de dépoussiérage de Miralis nous permet de changer le vitesse et l'optimiser mais à condition il faut respecter les autres données comme les dimensions des conduites, l'intégration des élements de robinetterie et l'indice de rugosité.

Comme on a vu dans le chapitre 4, l'option du choix de la puissance du ventilateur de système dépussiérage Miralis suivant le débit entrant et la vitesse nécessaire, nous aide à optimiser la consommation d'énérgie et garantir un bon fonctionnement du système.

Ci-dessous sont présentés, à titre indicatif, un tableau de valeurs pour des tuyauteries en acier et la puissance maximale suivant la vitesse maximale.

Tableau 8 Tableau indicatif pour le choix du diamètre des conduites en acier

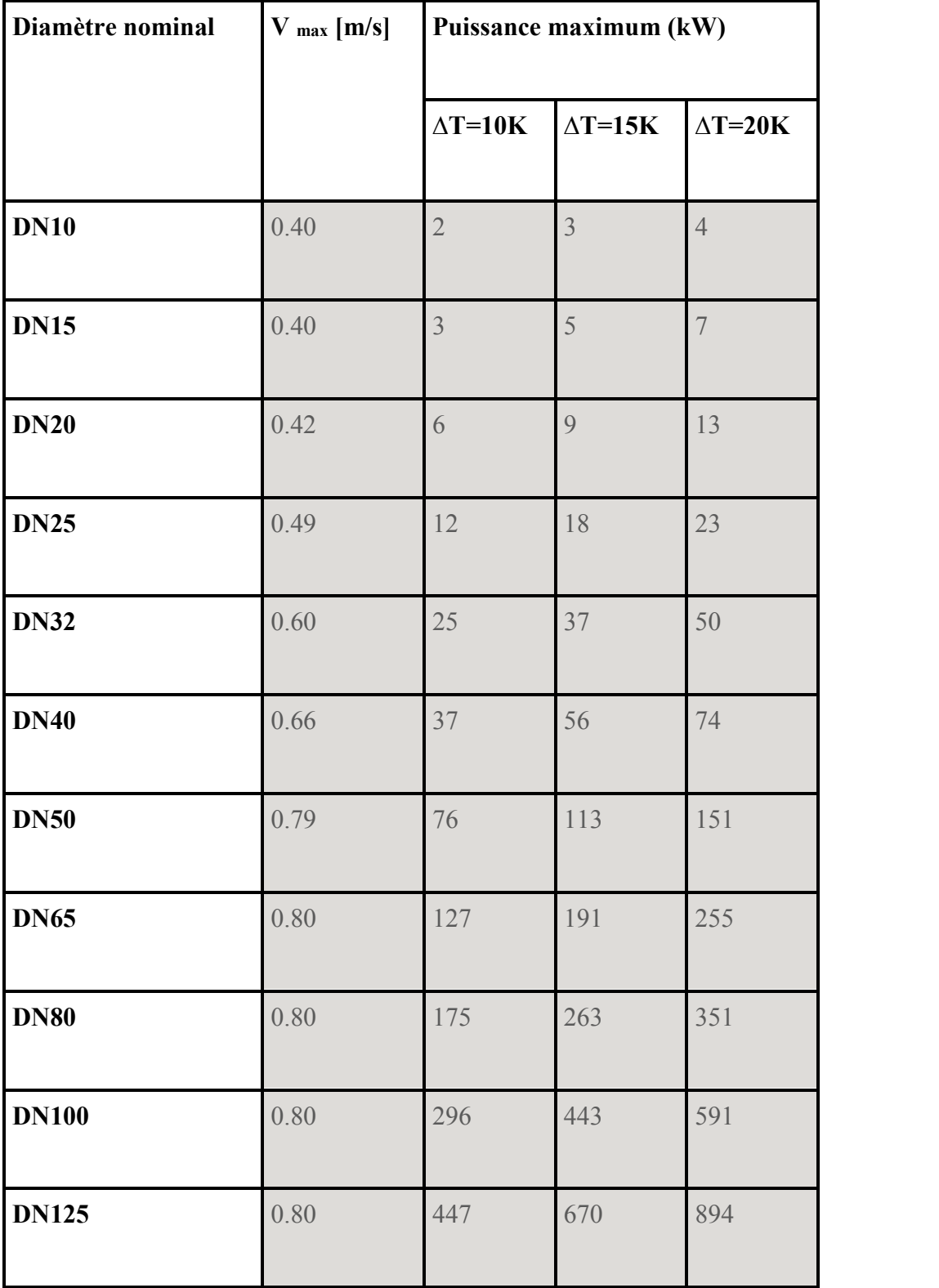

#### **CHAPITRE 7**

## **CONCLUSION GÉNÉRALE**

Notre travail permet de mesurer les pertes de charge dans les conduites gainées et diminuer les essais expérimentaux pour déterminer le comportement de ces pertes à l'intérieur de ce genre de conduites.

Au cours de ce projet, nous avons analysé les pertes de charges dans une conduite circulaire utilisé dans un système dépoussiérage air-bois. Pour aborder ce problème de manière simplifié, on a choisi deux modèles de dépoussiérage, le premier est simplifié et le deuxième représente avec fidélité le système industriel en place dans l'entreprise Miralis. L'objectif était d'estimer aussi précise que possible, en validant les outils de travail, les caractéristiques des écoulements dans le système de dépoussiérage de Miralis. Nous avon déterminé les logiciels à utliser, les modèles de dépoussiérage ainsi que les structures des gaines.

Dans un premier temps on a présenté les systèmes dépoussiérage et les différentes caractéristiques des modèles. Dans un deuxième temps, nous avons analysé les pertes de charge, les types d'écoulements (écoulement laminaire ou turbulent dans une conduite circulaire) dont on connait les formules théoriques de pertes. Puisque les écoulements dans nos cas d'étude sont turbulents nous avons déterminé les modèles disponibles en littérature pour les pertes de charge dans des circuits pneumatiques. Les pertes au long d'une conduite cylindrique et dans un élargissement brusque étaient les principaux types à étudier pour l'écoulements typiques dans un dépoussiéreur.

La troisième partie s'est concentré sur le calcul de perte de charge pour une géométrie de modèle dépoussiéreur simple. Grâce à l'Excel on peut créer des algorithmes qui permettent de maitriser des structures de calcul des pertes de charges des géométries
industriels, ces notes de calcul nous ont donné de résultats rapides mais limitées en termes de la complexité du système pneumatique. Dans la quatrième partie, on a passé à un niveau plus compliqué et plus professionnel c'est l'analyse d'un système de dépoussiérage qui représente fidélement les systèmes industriels. Le logiciel AeroDuctFr a permis de compléter ces simulations.

Les résultats obtenus dans le quatrième chapitre nous ont permis de calculer le modèle gaine air-bois de Miralis. Dans la dernière partie, ce calcul a montré l'évolution des pertes de charges en fonction des plusieurs paramètres importants comme les débits, les diamètres et les vitesses. D'après la modélisation sur le SolidWorks on a observé les diamètres et les longueurs de la gaine circulaire et aussi les points des fusionnements au collecteur principal qui finit par une sortie branchée au ventilateur entraîné par un moteur qui fonctionne à 100% de sa capacité. Grâce aux valeurs obtenues dans le registre de calcul, un chemin était ouvert pour consulter les paramètres qui caractérisent le mouvement d'aspiration des poussières en bois.

À la fin de dernier chapitre, on a discuté les solutions concernant l'optimisation des pertes de charges à l'aide du choix de géométrie des conduites, choix de vitesse d'écoulement et aussi la fixation des diamètres des conduites, tous ces paramètres étant interreliés.

Ce projet de maitrise nous a permis d'identifier et choisir le fonctionnement des logiciels comme l'Excel, SolidWorks et AeroDuctFr pour étudier les pertes de charges dans les dépoussiéreurs industriels.

### *BIBLIOGRAPHIE*

- [1] © 2021, Airex Industries Inc Le dépoussiérage dans l'industrie de la transformation du bois
- [2] https://www.airex-industries.com/fr/medias/294-pompe-a-vide-depoussierage-trois exemples-d-usages-gagnants-pour-votre-usine
- [3] © 2021 Donaldson Company, Inc. All Rights Reserved
- [4] https://www.pollucontrol.ca/nouvelles/pcm-pression-statique-vitesse daspiration-comment-sy- retrouver/fbclid=IwAR2WnNLzwCIJ
- [5] http://www.lyroad.com/baghouse-dust-collector.html
- Sciences Sup, Dunod, 2019 [6] Johanne Bonnin, Olivier Chedeville et Henri Fauduet, Génie chimique et des procédés - 1ère année - Écoulement des fluides, bilans et transferts thermiques - Cours et exercices corrigés, Collection :
- [7] https://concept-air.ca/produits cats/bois/
- [8] José Vazquez, Hydraulique générale, Strasbourg, Laboratoire Systèmes Hydrauliques Urbains (ENGEES)
- [9] Institut National Agronomique Département du Génie Rural Section Hydraulique Agricole, Hydraulique Générale,
- [10] François G. Brière, Distribution et collecte des eaux, Presses inter Polytechnique, 1er janvier 2000, 399 p.
- [11] D'après (de) István Szabó, Geschichte der mechanischen Prinzipien undihrer wichtigsten Anwendungen, Bâle, Birkhäuser Verlag, coll. « Wissenschaft

Kultur » 1979 (réimpr. 1987,1996), 491 p.

- [12] Albert Schlag, Hydraulique générale, Dunod, 1er janvier 1957
- [13] Albert Schlag, Hydraulique générale et mécanique des fluides et Sciences
- [14] (en) D. I. H. Barr et HR Wallingford (Firm), Additional Tables for the Hydraulic Design of Pipes, Sewers and Channels, Thomas Telford, 1er janvier 1993, 229 p
- [15] Vermeiren L, L'irrigation localisée : calcul, mise en place, exploitation
- [16] Contrôle du fonctionnement, Food & Agriculture Org., 1er janvier 1983, 219 p
- [17] Arthur Akers, Max Gassman et Richard Smith, Hydraulic Power System Analysis,
- [18] 1997-2021 Centre canadien d'hygiène et de sécurité au travail
- [19] http://hydraulique.g-eau.net/Formule-de-Lechapt-et-Calmon sur hydraulique.g- eau.net (consulté le 22 septembre 2016)
- [20] MON LOCAL INDUSTRIEL
- [21] Jean Yves MESSE THERMEXCEL Copyright © 2004 2013 ThermExcel All Rights Reserved
- [22] https://www.miralis.com/
- [23] Maîtriser la personnalisation de masse Par l'éditeur 5 avril 2016
- [24] https://www.almecogroup.com/en
- [25] Registre de calcul sur AeroDuctFr
- [26] Dessin sur SolidWorks
- [27] © 2019 ARROSAGE DISTRIBUTION | TOUS DROITS RÉSERVÉS
- [28] Doninelli M. et M. (2005), Les pertes de charge dans les installations article publié dans la revue Hydraulique, n°2, octobre 2005

#### **ANNEXES**

#### **• Caractéristiques des dampers en fonction de pression**

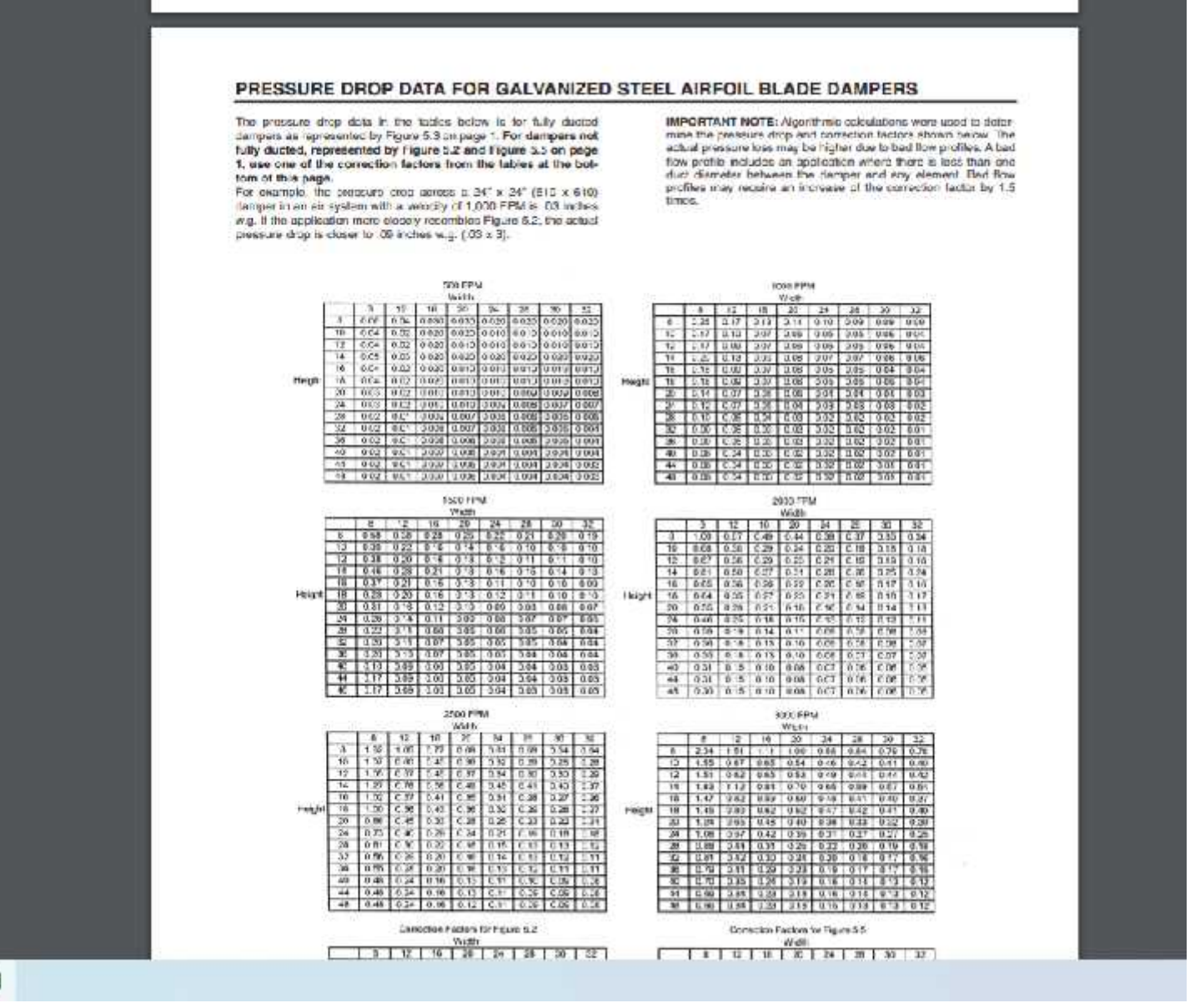

ij

## **• Pertes de charges et vitesse de chaque Damper**

The pressure drop in the hood for the exhaust air flow is comprised of two losses: the pressure drop through the filters and the entrance losses associated with the entry of the exhaust air into the exhaust ductwork.

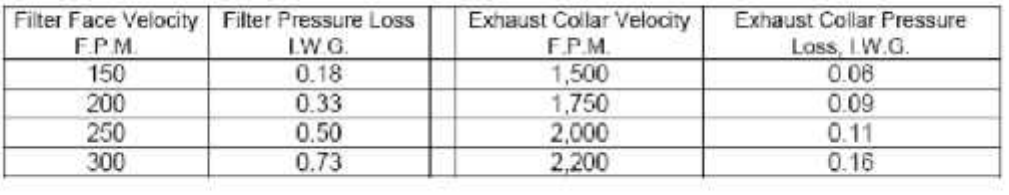

©2012 A. Bhatia

Page 20 of 30

## **• Caractéristiques des ventilateurs d'aspiration**

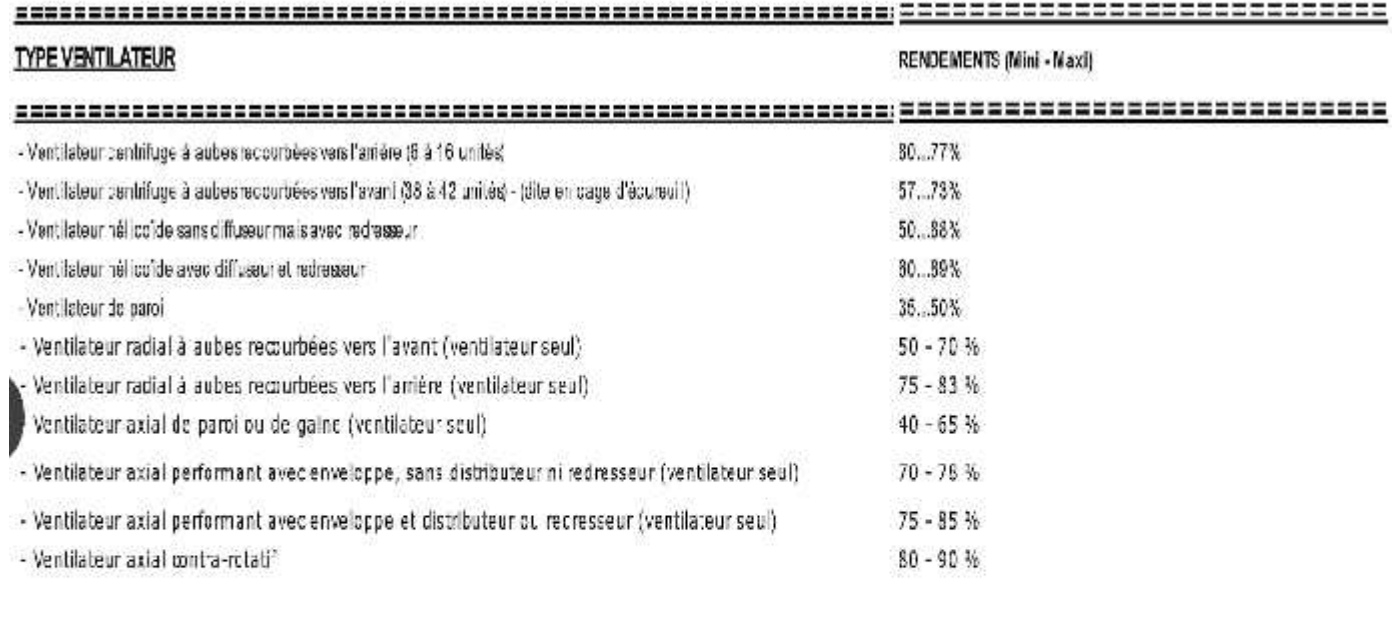

Les seuls types de ventilateurs qui conviernent pour les installations à perte de charge constante ou à volume d'air variable sont les vertillateurs contrifuges à aubes inclinées vers l'artière et les ventilisteurs hélicoldes jocumes caractéristiques à forte penter

Le cébit-volume se peut ête réduit le plus souvent au 1.3, rarement au-dessous de 50%.

Soit utiliser des moteurs à régulation progressive, soit des aubages mobiles de prétoration, ou ventilateur hélicoidaux à aubes variables

# **• Tableau de rugosité des matériaux**

# Tableau A ........... Valeur indice de rugosité en mm (k)

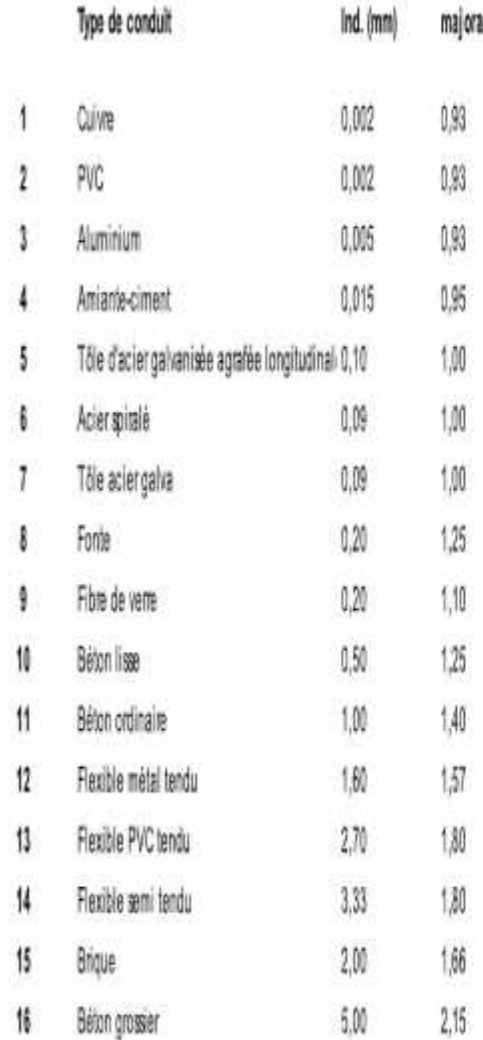

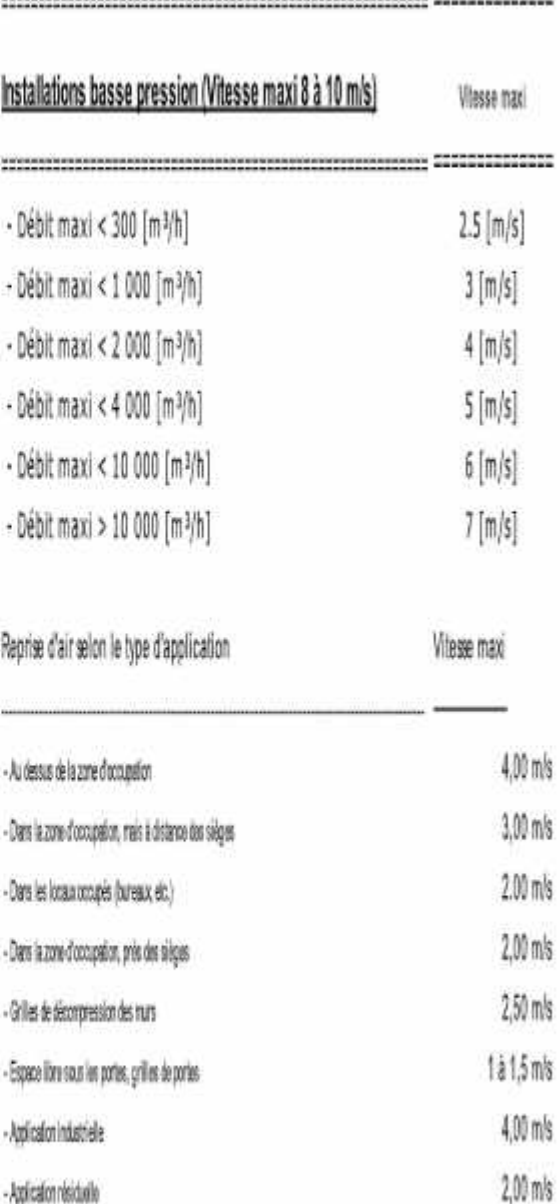

# Nota pour les gaines souples

Renous:

- Application residuelle

dans le DTU 68.1, coeft majorateur de 3,33 sur gaine rigide

- hatalier les bouches de reprise loin des portes et des quertures, sinon risque d'estraire